République Algérienne Démocratique et Populaire Ministère de l'Enseignement Supérieur et de la Recherche Scientifique

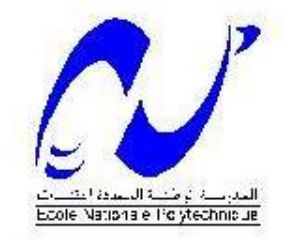

Département de Génie Mécanique

## Projet de Fin d'Etudes pour l'obtention du diplôme d'Ingénieur d'Etat en Génie Mécanique

Présenté par : METTAI Adel

Thème:

## Etude Expérimentale et Numérique d'un Jet Plan **Impactant sur une Plaque Chauffée**

Proposé et dirigé par:

M BOUHDJAR Amor M BOURNOT Philippe

**ENP** Uniméca

Septembre 2006

منخص ابحث عالى ماند الأحمال الطبي التراسينية تفائننا فمواء مستنفرية بمستفردة سيستاخته مستنفرية إلى مي منكُنون منن شنظرين , الأولى نجنساريى بحثنننوي طنسي ملاحظنسات والجاسستات للسنسان عة بطنساريغتين الکـــــانے, ر مَبــے, پاسٽجمال القانون الحسابے, ظواہدـــــــت شت مقار نه نشــــائـج الشـــــطر بن و انحدبـــد عامل الثبــــــادل الحــر ار ه ـ 

### Résumé:

Ce travail comporte l'étude d'un jet d'air plan impactant une plaque plane chauffée. Il se compose d'une partie expérimentale où ont été effectuées des visualisations par tomographie laser, des mesures de vitesse par LDV et PIV et des mesures de température et d'une partie numérique comportant des simulations réalisées à l'aide du code de calcul Fluent. Les résultats des deux parties ont été comparés. A la fin, un coefficient global de transfert de chaleur entre le fluide et la plaque a été évalué. Mots Clés : Jet ; Jet plan ; Jet impactant ; Ecoulement pariétal ; LDV ; PIV ; Fluent.

#### Abstract:

This work comports the study of a flat air jet impinging on hot flat plate. It contains an experimental part where laser visualizations, LDV and PIV velocity measurements and temperature measurements have been realized and, a numerical part where simulations using the computational code Fluent have been realized. The two parts results have been compared. In the end, a global heat transfer coefficient between the fluid and the plate has been assessed.

Key Words: Jet; Flat Jet; Impinging Jet; Parietal Flow; LDV; PIV; Fluent.

#### Remerciements

Pour commencer, sincères remerciements à Mr BOUHDJAR sans qui le travail accompli, le savoir acquis, l'aventure, n'auraient jamais été possibles. Sans oublier Mr BOURNOT qui n'a pas pu être présent aujourd'hui. J'éspère que le travail vous plaira. J'aurais voulu avoir vos impressions. Merci pour l'accueil. Mr CAMINAT, une mine de savoir. Merci pour toute votre aide.

Merci aux memebres du jury, Mr LARBI et Mr BENKOUSSAS d'avoir pris le temps et le soin de lire ce rapport.

Merci aux enseignants du département de génie mécanique qui ont participé à ma formation tout au long de ces trois ans.

#### **Dédicaces**

Pour commencer, un remerciement tout particulier à mes parents sans qui rien de cela n'aurait été possible. Merci pour tout.

Merci Nassima, tu te seras occupée des gateaux...(le malentendu peut t'être favorable...S'ils sont bons, bien sûr...)

Pour le reste, vous êtes si nombreux que je ne peux tous vous citer. Merci à tous.

Adel.

## Nomenclature

## Lettres Latines

- $C_p$ : Chaleur spécifique du fluide à pression constante [J/Kg.K]
	- $e$ : Largeuer de la buse  $[mm]$
	- $h$ : Hauteur de la buse à partir de la plaque [mm]
- H : Rapport d'ouverture
- $k$ : Energie cinétique turbulente [J]
- $T$ : Température statique [K]
- $R_{ij}$ : Tenseur de Reynolds  $[m^2/s^2]$
- $F_{Tij}$ : Flux thermique turbulent [m.K/s]
	- $X$ : Coordonnée adimensionnée verticale
	- $Y\;$  : Coordonnée adimensionnée horizontale
	- $u$ : Composante horizontale de la vitesse  $[m/s]$
	- $v$ : Composante veritcale de la vitesse  $[m/s]$
	- $U$ : Composante de vitesse horizontale adimensionnée
	- $V$  : Composante de vitesse verticale adimensionnée
	- $Re\;$ : Nombre de Reynolds
- $Pr$  : Nombre de Prandtl
- $Nu$ : Nombre de Nusselt

## Lettres Grecques

- $\alpha$  : Diffusivité thermique  $[m^2/s]$
- $\beta$  : Coefficient d'expansion thermique à pression constante  $[k^{-1}]$
- $\varepsilon$  : Taux de dissipation de l'énergie cinétique turbulente  $[m^2/s^{-3}]$
- $\theta$  : Température adimennsionnée
- $\lambda$ : Conductivité thermique du fluide  $[W/m.K]$
- $\mu$  : Viscosité dynamique du fluide [kg/m.s]
- $\nu$  : Viscosité cinématique du fluide  $[m^2/s]$
- $\rho$  : Masse volumique du fluide  $\left[\frac{kg}{m^3}\right]$
- $\sigma_t$ : Nombre de Prandtl turbulent
- $\tau_{ij}$ : Tenseur des contraintes visqueuses  $[kg/m.s^2]$

## Indices

- $_0$ : En sortie de buse
- t : Turbulent
- <sup>∞</sup> : Ambiant
- <sup>p</sup> : Plaque

### Exposants

- $\prime$  : Partie fluctuante
- : Moyenne

## Abréviations

- LDV : Laser Doppler Velocimetry
- $PIV$  : Particle Image Velocimetry
- CCD : Charge Coupled Device
- FFT : Fast Fourier Transform

# Table des figures

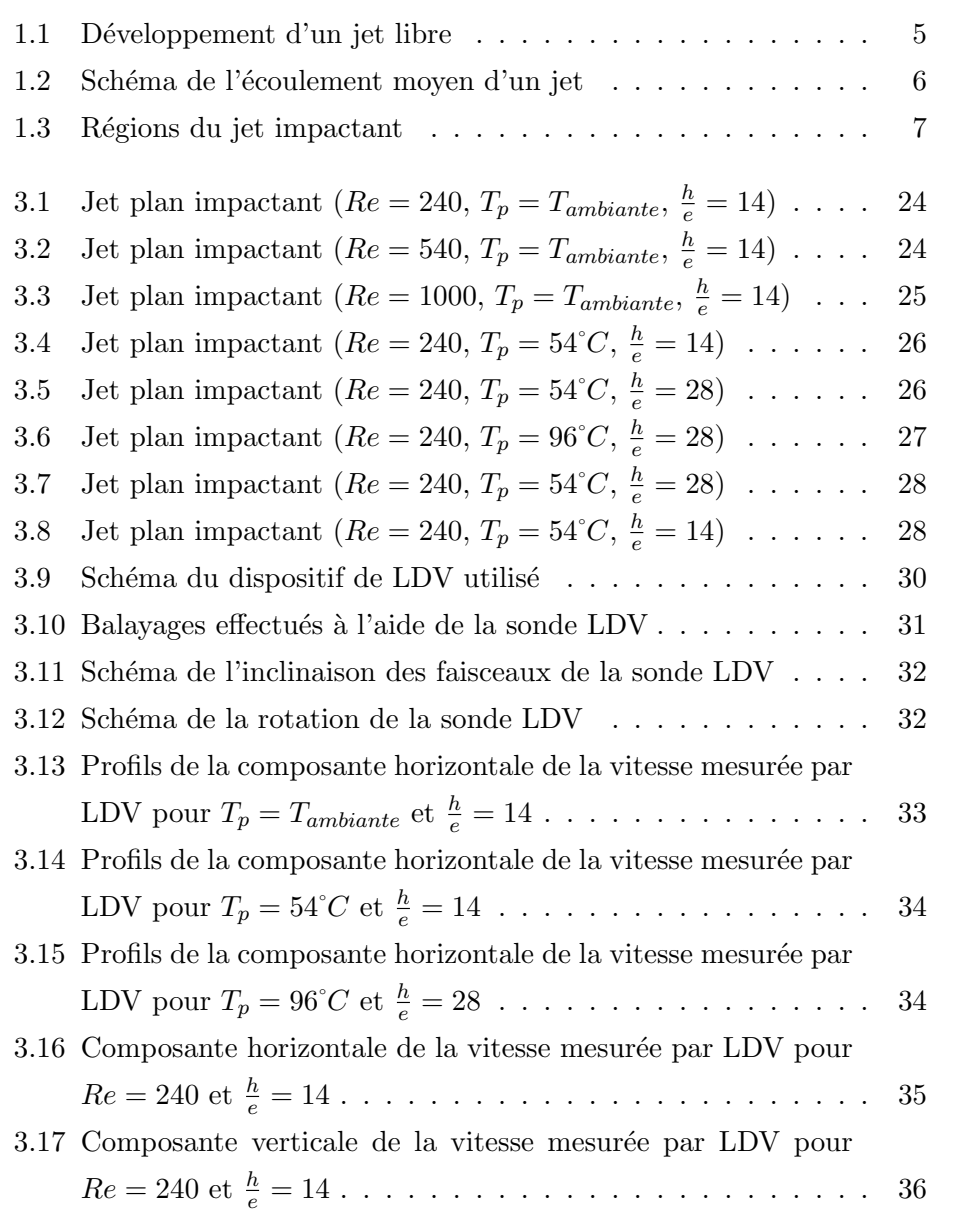

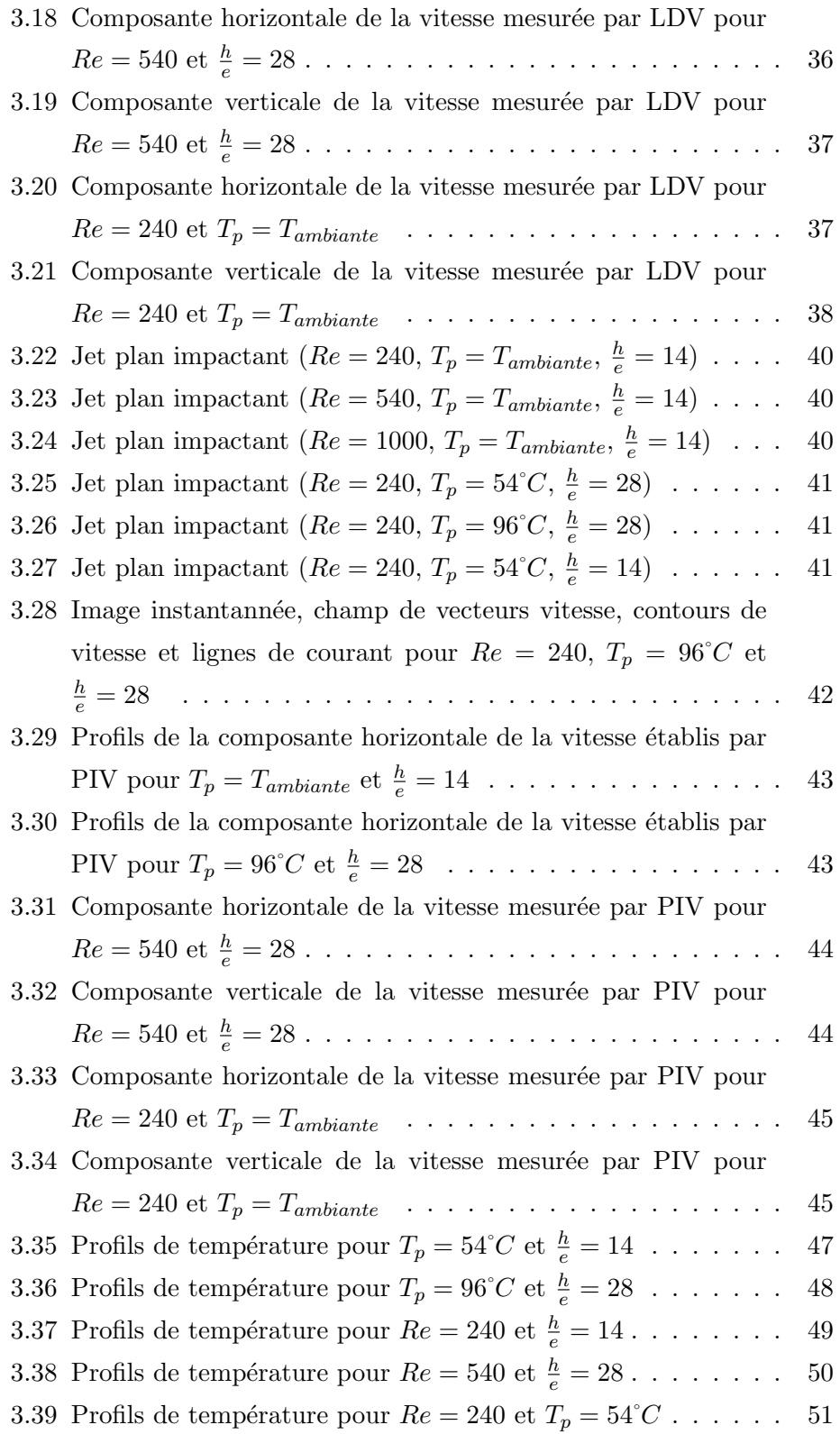

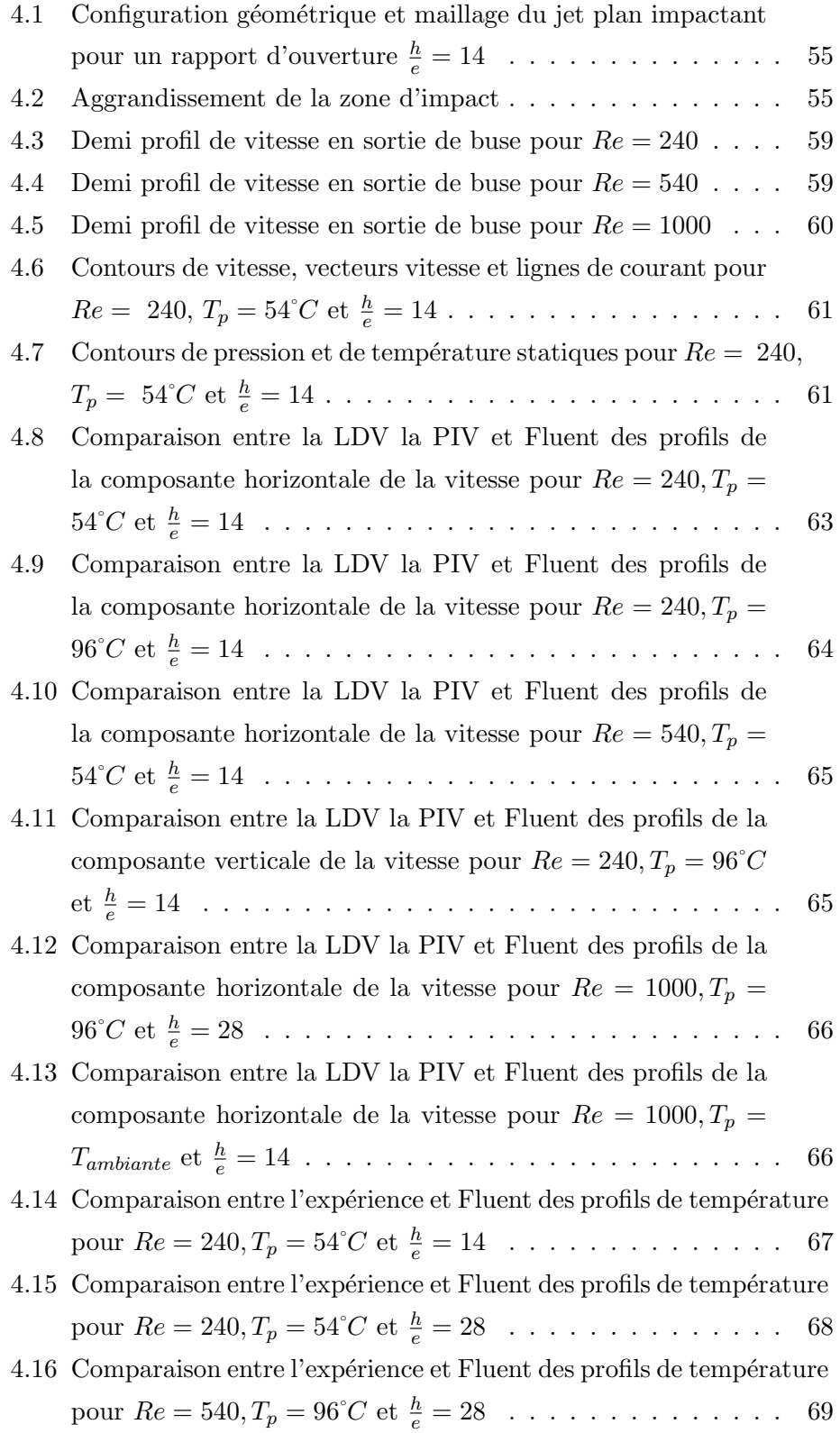

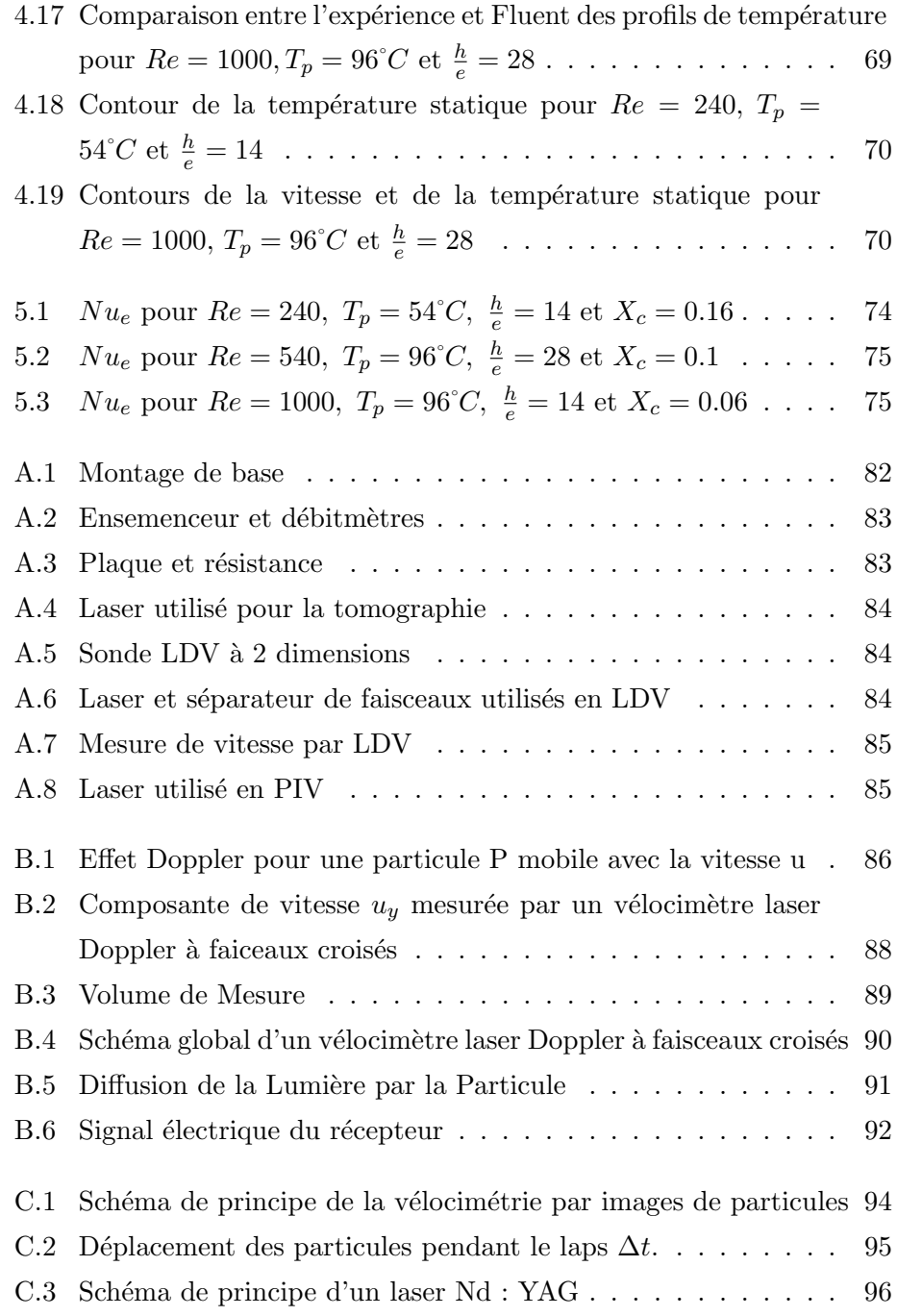

# Liste des tableaux

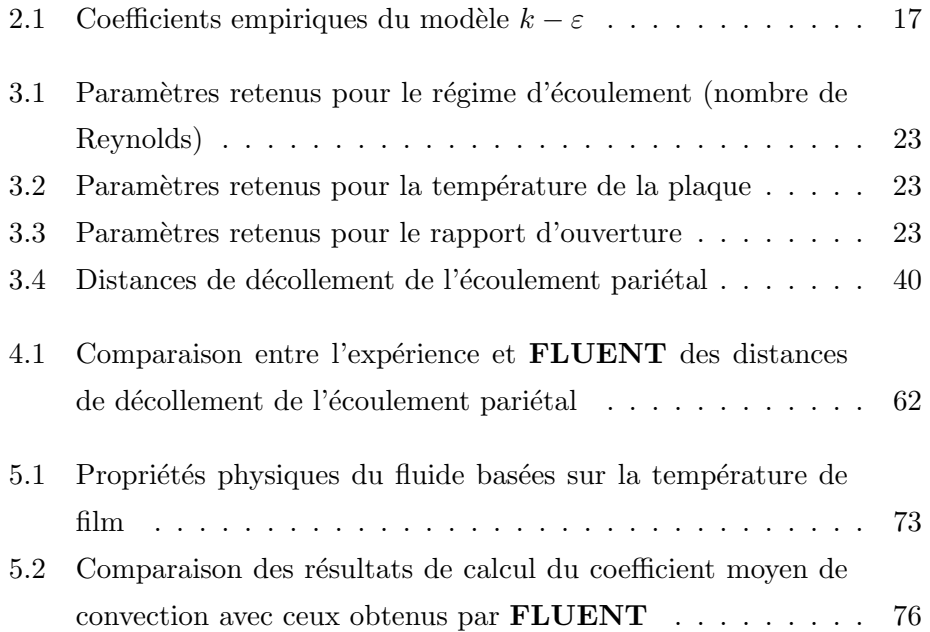

# Table des matières

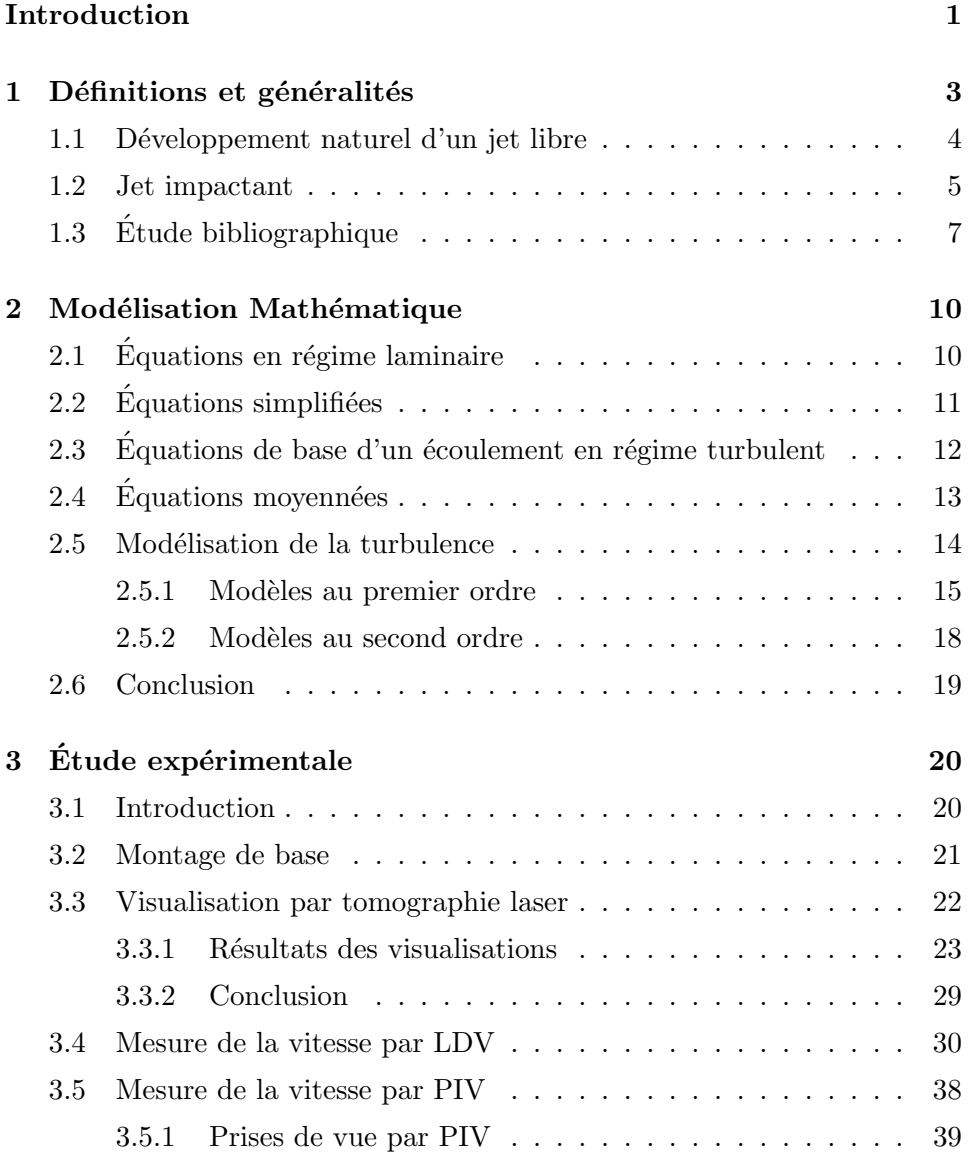

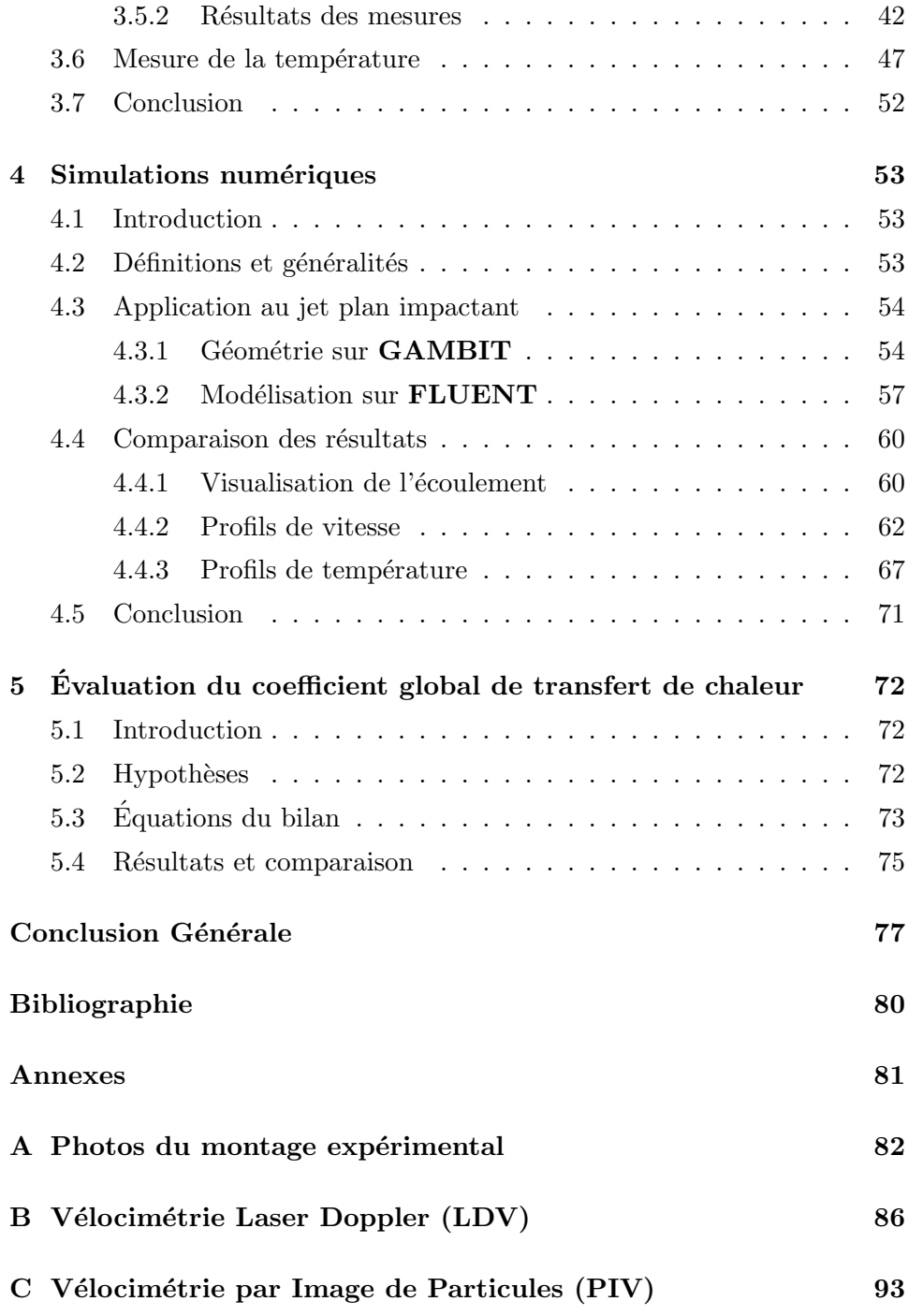

## Introduction

L'utilisation des jets, dans leurs différentes configurations, est très répandue dans le milieu industriel.

Une configuration souvent utilisée est celle du jet impactant. Les traits caractéristiques de cet écoulement sont le transfert de chaleur et de masse intensif, localisé et confiné. Les jets impactant trouvent, par conséquent, des applications dans des domaines variés tels que le refroidissement des aubes de turbines aéronautiques, de composants électroniques, la trempe des surfaces vitr´ees, le refroidissement des miroirs de laser, l'isolation des cordons lors du soudage par laser, le séchage du papier et des textiles ... etc.

Il devient alors important d'étudier expérimentalement et numériquement tous les aspects concernant un écoulement de type jet afin de comprendre les phénomènes le régissant.

Dans ce travail, nous étudierons essentiellement l'influence de trois paramètres essentiels sur le développement du jet plan impactant une plaque chauffée, à savoir :

- Le régime d'écoulement, caractérisé par le nombre de Reynolds  $(Re)$ ;
- $-$  La température de la plaque cible;
- La hauteur de le buse d'éjection, caractérisée par le rapport d'ouverture,  $\frac{h}{e}$ .

Nous passerons pour cela par des étapes de visualisation de l'écoulement, de mesures de vitesse et de mesures température.

Une étude numérique, dont les résultats seront comparés aux résultats expérimentaux sera aussi menée afin de trouver un modèle qui puisse prévoir avec précision le comportement d'un jet plan impactant une plaque chauffée.

Nous essayerons finalement de déterminer un coefficient d'échange global qui sera utile, par exemple, pour prévoir les temps nécessaires au refroidissement de composants impliqués dans diverses applications.

## Chapitre 1

## Définitions et généralités

Les jets sont des écoulements cisaillés de géométrie simple créés par l'expulsion d'un fluide doté d'une certaine quantité de mouvement dans un fluide au repos. Il en résulte un phénomène de mélange entre les deux fluides. Au fur et à mesure que l'on s'éloigne de la buse :

- l'entraˆınement induit de l'air ambiant augmente ;
- le jet s'élargit ;
- la vitesse axiale du jet diminue.

Un jet est dit plan lorsqu'il est issu d'une buse très allongée. Le rapport d'allongement, c'est à dire la longueur de la buse divisée par sa largeur doit ˆetre en pratique au moins de l'ordre de 20 [1].

Il existe deux principales configurations pour un jet  $[2]$ . Il peut être :

- $-$  Libre : dans le cas où le fluide éjecté se développe naturellement sans heurter d'obstacle.
- $-$  Impactant: dans le cas où le fluide issu de la buse heurte un obstacle placé en travers de l'écoulement.

Les jets sont caractérisés par :

- $-$  L'épaisseur de la buse (épaisseur pour un jet plan et diamètre pour un jet rond):
- $-$  Le profil de vitesse du jet à la sortie de buse. Le profil sera uniforme

si on utilise un convergent correctement profilé. Dans le cas contraire, le développement d'une couche limite sur la paroi interne de la buse engendrera un profil de vitesse parabolique ;

 $-$  Le régime d'écoulement.

Nous définissons le nombre de Reynolds  $(Re)$  du jet par :

$$
Re = \frac{U\ell_b}{\nu}
$$

 $O\hat{u}$ :

U est la vitesse moyenne du fluide en sortie de jet.

 $\ell_b$  est la dimension caractéristique de la buse : diamètre pour un jet axisymétrique et épaisseur pour un jet plan.

 $\nu$  est la viscosité cinématique du fluide.

### 1.1 Développement naturel d'un jet libre

Pour un jet à profil de vitesse initial uniforme, l'écoulement se développe en trois régions  $[1]$ :

- Région 1 : elle se situe en sortie de tuyère où, les forces d'inertie sont pr´epond´erantes par rapport aux forces de cisaillement. Le jet dans cette région sera constitué d'un noyau potentiel (cône potentiel). La vitesse axiale dans ce noyau reste pratiquement constante et égale à la vitesse moyenne d'éjection. A l'extérieur du cône, se constitue une zone de mélange entre le fluide éjecté et celui ambiant (Figures 1.1 et 1.2). Des couches cisaillées se développent sous l'effet d'instabilités de Kelvin-Helmholtz créant de grosses structures périodiques en espace qui sont transportées par l'écoulement moyen.
- Région  $2 : c'$ est la zone de transition. Elle est adjacente à la première et est caractérisée par des forces d'inertie et de frottement qui sont du même ordre de grandeur ce qui conduit à :
- $-$  la décroissance de la vitesse axiale avec l'augmentation de la distance de la buse ;
- $-$  la fusion de la couche de mélange sur l'axe ; la totalité de l'écoulement participera donc au mélange avec le milieu extérieur.
- Région  $3 : c$ 'est la zone de jet établi ou de quasi-équilibre. Elle est caractérisée par des forces d'inertie négligeables devant les forces de frottement. Pour une valeur suffisante du nombre de Reynolds, le jet sera pleinement turbulent avec une intensité de turbulence constante sur l'axe.

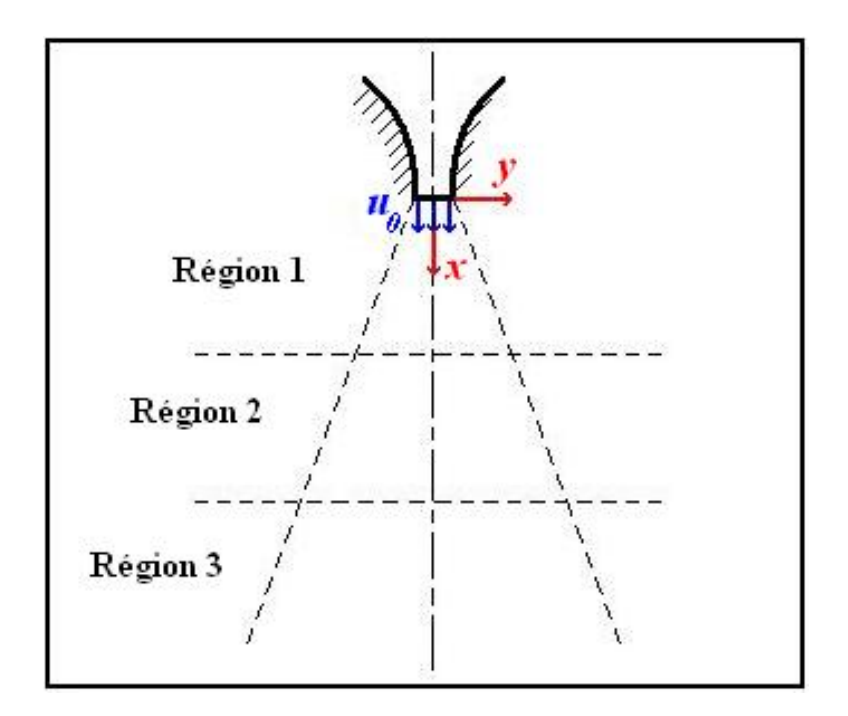

FIG. 1.1: Développement d'un jet libre

## 1.2 Jet impactant

Le jet impactant est une configuration d'écoulement simple. Le fluide issu de la buse heurte une plaque perpendiculaire ou inclinée par rapport à

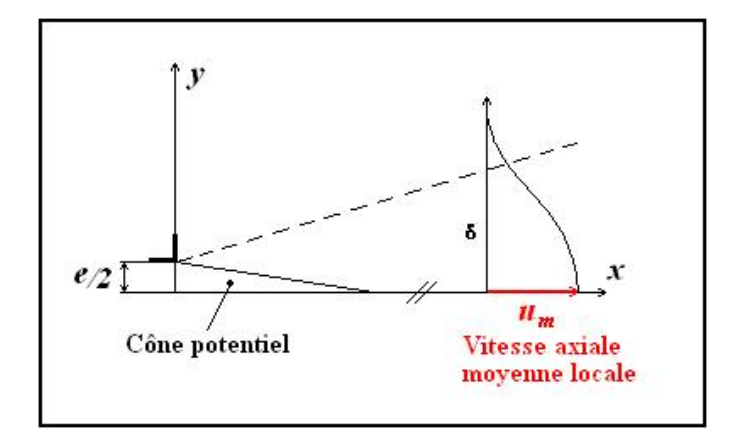

FIG. 1.2: Schéma de l'écoulement moyen d'un jet

l'écoulement. On a identifié pour cette configuration trois régions distinctes  $d'$ écoulement (voir figure 1.3) :

- 1. Région de la couche cisaillée du jet libre : elle est similaire à la première région du jet libre. La plaque, dans cette zone, n'affecte pas l'écoulement. Le cône potentiel subsiste ainsi que la couche cisaillée du jet.
- 2. A l'approche de la plaque, le développement du jet est perturbé. On remarque une augmentation de la pression locale et une diminution de la composante axiale de la vitesse jusqu'à son annulation à la paroi. Cette zone est appelée région de stagnation. La fin de cette dernière est très importante du point de vue des transferts de chaleur à cause de la faible épaisseur de la couche limite.
- 3. A partir de la région de stagnation, l'écoulement est dévié pour constituer une région de jet pariétal avec une couche limite, laminaire en premier lieu, puis, transitant vers un régime turbulent le long de la plaque. La vitesse ainsi que les transferts de masse et de chaleur diminuent le long de l'écoulement pariétal.

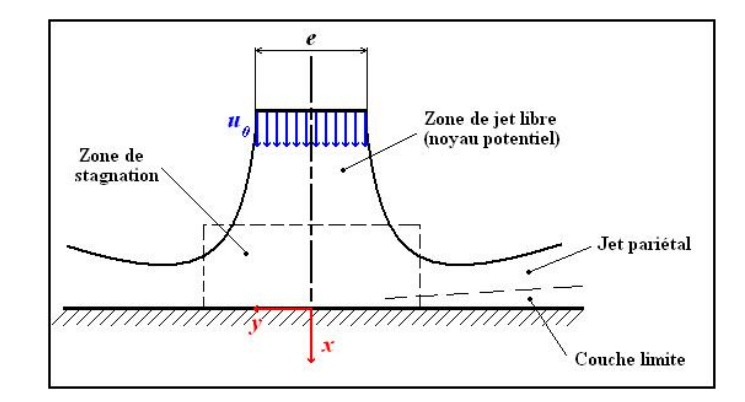

FIG. 1.3: Régions du jet impactant

## 1.3 Etude bibliographique ´

Une multitude de travaux concernant les jets a été réalisée. Libres ou impactant, avec ou sans chauffage, ils font intervenir des phénomènes assez complexes de m´ecanique des fluides et de transferts thermiques. Il est important de comprendre toutes les caractéristiques d'un tel écoulement avant de réaliser n'importe quelle étude.

Ainsi, il a été remarqué que pour un écoulement laminaire, les lignes de courant étant parallèles entre elles, le jet garde la forme de la buse en aval de la sortie. Il n'y a pas de m´elange avec l'air ambiant. La vitesse est donc nulle aux frontières du jet ce qui limite les effets visqueux avec le fluide au repos. Le profil de vitesse est modifié plus en aval par l'apparition des instabilités de Kelvin-Helmholtz.

Pour un écoulement turbulent, le jet s'épanouit dans l'air suivant un angle  $\alpha$ . Plusieurs études ont montré que cet angle est compris entre 20° et  $30°$  et ce, pour différentes dimensions et formes d'orifices [3].

Le profil de vitesse sortant de la buse (si elle n'est pas profilée) est un profil plateau. Il est modifié en s'éloignant de la buse à cause des forces de cisaillement entre le fluide éjecté et celui au repos.

Pour un jet impactant à faible nombre de  $Re$ , la présence de la plaque engendre l'apparition de turbulence en sortie de buse. Ceci est influencé par deux principaux paramètres : la hauteur de buse et la température de la

plaque qui provoque par convection naturelle des remontées d'air perturbant l'écoulement initial.

Pour un jet impactant à forts nombres de Reynolds, plus on approche de la plaque plus la turbulence augmente. Des travaux ont mis en évidence l'existence d'une fine couche d'air entre la plaque chauffée et la zone d'écoulement le long de celle-ci, conduisant au fait que le jet sur la plaque n'est pas réellement impactant [4].

La simulation numérique d'un écoulement de type jet plan turbulent à masse volumique variable [5] a été effectuée pour vérifier l'efficacité des modèles de turbulence du premier ordre. La méthode employée se basait sur les différences finies. La simulation a été réalisée à l'aide d'un modèle  $k - \varepsilon$  classique dans le cas du jet isotherme et d'un modèle  $k - \varepsilon$  modifié (le coefficient  $C_{\mu}$  du modèle  $k - \varepsilon$  standard a été modifié) dans le cas du jet anisotherme.

Il a été noté que, pour un écoulement géré par les forces d'inertie, les deux modèles utilisés concordent. Dans le cas du jet géré par les forces de flottabilité, le modèle  $k - \varepsilon$  modifié donne de meilleurs résultats même si la vitesse sur l'axe reste surestimée.

En conclusion, la modélisation au premier ordre a été jugée insuffisante. Par ailleurs, l'analyse du couplage entre champs de vitesse et champs scalaires (la température par exemple) est considérée comme essentielle à la compréhension des mécanismes de développement du jet à masse volumique variable.

Bouslimi et al. [6] ont essayé de déterminer les termes de diffusion et de corrélations triples en effectuant la simulation numérique d'un jet axisymetrique vertical d'hélium (masse volumique variable) en régime turbulent. L'étude a été effectuée sur une distance buse-plaque adimensionnelle  $\frac{x}{d}$  comprise entre 90 et 120. Les résultats obtenus s'écartaient assez significativement des résultats expérimentaux malgré une légère amélioration.

Angioletti et al. [7] ont travaillé sur les jets impactant en régime transitoire et ont essayé de déterminer le transfert de chaleur local. Une étape de visualisation leur a permis de reconnaître les différentes régions du jet impactant. Elle a aussi permis de remarquer la création de tourbillons (Kelvin-Helmholtz) qui ont pour effet de favoriser le transfert de chaleur par l'entraˆınement d'air frais. Le diam`etre de ces tourbillons augmente au fur et `a mesure que l'on se rapproche de la plaque. Ils atteignent finalement la zone d'impact à une distance  $\frac{x}{d}$  comprise entre 0.7 et 0.9 de l'axe du jet. D'importants transferts de chaleur et de masse sont notés dans cette zone à cause de la destruction de la couche limite de l'écoulement. Du point de vue des transferts de chaleur, la variation du nombre de Nusselt suit une courbe en forme de cloche avec un maximum correspondant `a la zone d'impact des tourbillons.

Il a été conclu que le seul paramètre influençant les transferts de chaleur est le régime d'écoulement (nombre de  $Re$ ). Le rapport d'ouverture, en diminuant, ne fait qu'accentuer l'effet de selle au sommet de la courbe.

En 2002, Habli [8] a effectué une étude numérique et expérimentale de jets libres ou impactant une plaque chauffée. L'étude expérimentale a été réalisée pour des jets plan et axisymétrique. La simulation numérique a été réalisée à l'aide du code de calcul industriel FLUENT en utilisant deux différents modèles de turbulence,  $k - \varepsilon$  et  $k - \varepsilon - Tl^2$ . Les paramètres retenus pour cette étude ont été le nombre de Reynolds, le nombre de Grashof, la distance buse-plaque et la longueur de la plaque cible. Il a été noté que plus le nombre de Grashof augmentait, plus le décollement du jet pariétal se rapprochait de l'axe du jet principal. En ce qui concerne l'influence du  $Re$ , il a été conclu que l'augmentation du nombre de Reynolds éloignait le décollement du fluide du point d'arrêt ; ce qui est très important pour le refroidissement. La hauteur de buse aussi influence l'écoulement car elle peut faire basculer l'importance des forces de flottabilité par rapport aux forces d'inertie.

Du point de vue numérique, la comparaison des résultats avec l'expérience montre un accord qualitatif.

## Chapitre 2

## Modélisation Mathématique

## $2.1$  Équations en régime laminaire

Considérons l'écoulement d'un fluide visqueux et compressible dans un milieu rigide et de géométrie connue. Son mouvement est régi par les équations suivantes.

## Equation de conservation de la masse ´

Elle est donnée par :

$$
\frac{\partial \rho}{\partial t} + \frac{\partial (\rho u_i)}{\partial x_i} = 0
$$
 (Pour i=1,2,3) (2.1)

### Équations du bilan de la quantité de mouvement

L'équations de conservation de la quantité de mouvement s'écrit comme suit :

$$
\frac{\partial(\rho u_i)}{\partial t} + u_j \frac{\partial(\rho u_i)}{\partial x_j} = -\frac{\partial p}{\partial x_i} + \frac{\partial \tau_{ij}}{\partial x_j} + \rho f_i \tag{2.2}
$$

Avec :

P : pression du fluide.

 $f_i$ : forces volumiques.

 $\tau_{ij}$ : tenseur des contraintes visqueuses. Il est donné par :

$$
\tau_{ij} = \mu \left( \frac{\partial u_i}{\partial x_j} + \frac{\partial u_j}{\partial x_i} \right) - \frac{2}{3} \mu \delta_{ij} \frac{\partial u_i}{\partial x_j}
$$

$$
\mu
$$
: viscosité dynamique du fluide.  
 $\delta_{ij} = 1$  si  $i = j$   
 $\delta_{ij}$ : symbole de Chronecker $\left\{\begin{array}{ll} \delta_{ij} = 1 & \text{si } i = j \\ \delta_{ij} = 0 & \text{si } i \neq j \end{array}\right.$ 

### Équation de conservation de l'énergie

$$
\frac{D(\rho h)}{Dt} = \underbrace{div (\lambda \overrightarrow{gradT})}_{\text{flux de chaleur}} - \underbrace{\rho \, div(\overrightarrow{u})}_{\text{effet de la pression}} + \underbrace{q}_{\text{sources de chaleur internes} } \tag{2.3}
$$
\n
$$
+ \underbrace{\phi}_{\text{sources internes de dissipation}}
$$

La fermeture du système d'équations se fait à l'aide :

- D'une équation d'état  $p = \rho rT$  en supposant que le fluide est un gaz parfait.
- − De la relation de Fourrier  $q = -\lambda \vec{\nabla} T$ .
- De la relation de Joule  $dh = C_p dT$ .

## $2.2$  Équations simplifiées

Si on considère un fluide incompressible dont la chaleur spécifique  $C_p$ , la viscosité dynamique moléculaire  $\mu$  ainsi que la conductivité thermique  $\lambda$ sont constantes, et si on considère que la dissipation et les sources internes sont négligeables, les équations 2.1, 2.2 et 2.3 deviennent :

## Équation de continuité

$$
\frac{\partial u_i}{\partial x_i} = 0 \tag{2.4}
$$

## $Équation$  de conservation de la quantité de mouvement

$$
\frac{\partial u_i}{\partial t} + u_j \frac{\partial u_i}{\partial x_j} = -\frac{1}{\rho} \frac{\partial p}{\partial x_i} + \nu \frac{\partial}{\partial x_j} \left( \frac{\partial u_i}{\partial x_j} \right) + f_i \tag{2.5}
$$

### Équation de conservation de l'énergie

$$
\frac{\partial T}{\partial t} + u_j \frac{\partial T}{\partial x_j} = T\beta \frac{dp}{dt} + \alpha \frac{\partial}{\partial x_j} \left(\frac{\partial T}{\partial x_j}\right) \tag{2.6}
$$

Où :

 $\alpha = \frac{\lambda}{\omega}$  $\frac{\lambda}{\rho_0 C_p}$  est la diffusivité thermique du fluide.

 $\beta$  est le coefficient d'expansion thermique à pression constante.

## 2.3 Équations de base d'un écoulement en régime turbulent

La plupart des écoulements industriels de même que de nombreux écoulements naturels (couche limite atmosphérique par exemple) sont des écoulements turbulents. Ils sont caractérisés par :

- Le brassage par mouvement continu ;
- La dispersion ;
- La diffusion ;
- $-$  Le mélange;
- $-$  Des transferts pariétaux importants;
- La dissipation.

La résolution des équations de continuité, de quantité de mouvement et de conservation de l'énergie est complexe. En effet, ces équations présentent des solutions irrégulières dans l'espace et dans le temps. Devant cette complexité, l'attitude adoptée est d'introduire des méthodes statistiques utilisant différentes moyennes. Nous utiliserons, au cours de notre étude, la moyenne statistique de Reynolds qui est plus adaptée pour les écoulements faiblement compressibles et qui consiste à représenter chaque champ instantané  $\phi_i$  par la somme d'un champ moyen  $\overline{\phi_i}$  et d'un champ de fluctuations aléatoires  $\phi_i'$  autour de ce champ moyen :

$$
\phi_i = \overline{\phi_i} + \phi_i \tag{2.7}
$$

telle que la valeur moyenne  $\overline{\phi_i}$  est égale à la moyenne temporelle prise sur une seule expérience mais sur un temps très long devant les échelles de temps de la turbulence :

$$
\overline{\phi_i} = \lim_{\tau \to \infty} \frac{1}{\tau} \int_{\tau_0}^{\tau_0 + \tau} \phi(x_i, t) dt
$$

## 2.4 Équations moyennées

En appliquant la décomposition de Reynolds aux équations  $2.4$ ,  $2.5$  et 2.6 et en moyennant les équations obtenues tout en tenant compte des propriétés de l'opérateur moyenne, nous obtenons les équations générales de l'écoulement turbulent moyennées.

### Moyenne de l'équation de continuité

$$
\frac{\partial \overline{u_i}}{\partial x_i} = 0 \tag{2.8}
$$

## Moyenne de l'équation de conservation de la quantité de mouvement

En négligeant les forces de volume, on obtient :

$$
\frac{\partial \overline{u_i}}{\partial t} + \overline{u_j} \frac{\partial (\overline{u_i})}{\partial x_j} = -\frac{1}{\rho} \frac{\partial \overline{p}}{\partial x_i} + \frac{\partial}{\partial x_j} \left( \nu \frac{\partial \overline{u_i}}{\partial x_j} - \overline{-u_i/u_j t} \right)
$$
(2.9)

 $O\hat{u}$ :

 $\nu \frac{\partial \overline{u_i}}{\partial r}$  $\frac{\partial u_i}{\partial x_j}$  est la contrainte visqueuse.

 $\overline{-u_i/u_j}$  est la contrainte turbulente appelée aussi tension de Reynolds  $(R_{ij})$ . Ces termes proviennent de la non-linéarité des équations de Navier-Stokes et traduisent l'intéraction entre mouvement moyen et mouvement fluctuant.

### Équation de conservation de l'énergie

$$
\frac{\partial \overline{T}}{\partial t} + \overline{u_j} \frac{\partial \overline{T}}{\partial x_j} = \frac{\partial}{\partial x_j} \left( \alpha \frac{\partial \overline{T}}{\partial x_j} - \overline{u_j/T} \right)
$$
(2.10)

 $O\hat{u}$ :

 $\overline{u_j/T}$  est le flux de chaleur turbulent.

Les équations moyennées  $2.8$ ,  $2.9$  et  $2.10$  font apparaître des inconnues supplémentaires provenant des termes de convection turbulente. Elles sont appelées corrélations du second ordre.

Avec l'apparition de ces corrélations doubles, le système qui était jusqu'à présent fermé se retrouve ouvert. La résolution (fermeture du système) nécessite l'introduction de modèles de turbulence dont le but est de modéliser le tenseur de Reynolds  $\overline{-u_i/u_j}$  et le flux de chaleur turbulent  $u_j$ T.

## 2.5 Modélisation de la turbulence

Il existe une grande variété de modèles de turbulence dont le but est de former, avec les équations de bilan, un système fermé.

- $-$  La première méthodologie est la fermeture en un point qui est la plus utilisée et qui consiste à déterminer les termes inconnus à l'aide d'une relation algébrique (longueur de mélange par exemple) ou d'une ou plusieurs équations aux dérivées partielles.
- $-$  La seconde consiste à considérer les équations différentielles régissant les corrélations en deux points où les variables sont définies. Cette approche nécessite une grande capacité de calcul.
- $-$  La troisième approche est la prise en compte des grandes structures de la turbulence. Elle s'effectue en moyennant les équations de Navier-Stokes sur un temps  $t_e$  plus petit que l'échelle des temps des grandes structures de la turbulence. Seuls les mouvements ayant une échelle

de temps plus petite que  $t_e$  sont modélisés. Cette méthode nécessite aussi une grande capacité de calcul.

Nous présenterons dans la suite les caractéristiques des modèles de fermeture en un point, qui sont les plus utilisés. Nous insisterons surtout sur le modèle  $k - \varepsilon$  qui a été utilisé dans la suite de notre travail.

Les modèles de fermeture en un point introduisent un ensemble de principes et d'hypothèses qui permettent d'obtenir des approximations cohérentes pour les corrélations inconnues. On distingues plusieurs types de modèles :

- Mod`eles au premier ordre parmi lesquels on distingue :
	- Modèle à zéro équation;
	- $-$  Modèle à une équation;
	- $-$  Modèle à deux équations.
- Mod`eles au second ordre qui retiennent comme inconnues les valeurs moyennes et les tensions de Reynolds.

#### 2.5.1 Modèles au premier ordre

Ces modèles reposent sur le principe de viscosité turbulente introduite par Boussinesq. Ils supposent, par analogie avec la viscosité moléculaire, que le tenseur de Reynolds est fonction du taux de déformation moyen par l'intermédiaire d'une viscosité turbulente  $\mu_t$  et de l'énergie cinétique turbulente, k :

$$
\overline{u_i/u_j'} = -\nu_t \left( \frac{\partial \overline{u_i}}{\partial x_j} + \frac{\partial \overline{u_j}}{\partial x_i} \right) + \frac{2}{3} k \delta_{ij}
$$
\n(2.11)

avec

$$
k = \frac{1}{2} \overline{u_i / u_j /}
$$
\n<sup>(2.12)</sup>

La viscosité cinématique turbulente  $\nu_t$  est une grandeur qui, contrairement à la viscosité moléculaire, n'est pas une propriété physique du fluide. Sa valeur varie selon le domaine et le type d'écoulement. Elle est proportionnelle à une échelle de vitesse turbulent u et à une échelle de longueur  $l$ .

$$
\nu_t = B.u.l \qquad \text{où } B \text{ est une constante.}
$$

#### Modèles à zéro équations de transport

Dans ces modèles, aucune équation de transport n'est résolue pour calculer les quantités turbulentes, les tensions de Reynolds étant directement rattachées aux valeurs moyennes. L'équation de transport pour le taux de dissipation  $\varepsilon$  peut être déterminée par une expression explicite du type  $\varepsilon = \frac{k^{\frac{3}{2}}}{l}$ où  $l$  est une échelle de longueur donnée en chaque point de l'écoulement.

#### Modèles à une équation de transport

Ces modèles de turbulence prennent en compte le transport des quantités turbulentes en leur associant une équation de transport différntielle (k par exemple).

#### Modèles à deux équations de transport

Les modèles à deux équations les plus simples utilisent en général le concept de viscosité isotrope de la turbulence. Le modèle  $k - \varepsilon$  fait partie de cette catégorie. C'est le modèle le plus utilisé.

L'approche consiste à représenter les propriétés de la turbulence à l'aide d'échelles de vitesse et de longueur caractéristiques des fluctuations. L'échelle de vitesse est obtenue par l'intermédiaire de l'énergie cinétique turbulente k  $(u \approx \sqrt{k})$ . L'échelle de longueur est plus délicate à définir et on a recours à une nouvelle équation de transport portant sur le taux de dissipation de l'énergie cinétique turbulente  $\varepsilon$ .

Une valeur expérimentale de la dissipation dans le cas d'une turbulence homogène et isotrope est donnée par :  $\varepsilon = \frac{w^3}{l}$  $\frac{d^3}{dt}$ . Sachant que  $\nu_t \approx u.l$  et que  $u \approx$ √  $k$ , nous obtiendrons après substitution :

$$
\nu_t = C_\mu \frac{k^2}{\varepsilon} \tag{2.13}
$$

Cette nouvelle définition de la viscosité turbulente présente un degré de généralité plus élevé mais nécessite la résolution de deux nouvelles équations de transport.

Notons d'abord que le taux de dissipation de l'énergie cinétique turbulente  $\varepsilon$  est donné par :

$$
\varepsilon = \nu \frac{\overline{\partial u_i'} \partial u_i'}{\partial x_j \partial x_j}
$$
\n
$$
\frac{\partial k}{\partial t} + \frac{\partial (k \overline{u_j})}{\partial x_j} = \frac{\partial}{\partial x_j} \left[ \left( \nu + \frac{\nu_t}{\sigma_k} \right) \frac{\partial k}{\partial x_j} \right] + \nu_t \left( \frac{\partial u_i}{\partial x_j} + \frac{\partial u_j}{\partial x_i} \right) \frac{\partial u_i}{\partial x_j}
$$
\nTransport\nDifferent  
\n
$$
- \frac{\varepsilon}{\sum_{Dissipation}}
$$
\n
$$
\frac{\partial \varepsilon}{\partial t} + \frac{\partial (\varepsilon u_j)}{\partial x_j} = \frac{\partial}{\partial x_j} \left[ \left( \nu + \frac{\nu_t}{\sigma_\varepsilon} \right) \frac{\partial \varepsilon}{\partial x_j} \right] + C_{\varepsilon 1} \frac{\varepsilon}{k} \nu_t \left( \frac{\partial \overline{u_i}}{\partial x_j} + \frac{\partial \overline{u_j}}{\partial x_i} \right) \frac{\partial \overline{u_i}}{\partial x_j}
$$
\n
$$
- C_{\varepsilon 2} \frac{\varepsilon^2}{k}
$$
\n(2.15) Disipation

L'inconvénient de ce type de modèles est l'introduction de constantes empiriques qui doivent être déterminées en réalisant des expériences particulières. Le tableau 2.1 donne les valeurs les plus couramment utilisées pour ces coefficients.

| $C_{\mu}$ | $\sigma_k$ | $\sigma_{\varepsilon}$ | $C_{\varepsilon}1$ | $C_{\varepsilon 2}$ |
|-----------|------------|------------------------|--------------------|---------------------|
| 0.09      |            | 1.3                    | 1.44               | 1.92                |

Tab. 2.1: Coefficients empiriques du modèle  $k-\varepsilon$ 

Par ailleurs, l'équation des flux thermiques turbulents  $F_{T^j j} = \overline{u^j jT^j}$  est donnée par :

$$
\frac{\partial F_{Tij}}{\partial t} + \overline{u_j} \frac{\partial F_{Tij}}{\partial x_j} = - R_{ij} \frac{\partial \overline{T'} }{\partial x_j} - F_{Tij} \frac{\partial \overline{u_j}}{\partial x_j} + \frac{1}{\rho} \left( p' \frac{\partial \overline{T'} }{\partial x_i} \right)
$$

$$
- \frac{\partial}{\partial x_j} \left( \overline{u_i / u_j / T'} + \frac{p' T'}{\rho} \delta_{ij} - \nu T' \frac{\partial \overline{u_j}}{\partial x_j} - \alpha \overline{u_i / \frac{\partial \overline{T'} }{\partial x_j}} \right)
$$

$$
- (\nu + \alpha) \frac{\overline{\partial u_j / \partial T'}}{\partial x_j \overline{\partial x_j}}
$$
(2.16)

De même que pour les tentions de Reynolds, une diffusivité turbulente est utilisée pour relier les flux thermiques turbulents aux gradients de température moyenne :

$$
F_{Ti} = -\frac{\nu_t}{\sigma_t} \overline{T'} \quad \text{où } \sigma_t \text{ est le nombre de Prandtl turbulent.} \tag{2.17}
$$

Les variations de  $\sigma_t$  doivent être spécifiées dans la région étudiée de l'écoulement. Dans la plupart des modèles à deux équations, on utilise un nombre de Prandtl turbulent constant. Les expériences montrent toutefois que  $\sigma_t$  n'est pas constant pour tous les écoulements. Nous aurons par exemple :

 $\sqrt{ }$  $\int$  $\overline{\mathcal{L}}$  $\sigma_t = 0.5$  pour une zone de mélange ou un jet plan  $\sigma_t = 0.7$  pour un jet circulaire  $\sigma_t = 0.9$  pour un écoulement de paroi

### 2.5.2 Modèles au second ordre

Les modèles au second ordre résolvent une équation de transport pour chaque composante du tenseur de Reynolds et des flux turbulents. Ces modèles ne pâlient pas au problème de fermeture puisqu'elles font apparaître des corrélations nouvelles d'ordre supérieur. Seuls les termes de dérivées particulaires et de production sont déjà exprimés en fonction des inconnues des  $équations.$  Pour les autres termes, on fait appel aux équations de transport régissant leurs évolutions. Ces modèles de fermeture ont l'avantage d'être très précis mais demandent des temps de calcul très longs. Nous en citerons pour exemple le modèle  $R_{ij} - \varepsilon$ .

## 2.6 Conclusion

Nous avons établi dans ce chapitre les équations générales régissant l'écoulement d'un fluide en régimes laminaire et turbulent. Nous avons cité quelque modèles de turbulence en insistant sur le modèle  $k - \varepsilon$  qui sera utilisé dans la suite de notre étude. Nous utiliserons ces équations dans la modélisation d'un jet plan impactant une plaque maintenue à température constante.

## Chapitre 3

# Étude expérimentale

## 3.1 Introduction

Parmi les diverses applications industrielles des jets impactants, le refroidissement reste le domaine qui nous intéresse dans cette étude. C'est pour cela que nous essayerons au bout de ce travail d'estimer un coefficient global de transfert de chaleur. Nous passerons pour cela par la réalisation de visualisations par tomographie laser, essentielles pour cerner la phénoménologie de l'écoulement, ainsi que par des mesures de température et de vitesse, utiles pour établir des corrélations de transfert de chaleur.

Dans ce qui suit, nous décrirons l'appareillage, les montages expérimentaux, ainsi que les différents instruments de mesure utilisés.

Les paramètres qui ont été retenus pour notre étude sont :

- Le régime d'écoulement  $(Re)$ ;
- $-$  La température de la plaque;
- Le rapport d'ouverture  $(H = \frac{h}{e})$  $\frac{h}{e}$ ).

Les résultats seront en suite discutés tout en faisant apparaître l'influence de chaque paramètre sur les phénomènes observés.

## 3.2 Montage de base

Le dispositif expérimental de base se compose des éléments suivants :

- La buse d'éjection : C'est une buse en PVC d'une longueur de  $560$  $mm$  et d'un diamètre intérieur de 25 mm, placée verticalement sur un banc d'essai et reliée à un réseau d'air comprimé par un tuyau souple. Sa hauteur est réglable grâce à son système de fixation. A son extrémité est placé un embout profilé à sortie rectangulaire de dimensions  $42 \times 3$  mm<sup>2</sup>.
- $-$  La plaque cible : La plaque utilisée est une plaque plane, en cuivre, de dimensions  $210 \times 170 \times 8 \, mm^3$ . Elle est placée orthogonalement au jet et à une distance  $h$ . Le cuivre a été choisi car il est caractérisé par une importante conductivité thermique. Ceci permet d'avoir une température homogène sur toute la surface de la plaque.

La plaque est reliée à une résistance électrique qui est elle même reliée à un système de régulation commandé par un thermocouple introduit dans une des faces latérales de la plaque. Ce système permet de régler la température de la plaque et de la garder constante lors de l'impact du jet.

- Le système d'ensemencement : Afin de pouvoir visualiser l'écoulement et procéder à de la vélocimétrie laser, il faut injecter dans le circuit d'air comprim´e des traceurs qui sont, dans notre cas, des particules de glycérine. L'appareil se compose :
	- $-$  d'une réserve de glycérine;
	- $-$  d'une résistance permettant de chauffer la glycérine et de la vaporiser ;
	- $-$  d'un manomètre permettant de régler la pression d'entrée d'air dans l'ensemenceur ;
	- $-$  d'un système de deux conduites parallèles commandées par deux vannes pour régler la proportion d'ensemencement dans l'air.
- Le Débitmètre-Manomètre : Le dispositif comporte deux débitmètres, l'un pour les faibles débits et l'autre pour les forts débits. Ce sont tous deux des débitmètres à flotteur. Le liquide utilisé est l'eau et les flotteurs sont en tantale. Les débitmètres sont reliés à un manomètre qui règle la pression de l'air y entrant. Le tout est relié au réseau d'air comprimé et dessert la buse.
- $-$  La table de Micro-contrôle : Deux micro-contrôles ont été installés. Ils permettent des déplacements horizontaux et verticaux. Leur résolution est de 10  $\mu$ m. Ils servent à déplacer les instruments et les sondes de mesure (thermocouple, sonde LDV . . .etc).
- $-$  Le radiomètre : Il est braqué sur la surface de la plaque et sert à vérifier que sa température est bien celle fixée sur le système de régulation. Son principe de fonctionnement est de mesurer les émissions radiatives de la plaque.

## 3.3 Visualisation par tomographie laser

Le principe de la visualisation par tomographie laser consiste en la création d'un plan laser qui traverse un écoulement ensemencé. Il se base sur la diffusion de la lumière par les traceurs contenus dans le fluide. L'écoulement se différenciera alors du milieu ambiant qui ne contient pas de traceurs. L'éclairement étant non intrusive, il ne perturbe en rien l'écoulement. Le laser utilisé possède les propriétés suivantes :

- Laser à Argon ionisé;
- Longueur d'onde : 514  $nm$  (lumière verte) ;
- Diamètre du faisceau 5 mm;
- Puissance maximale : 5 Watts ;
- Classe IV.

Le laser est relié à une fibre optique qui achemine la lumière jusqu'au dispositif expérimental. A son extrémité est placé un embout qui permet la création d'un plan laser. Ce dernier est projeté dans le plan XY.

Pour capturer les séquences vidéo, nous avons utilisé une caméra CCD et une caméra numérique qui a facilité l'acquisition des prises sur un support informatique.

Des visualisations ont été réalisées en variant les 3 paramètres choisis à savoir, le nombre de Reynolds, le rapport d'ouverture et la température de la plaque. Des valeurs ont été retenues pour la suite des investigations (Tableaux : 3.1, 3.2 et 3.3).

|  | 1, |  |  | H. |
|--|----|--|--|----|
|--|----|--|--|----|

TAB. 3.1: Paramètres retenus pour le régime d'écoulement (nombre de Reynolds)

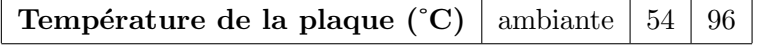

TAB. 3.2: Paramètres retenus pour la température de la plaque

$$
\begin{array}{c|c} h \\ \hline e \end{array} \begin{array}{|c|c|} 14 & 28 \\ \hline \end{array}
$$

Tab. 3.3: Param`etres retenus pour le rapport d'ouverture

#### 3.3.1 Résultats des visualisations

#### Influence du nombre de Reynolds

Nous remarquons que l'écoulement est parallèle à l'axe du jet dans la zone du cône potentiel en sortie de buse quelque soit le régime d'écoulement. Il le reste jusqu'à la zone de stagnation pour la valeur de  $Re = 240$ , par contre, il s'élargit légèrement à l'approche de cette zone pour les valeurs de  $Re = 540$ et  $Re = 1000$ .

Après avoir atteint la plaque, l'écoulement est dévié et se transforme en jet pariétal. Il évolue sur la plaque en oscillant en surface. De petites structures se détachent de l'écoulement principal et se désagrègent. Elles sont plus nombreuses lorsque le régime d'écoulement est plus turbulent (Figures : 3.1, 3.2 et 3.3).
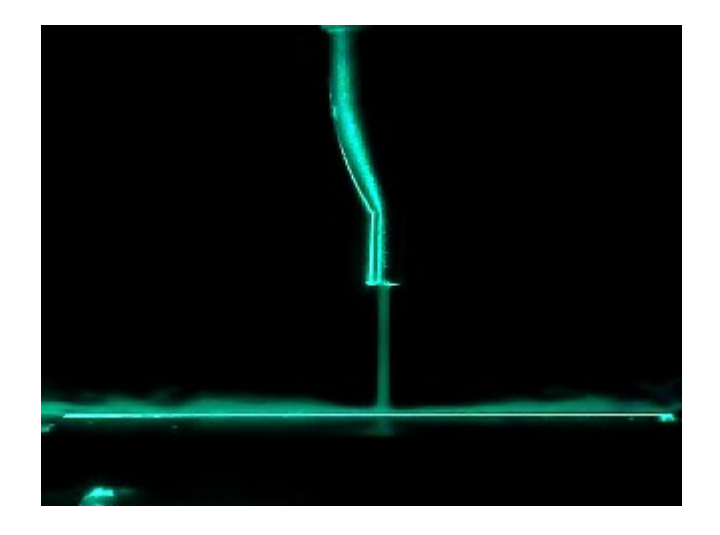

FIG. 3.1: Jet plan impactant ( $Re = 240$ ,  $T_p = T_{ambiente}$ ,  $\frac{h}{e} = 14$ )

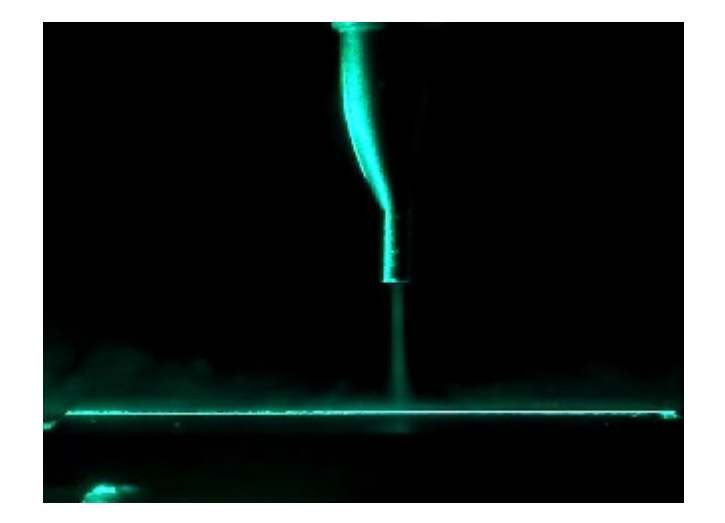

FIG. 3.2: Jet plan impactant ( $Re = 540$ ,  $T_p = T_{ambiente}$ ,  $\frac{h}{e} = 14$ )

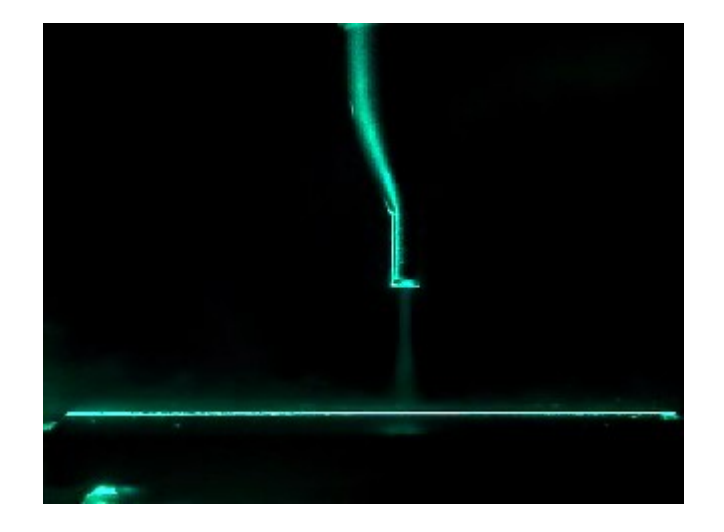

FIG. 3.3: Jet plan impactant ( $Re = 1000$ ,  $T_p = T_{ambiente}$ ,  $\frac{h}{e} = 14$ )

Lorsque la plaque est chauffée, nous observons un phénomène de décollement du fluide (Figure : 3.4). L'écoulement pariétal étant en contact avec la plaque, sa température augmente. Ceci entraîne la diminution de sa densité. Il apparaît alors des effets de flottabilité qui feront décoller le fluide de la surface de la plaque. Le fluide remonte alors jusqu'à des zones plus froides où il voit sa température diminuer, puis, retombe jusqu'à une distance suffisante de la plaque pour se réchauffer de nouveau. Cet écoulement descendant est entraîné à la fois par le jet pariétal et par le jet principal ce qui provoque son enroulement en tourbillons.

Afin que les forces de flottabilité soient suffisantes pour que l'écoulement décolle, il faut que le fluide atteigne une certaine température, autrement dit, il faut qu'il reste en contact avec la plaque durant un ceratin temps. En augmentant le  $Re$ , et de ce fait la vitesse de l'écoulement, le transfert de chaleur entre la plaque et le fluide diminuera. Le décollement se fera donc à une plus grande distance de l'axe du jet.

Dans notre cas, on n'observe de décollement du jet pariétal que pour  $Re = 240$ . Dans les autres cas, la vitesse du fluide est trop élevée pour que le décollement ait lieu le long d'une plaque de cette longueur.

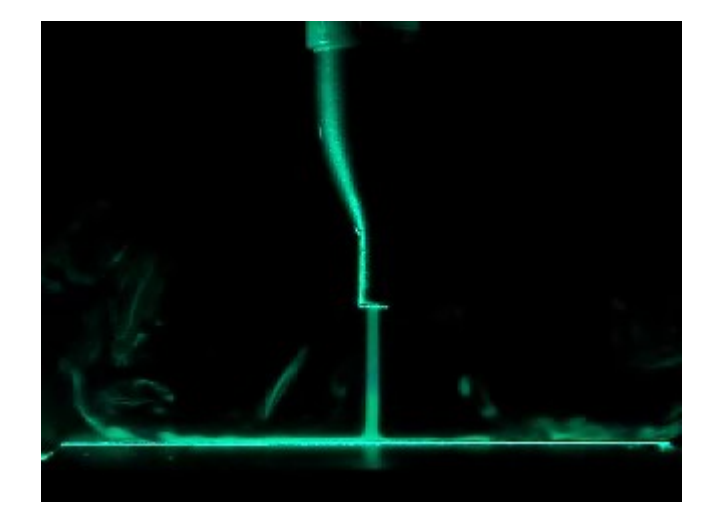

FIG. 3.4: Jet plan impactant  $(Re = 240, T_p = 54^{\circ}C, \frac{h}{e} = 14)$ 

## Influence de la température de la plaque cible

Lors des visualisations, les températures retenues pour la suite du travail sont de 54°C et 96°C, en plus de la température ambiante qui sert à effectuer des comparaisons.

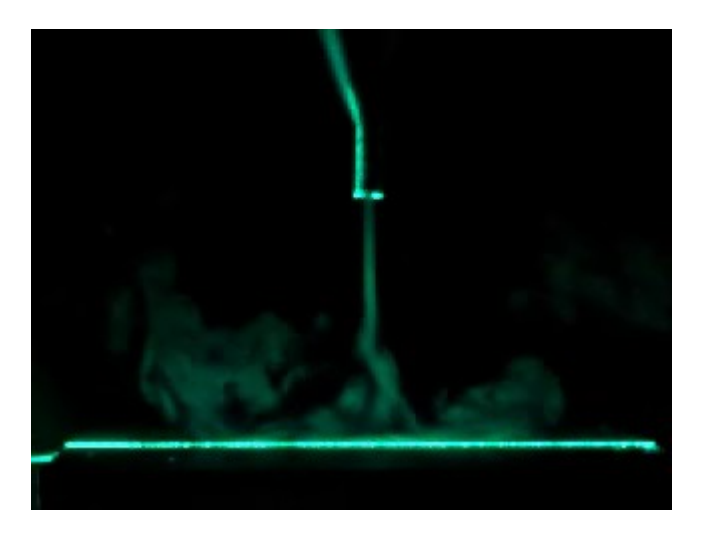

FIG. 3.5: Jet plan impactant  $(Re = 240, T_p = 54^{\circ}C, \frac{h}{e} = 28)$ 

Dans le cas où  $Re = 240$ , nous avons observé le décollement du fluide de la surface de la plaque. Pour  $T_p = 54^{\circ}C$  et  $\frac{h}{e} = 14$ , il a lieu à une distance  $y = 23, 6 e$  de l'axe du jet. Pour  $T_p = 96^{\circ}C$ , le décollement se fait à

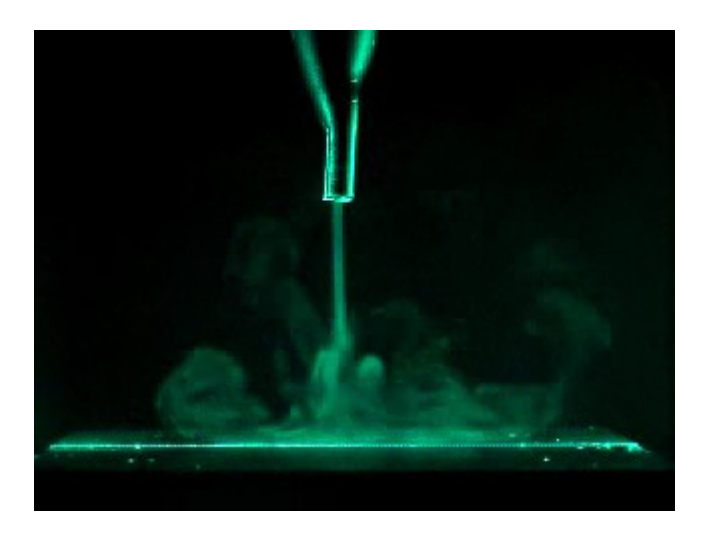

 $y = 9, 5 e$  donc à une distance plus courte de l'axe du jet (Figures : 3.5 et 3.6).

FIG. 3.6: Jet plan impactant  $(Re = 240, T_p = 96^{\circ}C, \frac{h}{e} = 28)$ 

La température de la plaque étant plus élevée, le fluide s'échauffe plus rapidement et décolle donc plus près de l'axe du jet.

Pour les deux autres régimes, et bien qu'on ait atteint une température relativement élevée de 96<sup>°</sup>C, on n'observe pas de décollement de l'écoulement, sa vitesse étant trop élevée. Toutefois, les turbulences créées au niveau du jet pariétal sont plus importantes.

## Influence de la hauteur de la buse

En passant d'une hauteur  $h = 14 e$  à une hauteur  $h = 28 e$ , on remarque que le jet atteint la plaque dans sa zone de transition. Les forces d'inertie dans cette zone sont du même ordre de grandeur que les forces de frottement, ce qui signifie que la vitesse de l'écoulement a diminué. Cette vitesse diminue encore lors de la déviation de l'écoulement en jet pariétal après l'impact. Ceci conduira à une durée de contact plus longue donc, à un échauffement plus rapide, d'où une diminution de la distance de décollement.

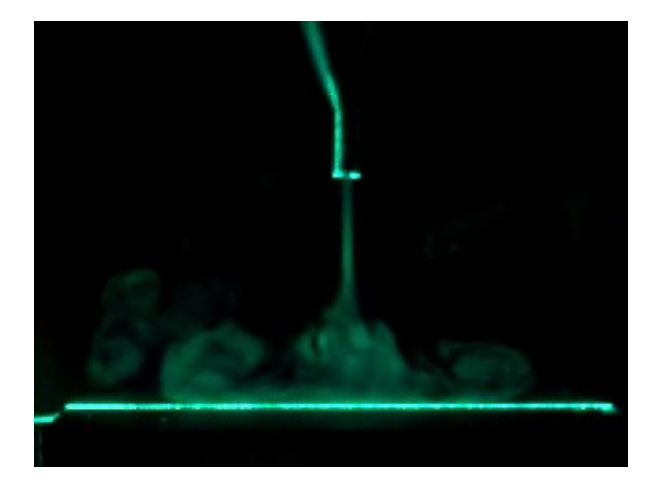

FIG. 3.7: Jet plan impactant  $(Re = 240, T_p = 54^{\circ}C, \frac{h}{e} = 28)$ 

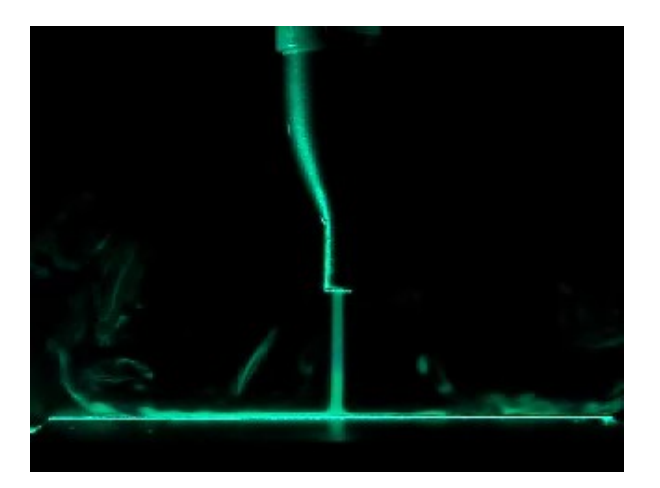

FIG. 3.8: Jet plan impactant ( $Re = 240$ ,  $T_p = 54^{\circ}C$ ,  $\frac{h}{e} = 14$ )

Ces phénomènes sont observés pour un  $Re = 240$ . On voit clairement que la distance de décollement a diminué en augmentant la hauteur de la buse. Par contre, pour les valeurs du Re égales à 540 et 1000, on ne note toujours pas de décollement pour les paramètres choisis (Figures : 3.8 et 3.7).

## 3.3.2 Conclusion

Ces visualisations nous ont permis de cerner et de comprendre les phénomènes qui ont lieu dans notre écoulement. Elles confirment les connaissances théoriques acquises dans la bibliographie et orientent notre étude. Toutefois, quelque détails techniques ont parfois perturbé notre travail :

- La variation du débit provoquée par des variations dans le réseau d'air comprimé;
- Des probl`emes d'ensemencement pour les forts Reynolds ; on ne peut pas atteindre un d´ebit important sans diminuer la proportion d'air passant par l'ensemenceur d'où, la diminution du nombre de traceurs dans le fluide et donc une diffusion lumineuse réduite;
- $-$  Les tourbillons créés par l'écoulement ainsi que les effets de flottabilité dispersent les particules dans l'air environnant, ce qui nuit à la netteté de la visualisation.

# 3.4 Mesure de la vitesse par LDV

Après avoir effectué des visualisations et localisé les zones importantes de l'écoulement, des mesures de vitesse ont été réalisées à l'aide de la technique de mesure non intrusive de vélocimétrie laser à effet Doppler (LDV) à deux composantes. Son principe de fonctionnement a été détaillé dans l'annexe B

Le dispositif de mesure utilisé est constitué (Figure :  $3.9$ ) :

- $-$  d'un laser émettant deux longueurs d'ondes différentes correspondant aux couleurs verte et bleue, chacune mesurant une composante de la vitesse ;
- $-$  d'un séparateur de faisceaux qui envoie la lumière dans les deux fibres optiques reliées à la sonde de mesure;
- $-$  d'une sonde LDV émettant 4 faisceaux disposés en croix (2 verts et 2 bleus) formant le volume de mesure au niveau de leur intersection. Elle est aussi équipée du récepteur qui capte la lumière diffusée par les traceurs ;
- d'un détecteur et multiplicateur de photons relié à la sonde et qui alimente le boîtier de traitement de signal;
- d'un ordinateur muni du logiciel  $FlowSizer$  qui permet le réglage des paramètres et l'acquisition des données.

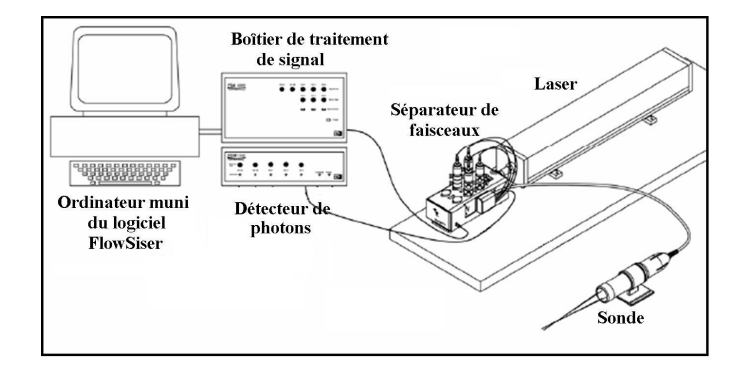

FIG. 3.9: Schéma du dispositif de LDV utilisé

La sonde LDV a été montée sur la table de micro-contrôle et les mesures ont été réalisées en effectuant des balayages verticaux dans les zones du jet et de l'écoulement pariétal (Figure : 3.10).

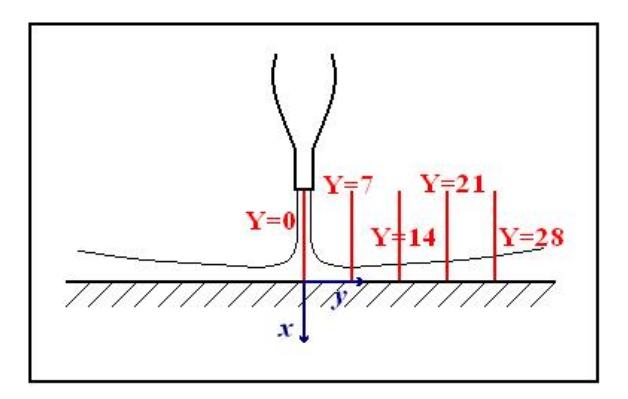

FIG. 3.10: Balayages effectués à l'aide de la sonde LDV

L'écoulement a, d'autre part, été considéré permanent en moyenne, ce qui nous autorise à supposer que les mesures réalisées en un point donné sont invariables dans le temps. Nous avons utilisé pour représenter nos résultats les valeurs adimensionnées suivantes :

- La distance suivant l'axe des  $x : X = \frac{x}{e}$  $\frac{x}{e}$ ;
- La distance suivant l'axe des y :  $Y = \frac{y}{e}$  $\frac{y}{e}$ ;
- Le rapport d'ouverture :  $H = \frac{h}{e}$  $\frac{h}{e}$  ;
- La composante horizontale de la vitesse, adimensionnée :  $U = \frac{u}{v}$  $\frac{u}{v_{max}}$ ;
- La composante verticale de la vitesse, adimensionnée :  $V = \frac{v}{v}$  $\frac{v}{v_{max}}$ .

 $v_{max}$  étant la vitesse de l'écoulement en sortie de buse à l'axe. C'est la valeur maximale du champ de vitesse.

#### Inconvénients de la LDV

Bien qu'étant une technique de mesure non intrusive très précise et ne nécessitant aucun calibrage, la LDV a néanmoins présenté quelques inconvénients durant cette étude :

- Elle fournit une mesure tr`es locale de la vitesse ce qui ne permet pas de caractériser totalement notre écoulement.
- $-$  La LDV est peu adaptée pour les écoulements cisaillés en atmosphère libre car elle ne donne aucune information sur l'entraˆınement de l'air ambiant. Une façon de remédier à cette lacune aurait été d'ensemencer

un assez grand volume à l'intérieur duquel serait placé l'écoulement étudié. Ceci aurait nécessité une logistique très importante.

- L'écoulement n'étant permanent qu'en moyenne, la mesure dans les zones de turbulence a été laborieuse car le volume de mesure n'était pas tout le temps immergé dans l'écoulement. Étant donné que la validation d'une mesure nécessite un nombre d'échantillons fixé au préalable, les mesures aux frontières de l'écoulement ont pris un temps important.
- $-$  Le principal inconvénient de la LDV dans notre cas est l'impossibilité de mesurer près de la plaque au niveau de la couche limite à cause de l'inclinaison des faisceaux (Figure : 3.11).

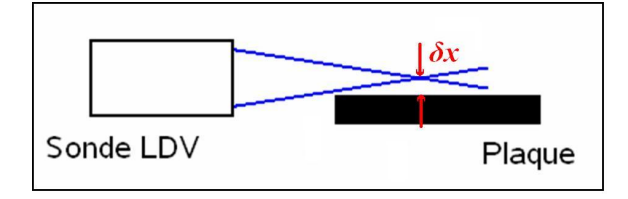

FIG. 3.11: Schéma de l'inclinaison des faisceaux de la sonde LDV

Afin de gagner quelques millimètres, la sonde LDV a été tournée de  $45^{\circ}$  (Figure : 3.12) et une matrice de passage a été introduite dans le logiciel FlowSizer pour se conformer au repère choisi. Cela reste insuffisant, les mesures ne débutent qu'à une distance  $\delta x$  évaluée à 8 mm au dessus de la plaque.

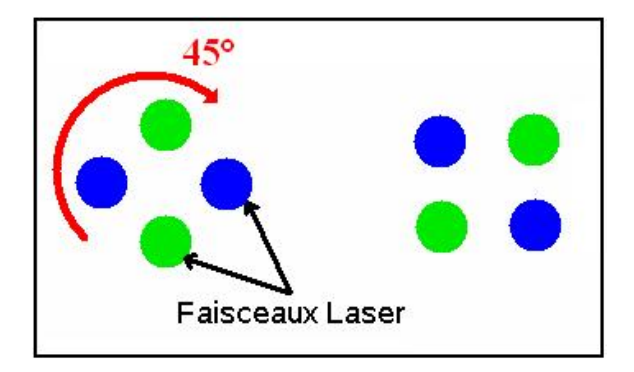

FIG. 3.12: Schéma de la rotation de la sonde LDV

#### Résultats des mesures par LDV

Nous présentons dans ce qui suit des profils de l'une ou des deux composantes de la vitesse tout en insistant sur l'influence de chacun des paramètres mis en jeu.

#### Influence du régime d'écoulement

Nous notons que l'évolution de la vitesse sur la plaque suit un comportement similaire pour tous les régimes d'écoulement. A partir du point de stagnation où la vitesse du fluide est pratiquement nulle, l'écoulement est redirigé en jet pariétal. Sa vitesse augmente jusqu'à atteindre un maximum puis, elle décroit.

L'épaisseur du jet pariétal, visible à la hauteur des courbes, augmente au fur et à mesure que l'on s'éloigne de la zone de stagnation. Ceci est dû à l'apparition de structures turbulentes au niveau de l'écoulement visibles par exemple aux valeurs négatives de U à la surface du jet pariétal.

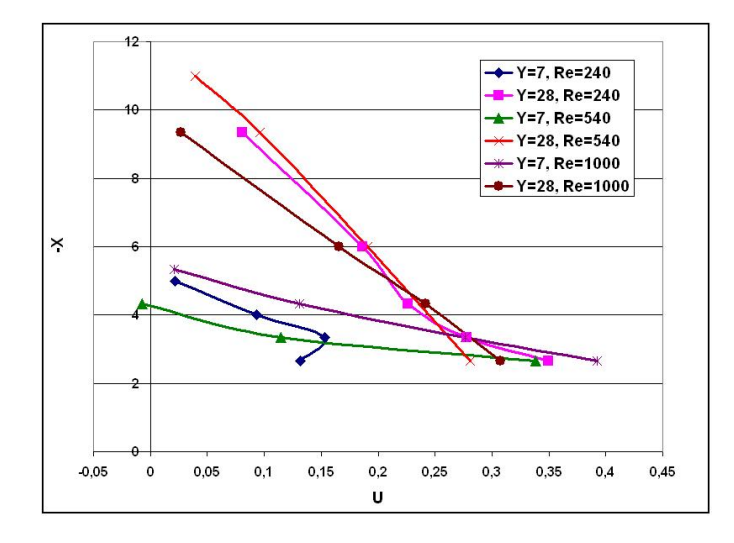

FIG. 3.13: Profils de la composante horizontale de la vitesse mesurée par LDV pour  $T_p = T_{ambiente}$  et  $\frac{h}{e} = 14$ 

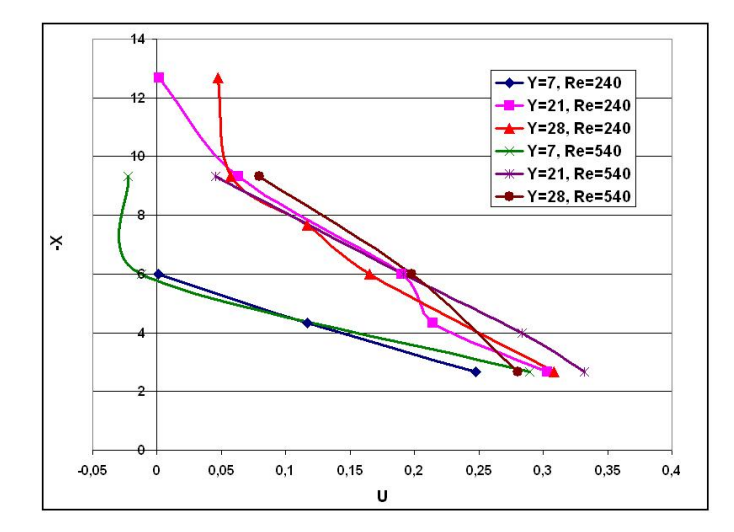

FIG. 3.14: Profils de la composante horizontale de la vitesse mesurée par LDV pour  $T_p = 54^{\circ}C$  et  $\frac{h}{e} = 14$ 

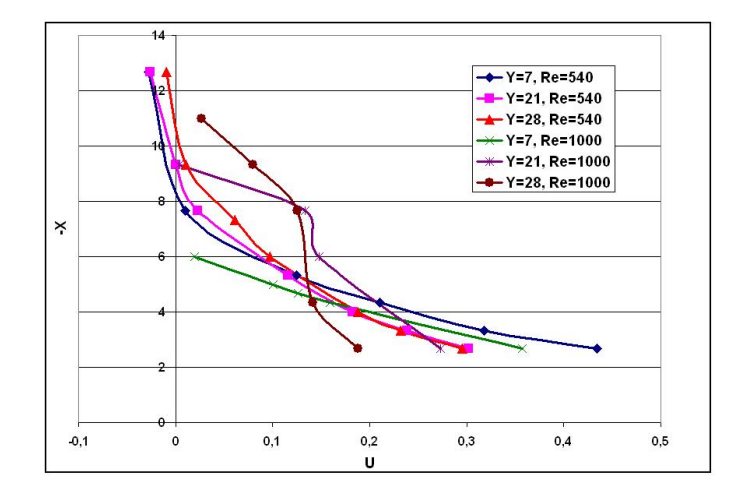

FIG. 3.15: Profils de la composante horizontale de la vitesse mesurée par LDV pour  $T_p = 96^{\circ}C$  et  $\frac{h}{e} = 28$ 

## Influence de la température de la plaque

Le chauffage de la plaque entraîne l'apparition de forces de flottabilité qui s'opposent à l'écoulement en sortie de buse pour les faibles régimes. Ceci est visible à la variation de la composante verticale de la vitesse sur la courbe 3.17 pour Y=0.

Sur la courbe Y=7,  $T_p = 96^{\circ}$ C de la figure 3.16, nous notons la présence de

valeurs de vitesse négatives. Elles sont dues à une mesure effectuée dans une zone d'enroulement tourbillonnaire. Le fluide subissant des forces de flottabilité, il décolle de la plaque, s'élève et se fait entraîner par le jet principal et par l'écoulement pariétal. Ceci provoque son enroulement en tourbillons. D'autre part, le fluide, en évoluant sur la plaque chauffée voit la valeur de sa composante de vitesse verticale augmenter. Cette augmentation est toutefois très faible par rapport à un écoulement évoluant sur une plaque à température ambiante.

Sur les figures 3.18 et 3.19, nous remarquons que pour un régime d'écoulement assez élevé, la variation de la température de la plaque n'a pratiquement pas d'influence sur la vitesse de l'écoulement. Les forces d'inertie dans ce cas restent prépondérantes, ce sont donc elles qui régissent l'écoulement.

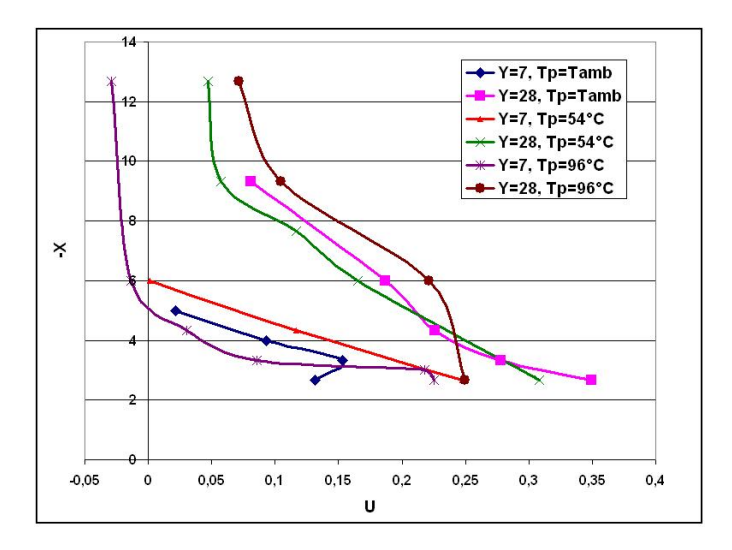

FIG. 3.16: Composante horizontale de la vitesse mesurée par LDV pour  $Re = 240$ et  $\frac{h}{e} = 14$ 

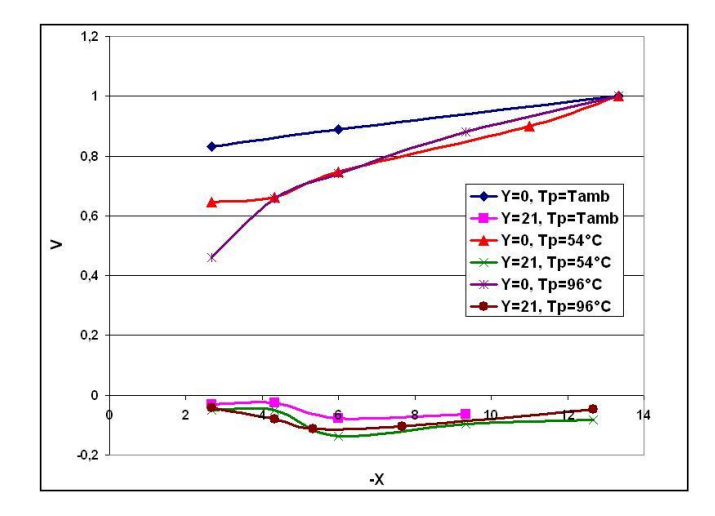

FIG. 3.17: Composante verticale de la vitesse mesurée par LDV pour  $Re = 240$  et  $\frac{h}{e} = 14$ 

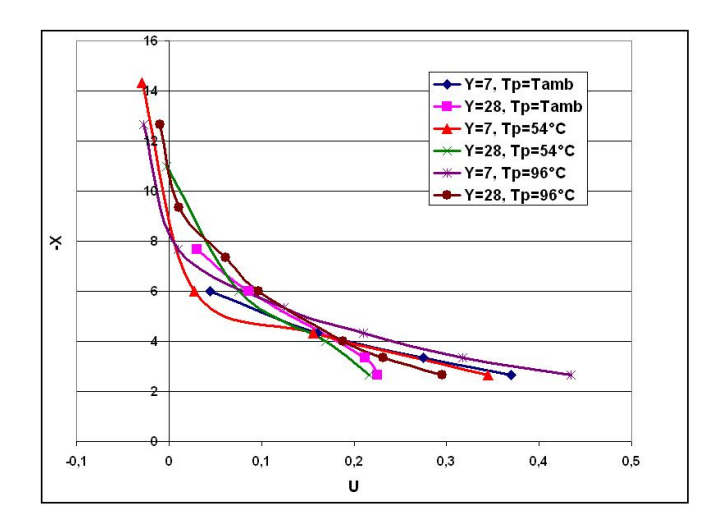

FIG. 3.18: Composante horizontale de la vitesse mesurée par LDV pour  $Re = 540$ et  $\frac{h}{e} = 28$ 

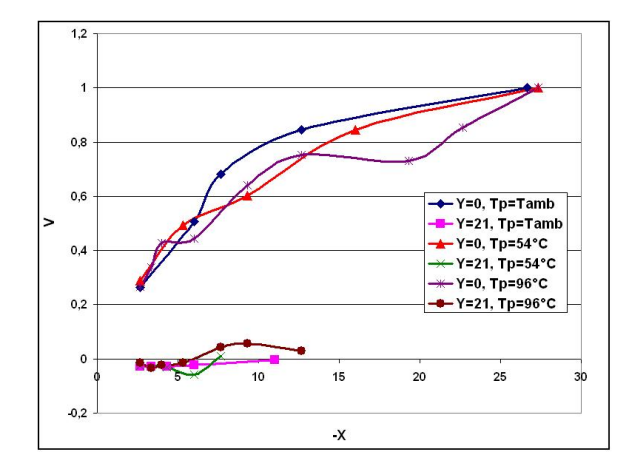

FIG. 3.19: Composante verticale de la vitesse mesurée par LDV pour  $Re = 540$  et  $\frac{h}{e} = 28$ 

## Influence de la hauteur de la buse

L'augmentation de la hauteur de buse fait que l'écoulement atteint la plaque dans sa zone de transition qui est caractérisée par des effets de turbulence déjà assez développés à cause des forces de cisaillement avec l'air ambiant.

Les écarts de vitesse du fluide pour les deux hauteurs de buse restent toutefois très petits comme cela est visible sur les figures 3.20 et 3.21.

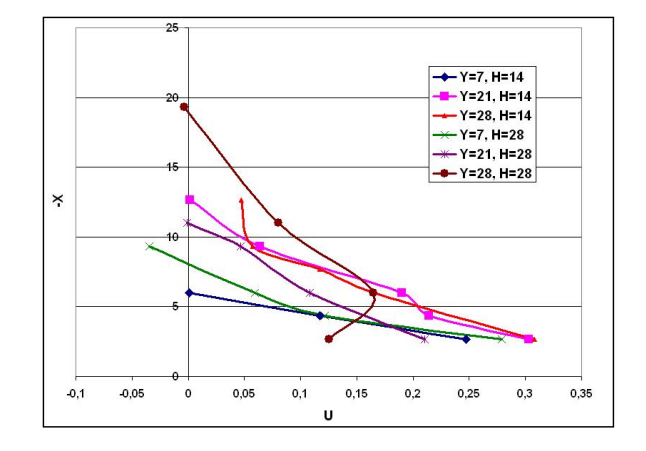

FIG. 3.20: Composante horizontale de la vitesse mesurée par LDV pour  $Re = 240$ et  $T_p = T_{ambient}$ 

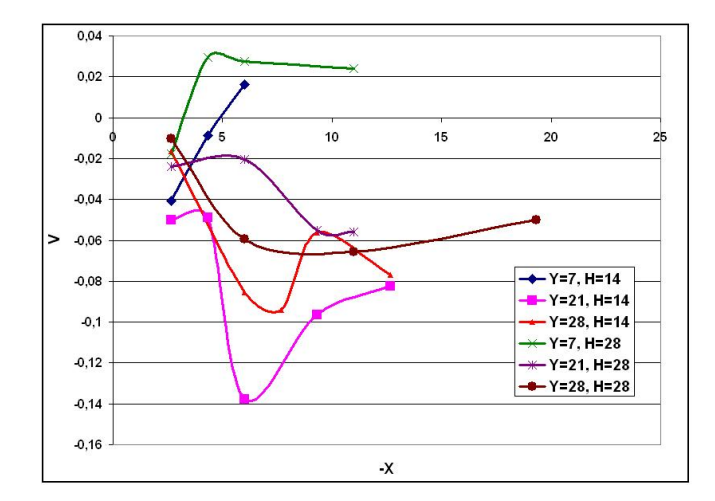

FIG. 3.21: Composante verticale de la vitesse mesurée par LDV pour  $Re = 240$  et  $T_p = T_{ambient}$ 

# 3.5 Mesure de la vitesse par PIV

La PIV est une technique de mesure de vitesse non intrusive. Contrairement à la LDV qui donne une mesure ponctuelle dans l'espace, la PIV nous fournit un champ de vitesse global. Son principe de fonctionnement est détaillé dans l'annexe C.

Nos mesures ont été réalisées à l'aide d'un dispositif comprenant :

- $-$  Un laser à impulsion de type Nd-YAG, émettant une lumière verte d'une longueur d'onde de 514 nm. Ce laser est de classe IV, donc très dangereux.
- Une caméra CCD pour la capture des images.
- Un boˆıtier de commande dont le rˆole est de synchroniser l'ouverture du diaphragme de la caméra avec la pulsation du laser.
- Un ordinateur d'acquisition muni du logiciel Insight  $3G$  qui sert à régler les paramètres du processus (laps  $\delta t$  entre les deux pulsations, puissance du laser. . .etc) stocker les prises de vue, et faire le traitement des données.

Ces mesures doivent être comparées à celles obtenues avec la LDV car, elles peuvent contenir un important taux d'erreur provenant de plusieurs facteurs :

- $-$  Mauvaise mise au point de la caméra;
- Mauvais placement de la cam´era perpendiculairement au plan laser ;
- Erreurs dans l'étalonnage;
- Choix non approprié des laps  $\delta t$  entre les deux pulsations;
- Probl`emes d'ensemencement : trop abondant ou trop faible.

Un autre problème qui nous a empêché d'obtenir des résultats précis au niveau de la couche limite a été rencontré. Les traceurs avaient tendance à s'agglutiner sur la plaque, ce qui a créé des réflexions qui non seulement ont perturbé les mesures (résultats peu concluants dans cette zone) mais ont aussi constitué un risque d'éblouissement pour le capteur CCD de la caméra.

#### 3.5.1 Prises de vue par PIV

En plus des mesures obtenues après le processus de mesure, la PIV nous permet de prendre des photos instantanées de l'écoulement qui sont de très bonne qualité. On peut observer les phénomènes ainsi que les influences des différents paramètres notés lors des visualisations réalisées par tomographie laser. Sont présentées dans ce qui suit des photos de l'écoulement dont les param`etres sont les mˆemes que pour celles pr´esent´ees dans la section visualisation.

Ces images nous ont permis de déterminer avec précision le point de décollement dans les cas où il a lieu. Ces résultats ont été obtenus, après avoir effectué des mesures, à l'aide d'un logiciel de traitement d'image. Le tableau 3.4 retrace ces résultats.

Par ailleurs, ces images permettent de bien visualiser les phénomènes turbulents qui apparaissent au sein de l'écoulement. Ainsi, nous pouvons apercevoir les enroulements tourbillonnaires à la surface de l'écoulement sur la figure 3.22, les structures de Kelvin-Helmholtz dans la zone du jet sur la figure 3.25 et le enroulements tourbillonnaires après le décollement du jet pariétal sur la figure 3.26.

|                                                 | Distance de décollement |
|-------------------------------------------------|-------------------------|
| $Re = 240, T_p = 54^{\circ}C, \frac{h}{e} = 14$ | 23.6 e                  |
| $Re = 240, T_p = 54^{\circ}C, \frac{h}{e} = 28$ | 22.5e                   |
| $Re = 240, T_p = 96^{\circ}C, \frac{h}{e} = 14$ | 9.5 e                   |
| $Re = 240, T_p = 96^{\circ}C, \frac{h}{e} = 28$ | 9.3 e                   |

TAB. 3.4: Distances de décollement de l'écoulement pariétal

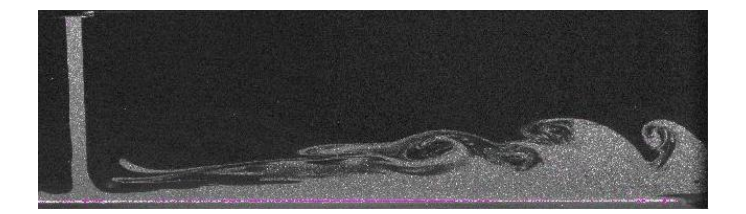

FIG. 3.22: Jet plan impactant ( $Re = 240$ ,  $T_p = T_{ambiente}$ ,  $\frac{h}{e} = 14$ )

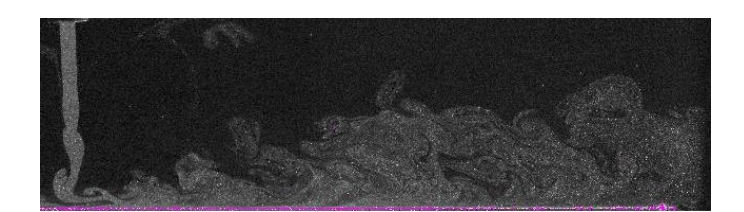

FIG. 3.23: Jet plan impactant ( $Re = 540$ ,  $T_p = T_{ambiente}$ ,  $\frac{h}{e} = 14$ )

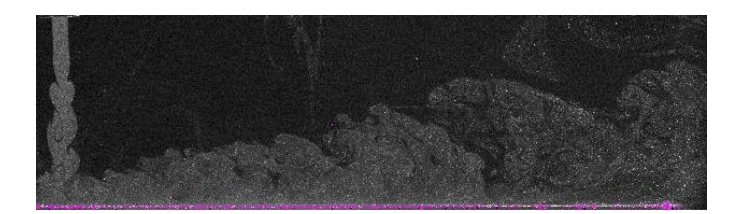

FIG. 3.24: Jet plan impactant ( $Re = 1000$ ,  $T_p = T_{ambiente}$ ,  $\frac{h}{e} = 14$ )

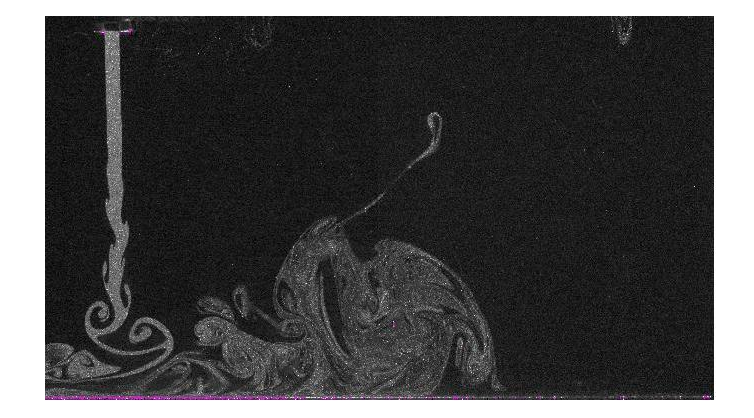

FIG. 3.25: Jet plan impactant  $(Re = 240, T_p = 54^{\circ}C, \frac{h}{e} = 28)$ 

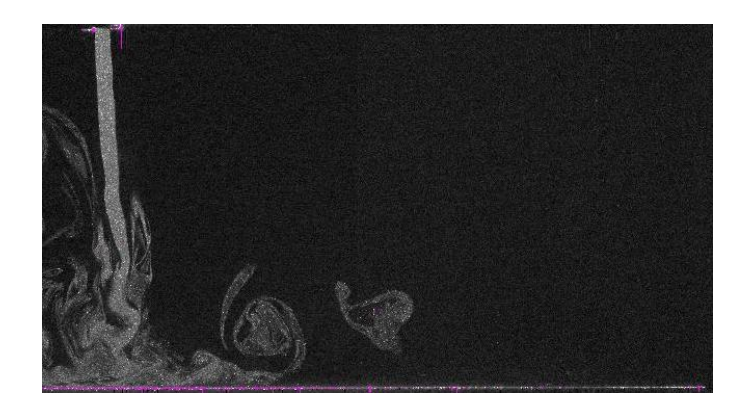

FIG. 3.26: Jet plan impactant ( $Re = 240$ ,  $T_p = 96^{\circ}C$ ,  $\frac{h}{e} = 28$ )

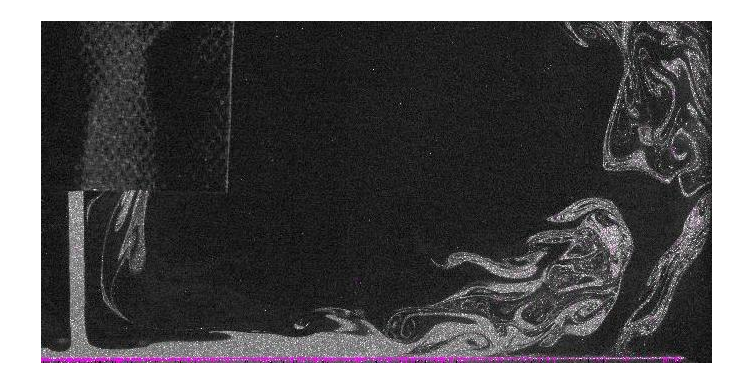

FIG. 3.27: Jet plan impactant ( $Re = 240$ ,  $T_p = 54^{\circ}C$ ,  $\frac{h}{e} = 14$ )

Les images prises sont traitées à l'aide du logiciel Insight  $3G$  qui calcule le champ de vitesse dans la zone sélectionnée pour chaque couple d'images. Ces champs sont alors moyennés à l'aide du logiciel Tecplot. On pourra alors extraire les champs de vecteurs vitesse, les contours de la vitesse ainsi que les lignes des courant de l'écoulement. Il est aussi possible d'exporter les résultats obtenus sur d'autres formats afin de tracer l'évolution des paramètres choisis. C'est d'ailleurs la procédure qui a été suivie.

Nous présentons dans ce qui suit un exemple de champ de vecteurs vitesse, de contours de vitesse et de lignes de courant pour un cas de l'étude. Les images présentées ont été nettoyées des faux vecteurs présents en PIV pour les raisons citées en début de section.

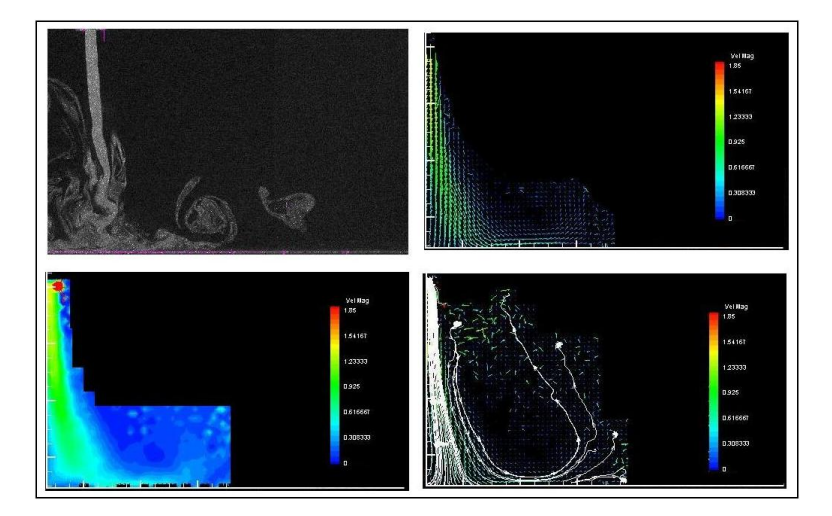

FIG. 3.28: Image instantannée, champ de vecteurs vitesse, contours de vitesse et lignes de courant pour  $Re = 240$ ,  $T_p = 96^{\circ}C$  et  $\frac{h}{e} = 28$ 

#### 3.5.2 Résultats des mesures

Les valeurs de la vitesse sur les axes correspondant aux balayages effectués en LDV sont exportées et des courbes de vitesse montrant l'influence des différents paramètres sont tracées.

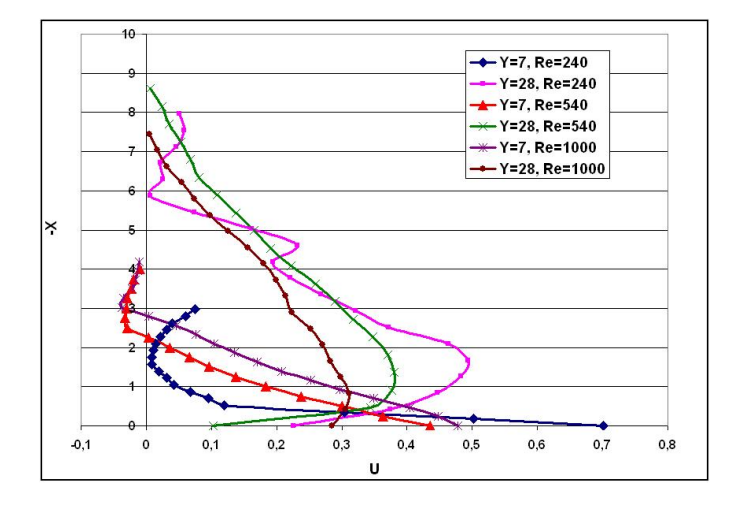

Influence du régime d'écoulement

 ${\rm Fig.~3.29:}$  Profils de la composante horizontale de la vitesse établis par PIV pour  $T_p = T_{ambiente}$  et  $\frac{h}{e} = 14$ 

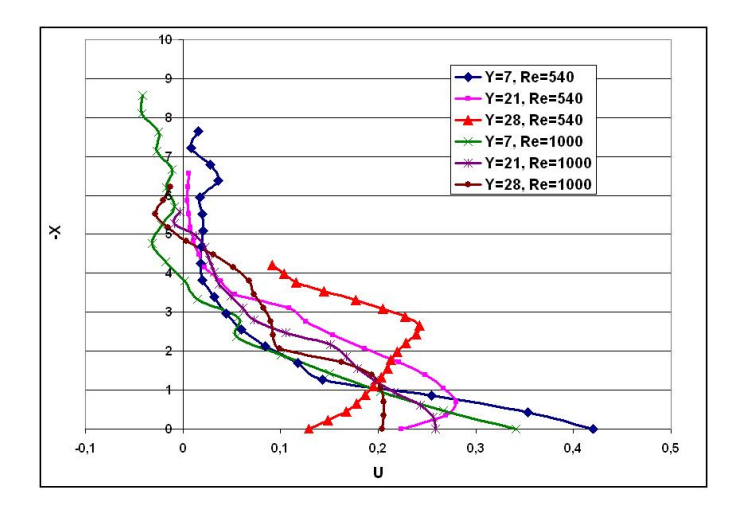

FIG. 3.30: Profils de la composante horizontale de la vitesse établis par PIV pour  $T_p = 96^{\circ}$ C et  $\frac{h}{e} = 28$ 

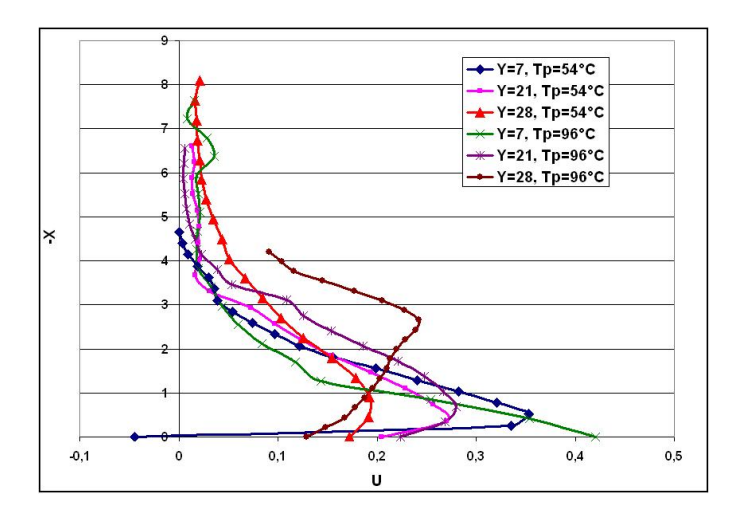

# Influence de la température de la plaque cible

FIG. 3.31: Composante horizontale de la vitesse mesurée par PIV pour  $Re = 540$ et  $\frac{h}{e} = 28$ 

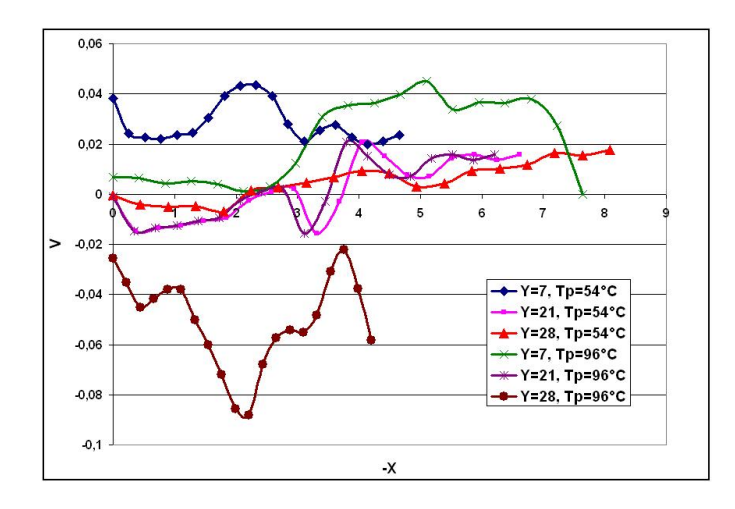

FIG. 3.32: Composante verticale de la vitesse mesurée par PIV pour  $Re = 540$  et  $\frac{h}{e} = 28$ 

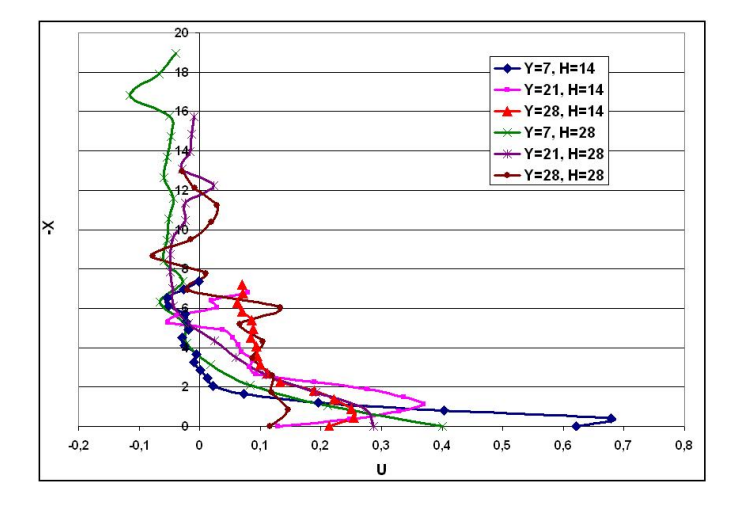

## Influence du rapport d'ouverture

FIG. 3.33: Composante horizontale de la vitesse mesurée par PIV pour  $Re = 240$ et  $T_p = T_{ambiante}$ 

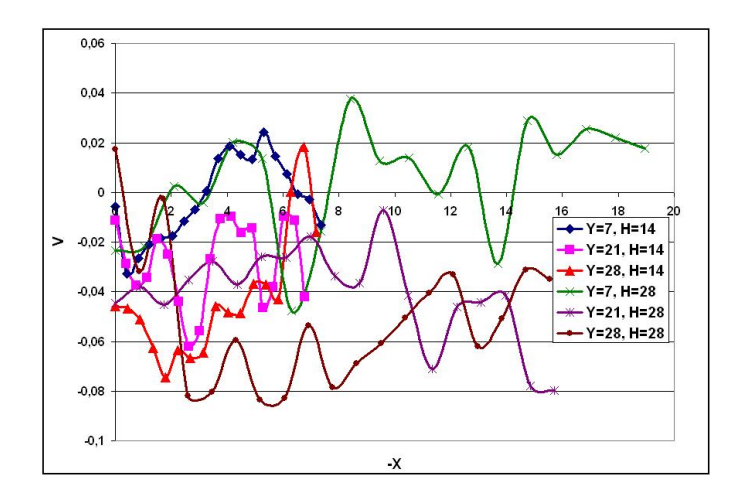

FIG. 3.34: Composante verticale de la vitesse mesurée par PIV pour  $Re = 240$  et  $T_p = T_{ambient}$ 

Nous remarquons que les résultats obtenus sont, en allure, semblables à ceux de la LDV.

La PIV, contrairement à la LDV, présente dans notre cas l'avantage de pouvoir effectuer des mesures dans la couche limite de l'écoulement, près de la paroi. Toutefois, les courbes semblent parfois tronquées lorsque l'écoulement est de faible épaisseur. Ceci est particulièrement visible sur la figure 3.29 pour le cas Y=7,  $Re = 240$ ,  $Re = 540$  et  $Re = 1000$  de la . Nous attribuons cela aux fortes réflexions de la lumière occasionnées par l'agglutination des traceurs sur la plaque, ce qui perturbe le processus de mesure.

Par ailleurs, nous notons la présence sur quelques courbes de valeurs très  $\acute{e}$ loign $\acute{e}$ es des résultats des mesures par LDV. Elles sont visibles aux fluctuations très importantes qui n'ont aucune interprétation physique et correspondent à la présence de faux vecteurs après le traitement des données. Ces faux vecteurs sont d'ailleurs visibles sur les images des champs de vecteurs vitesse. Leur apparition peut avoir plusieurs causes : mauvais réglages, fortes réflexions, dérèglement des plans laser . . .etc.

Ceci conduit parfois à des résultats complètement erronés comme cela est visible sur la courbe  $Y=28$ ,  $H=28$  de la figure 3.33. Il reste maintenant à effectuer une comparaison quantitative de ces résultats. Ceci sera fait dans le chapitre suivant.

# 3.6 Mesure de la température

La connaissance du champ de température dans l'écoulement est nécessaire pour établir un bilan thermique. Il est aussi essentiel de les lier aux champs de vitesse afin de comprendre et de quantifier les phénomènes observés.

On utilise pour cela un thermocouple monté sur la table de micro-contrôle et on effectue des balayages verticaux semblables à ceux réalisés pour les mesures de vitesse par LDV.

A ce stade de l'étude, la température du fluide nous donne une idée de la quantité de chaleur emportée par l'écoulement.

Les courbes présentées sont par ailleurs comparées à des profils de température en convection libre.

## Résultats des mesures

Les courbes de profils de température sont représentées à l'aide d'une fonction adimensionnée  $\theta$  telle que :

$$
\theta = \frac{T - T_{\infty}}{T_p - T_{\infty}}
$$

## Influence du régime d'écoulement

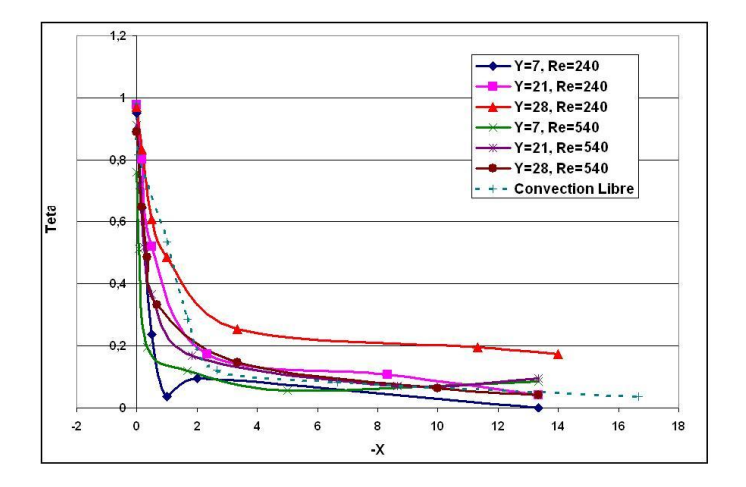

FIG. 3.35: Profils de température pour  $T_p = 54^{\circ}C$  et  $\frac{h}{e} = 14$ 

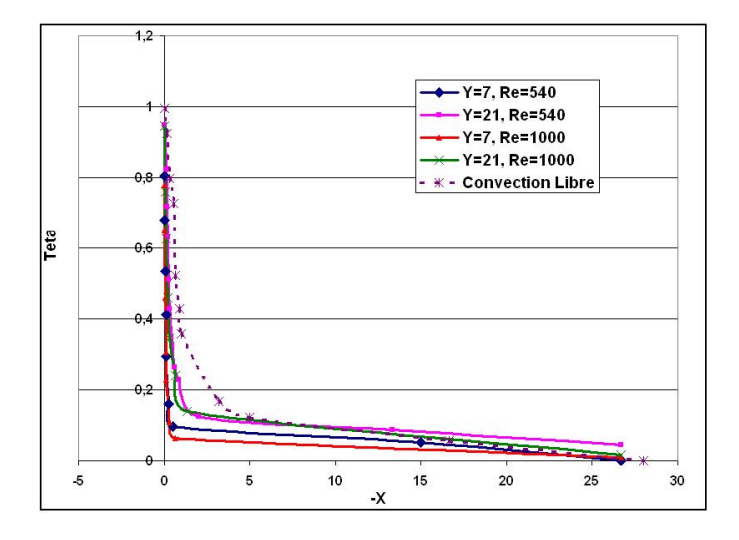

FIG. 3.36: Profils de température pour  $T_p = 96^{\circ}C$  et  $\frac{h}{e} = 28$ 

Nous notons que les courbes ont toutes la même allure. Elles se divisent en deux parties :

- $-$  une première avec une pente très raide près de la plaque qui correspond à un abaissement brusque de la température ;
- une seconde avec une pente beaucoup plus douce loin de la plaque. Elle correspond à un abaissement assez lent de la température.

L'influence du régime d'écoulement sur la température du fluide est très claire sur la figure 3.35 car la comparaison se fait entre un écoulement dont le  $Re = 240$  et où les forces de flottabilité sont prépondérantes dans la zone pariétal, et un écoulement qui reste régit par les forces d'inertie dans toutes ses zones.

Les courbes de température correspondant à  $Re = 240$  sont, pour un même axe de balayage, pratiquement toujours de valeurs supérieures à celles pour  $Re = 540$ . La vitesse de l'écoulement étant plus faible pour  $Re = 240$ , le fluide reste en contact avec la plaque plus longtemps et voit donc sa température augmenter plus rapidement que pour un  $Re = 540$ . Sa température diminue en s'éloignant de la plaque mais avec une pente plus faible.

Par ailleurs, l'influence des forces de flottabilité étant supérieure dans le cas où  $Re = 240$ , le fluide a tendance à s'élever en emportant de la chaleur avec lui. Ceci donne des valeurs de température plus importantes en hauteur.

Sur la figure 3.36, l'influence du régime d'écoulement semble moins évidente. Nous remarquons néanmoins que pour un régime d'écoulement supérieur, les valeurs de la température sont inférieures car le fluide n'a pas le temps de s'échauffer.

Les forces d'inertie gouvernant l'écoulement, le fluide ne décolle pas de la plaque. Ceci donne un écart de température très réduit lorsque les mesures sont faites loin de celle-ci.

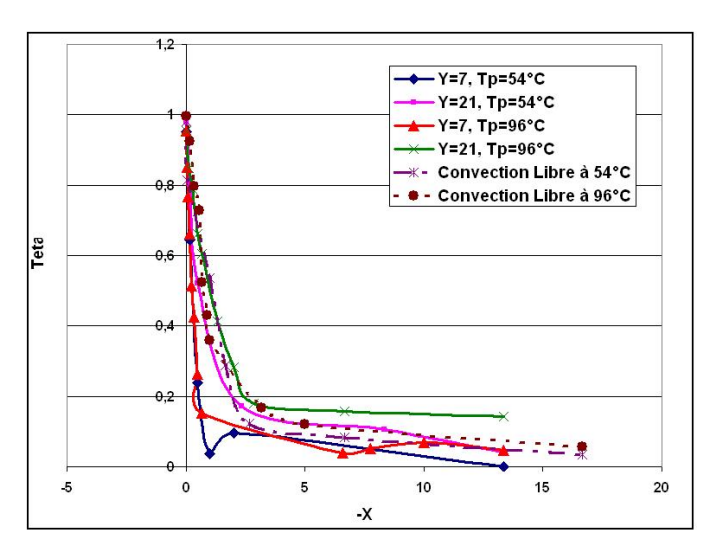

#### Influence de la température de la plaque

FIG. 3.37: Profils de température pour  $Re = 240$  et  $\frac{h}{e} = 14$ 

Sur les courbes  $Y = 7, T_p = 54^{\circ}C$  et  $Y = 7, T_p = 96^{\circ}C$  de la figure 3.37, il apparaît clairement que la température de la plaque n'a pas d'influence majeure sur la valeur de  $\theta$  lorsque les forces d'inertie sont toujours prépondérantes, notamment près de la plaque.

Par contre, lorsque ces forces ne sont plus celles qui régissent l'écoulement  $(\lambda Y=21$  par exemple), il apparaît des phénomènes de décollement du jet pariétal qui sont d'autant plus importants que la température de la plaque est élevée.

La température relative du fluide sera par conséquent plus élevée lorsque l'on s'éloigne de la plaque.

Sur la figure 3.38, nous remarquons que, près de la plaque, les courbes pour  $T_p = 54^{\circ}C$  et  $T_p = 96^{\circ}C$  sont superposées. Ceci montre que pour un rapport forces d'inertie sur forces de flottabilité grand, la température de la plaque n'a pas d'influence sur l'écoulement, et donc, sur la valeur de  $\theta$ . Lorsque l'on s'éloigne de la plaque, la température relative du fluide est plus importante pour une température de plaque plus élevée. Le fluide, plus chaud, voit sa densité diminuer. Il aura donc tendance à s'élever. Les températures mesurées en seront plus importantes.

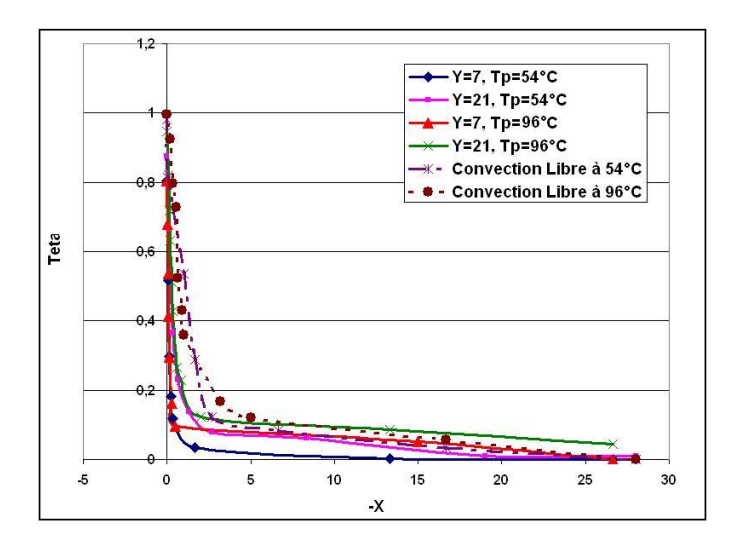

FIG. 3.38: Profils de température pour  $Re = 540$  et  $\frac{h}{e} = 28$ 

#### Influence de la hauteur de buse

Nous remarquons sur la figure 3.39 que les courbes, pour un rapport d'ouverture  $\frac{h}{e} = 28$ , présentent des valeurs inférieures à celles pour  $\frac{h}{e} = 14$ . Nous attribuons cela à l'apparition de plusieurs structures turbulentes dans  $\overline{\phantom{a}}$ le cas où  $\frac{h}{e} = 28$  (enroulements tourbillonnaires, Kelvin-Helmholtz). Ces phénomènes favorisent le refroidissement en entraînant de l'air frais dans leurs mouvements.

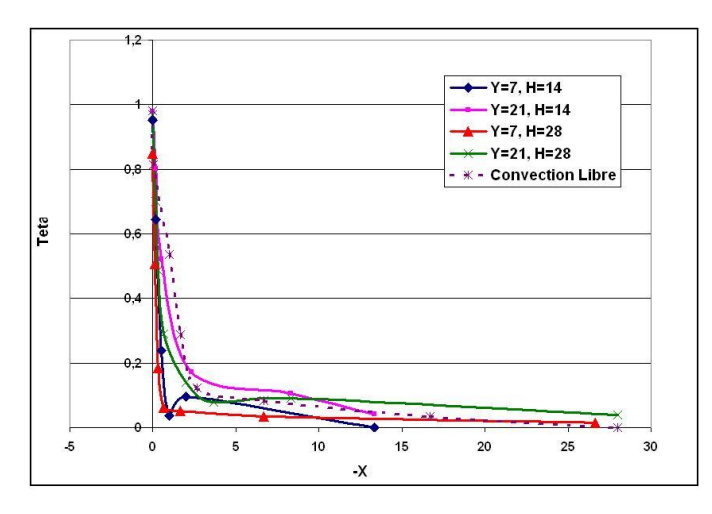

FIG. 3.39: Profils de température pour  $Re = 240$  et  $T_p = 54^{\circ}C$ 

# 3.7 Conclusion

Lors de cette étude expérimentale, nous avons réalisé des mesures de vitesse à l'aide de deux techniques non intrusives, la LDV et la PIV que nous avons jugées complémentaires, l'une comblant les lacunes de l'autre.

Nous avons aussi effectué des mesures de température aux mêmes endroits que les mesures de vitesse afin que les résultats puissent montrer un lien entre ces deux grandeurs.

Cette étude nous a permis de constater que le véritable facteur qui gouverne les phénomènes ayant lieu dans l'écoulement d'un jet plan impactant une plaque chauffée est le rapport des forces d'inertie sur les forces de flottabilité.

Plus ce rapport est important, moins l'écoulement est influencé par les différents paramètres étudiés.

# Chapitre 4

# Simulations numériques

# 4.1 Introduction

Nos simulations ont été réalisées à l'aide de **FLUENT**, un code de calcul industriel spécialisé dans les domaines de la mécanique des fluides et des transferts thermiques. FLUENT a plusieurs applications industrielles. Il sert à effectuer des simulations allant de l'écoulement d'air autour d'un profil d'aile d'avion à la combustion dans les fours, des colonnes à bulles à la production de glace, de l'écoulement du sang dans les vaisseaux à la fabrication de semi-conducteurs, des installations de climatisation des pièces jusqu'qux centrales de traitement des eaux us´ees. Le logiciel est capable de modéliser des écoulements aussi complexes que ceux dans les cylindres d'un moteur à combustion interne, dans les turbomachines ou dans les systèmes multiphasiques. Ceci a servi à élargir sa gamme d'utilisation.

En plus de sa polyvalence, **FLUENT** reste facile à maîtriser pour les utilisateurs grâce à son interface simple et complète.

# 4.2 Définitions et généralités

FLUENT est un logiciel de calcul d'écoulement, un logiciel de CFD  $(Computational Fluid Dynamics)$  qui se base sur la méthode des volumes finis pour discrétiser le domaine d'étude et résoudre les équations différentielles régissant l'écoulement.

Comme tout logiciel de CFD,  $FLUENT$  est composé de trois éléments : le pré-processeur, le solveur et le post-processeur :

- 1. La définition du problème à résoudre s'effectue à l'aide du pré-processeur GAMBIT. Il permet de représenter la géométrie du système, de définir le type de conditions limites aux frontières du domaine et de spécifier le type de matériau (fluide ou solide). Il fournit aussi la possibilité de discrétiser le domaine en proposant plusieurs algorithmes de maillage en deux ou trois dimensions, suivant la géométrie.
- 2. Le solveur permet de définir numériquement les conditions opératoires (gravité, pression) dans lesquelles est effectuée la simulation, et de spécifier les conditions aux limites. Il effectue la résolution numérique des équations décrites dans le chapitre 2 à l'aide de la méthode itérative de Gauss-Seidel.
- 3. Le post-processeur est l'élément qui permet de visualiser la géométrie et le maillage du domaine, mais surtout d'afficher les résultats obtenus. Il est ainsi possible de visualiser les champs des vecteurs vitesse, de pression, de turbulence ainsi que toutes les autres grandeurs calculées sur un segment de droite, une section ou sur la totalité du domaine. Il offre aussi la possibilité de tracer des courbes et d'exporter les résultats sous d'autres formats pour un traitement approprié.

# 4.3 Application au jet plan impactant

## 4.3.1 Géométrie sur GAMBIT

Les figures 4.1 et 4.2 montrent la géométrie et le maillage sur lesquels ont été effectuées les simulations. Ils ont été réalisés sur GAMBIT et sont présentés comme sur une fenêtre FLUENT. Le rapport d'ouverture dans cette configuration est de  $\frac{h}{e} = 14$ . Les conditions aux limites et les repères ont été rajoutés en respectant la nomenclature du logiciel.

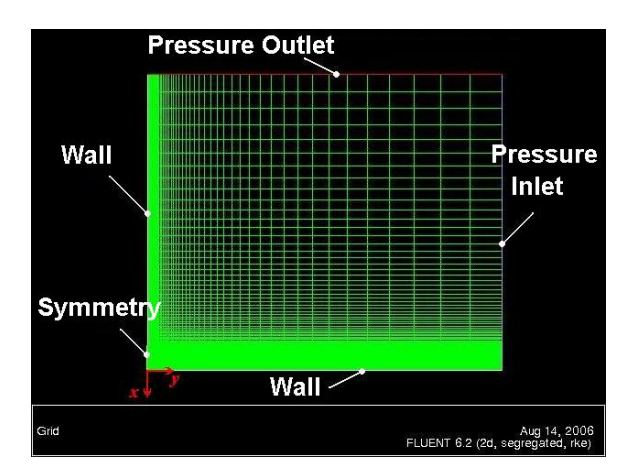

FIG. 4.1: Configuration géométrique et maillage du jet plan impactant pour un rapport d'ouverture  $\frac{h}{e} = 14$ 

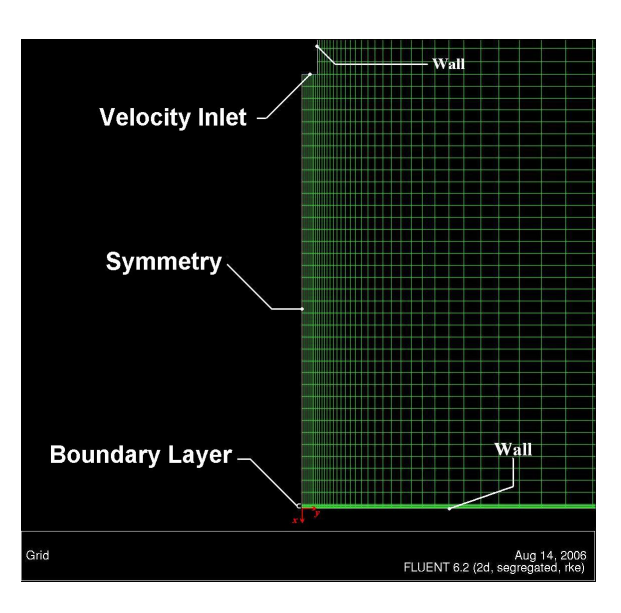

Fig. 4.2: Aggrandissement de la zone d'impact

L'écoulement étant considéré bidimensionnel, le maillage a été réalisé en deux dimensions. Un maillage en trois dimensions n'aurait fait qu'augmenter le nombre de cellules et de ce fait, le temps de calcul, sans apporter de précision supplémentaire.

Le domaine a été discrétisé en 3 surfaces afin d'avoir un maillage structuré composé de quadrilatères. Ceci permet de minimiser le nombre de cellules et par conséquent, le temps de calcul, tout en augmentant la précision.

Le maillage a été réalisé avec un pas variable, se resserrant aux niveaux des zones intéressantes, à savoir : la zone de jet, la zone de stagnation et spécialement près de la plaque où un maillage de type Boundary Layer a ´et´e mis en place afin de bien cerner les ph´enom`enes qui ont lieu au niveau de la couche limite.

#### Conditions aux limites

Sur le pré-processeur **GAMBIT**, seul le type des conditions aux limites est spécifié. Aucune valeur numérique n'est introduite. Le solveur permettra d'introduire ces valeurs tout en donnant la possibilit´e de changer de type de conditions aux limites. Dans ce qui suit, nous définissons les conditions aux limites introduites sur  $GAMBIT$  et représentées sur les figures 4.1 et 4.2 ainsi que leurs critères de choix.

- **Symmetry :** elle représente un axe de symétrie. L'écoulement étant symétrique, il était inutile de le modéliser en entier. Cela aurait conduit `a l'augmentation du nombre de mailles et donc du temps de calcul. La condition Symmetry garantit que la composante de vitesse perpendiculaire à la surface sur laquelle elle est imposée est nulle.
- $-$  Velocity Inlet : elle matérialise une entrée de fluide dans le volume de contrôle, elle représente le jet en sortie de buse.
- Wall : elle matérialise une paroi. Cette condition a été utilisée à deux reprises dans notre modélisation. La première pour la paroi de la buse o`u elle constitue une simple surface. La seconde pour la plaque cible où on introduit en plus une condition de température, la plaque étant maintenue à une température constante spécifiée.
- Pressure Inlet : elle représente une zone d'entrée du fluide où la pression est connue. Cette condition garantit le renouvellement de l'air dans le volume de contrôle avec l'apport d'air frais qui vient du bas.

– Pressur Outlet : cette condition représente la sortie du fluide loin du volume de contrôle en passant par une surface maintenue à pression constante. Cette condition garantit la sortie de l'air chaud qui se fait vers le haut du domaine.

Les deux dernières conditions citées, Pressure Inlet et Pressure Outlet permettent toutes les deux l'écoulement du fluide dans les deux sens d'entrée et de sortie. Le fluide pourra ainsi revenir dans le volume de contrôle à partir de la surface soumise à la condition Pressure Outlet. Il pourra aussi sortir à travers la surface soumise à la condition Pressure Inlet.

## 4.3.2 Modélisation sur FLUENT

Avant de lancer le calcul sur **FLUENT**, tous les paramètres concernant l'écoulement doivent être spécifiés :

- $-$  On spécifie le mode de résolution qui se fera en deux dimensions et en régime permanent, l'écoulement étant considéré permanent en moyenne.
- $-$  On choisit le modèle de fermeture des équations de turbulence dans la liste proposée. Dans notre cas, les modèles  $k-\varepsilon$  Standard et Realisable ont été utilisés respectivement pour les écoulements isothermes et les ´ecoulements anisothermes. Les options d'effets thermiques au niveau du mur ont aussi été activées.

La différence entre les deux modèles de fermeture cités réside dans l'utilisation de valeurs différentes pour les coefficient empiriques du modèle. Le modèle  $k - \varepsilon$  Realisable donne de bons résultats pour les  $\acute{e}$ coulements sur parois chauffées [9].

 $-$  La résolution de l'équation de l'énergie est activée dans le cas des  $écoulements$  anisothermes.

– Le matériau est choisi dans la base de données de  $FLUENT$ . Dans notre cas, c'est l'air.

 $L'$ écoulement étant en contact avec une plaque maintenue à une température supérieure à celle de l'ambiance, le fluide verra sa température augmenter et donc sa densité diminuer. Ceci entraînera l'apparition d'effets de flottabilité. Ces effets sont modélisés par l'approximation de Boussinesq. Elle spécifie une densité de fluide  $\rho_0$  constante et lie la variation de densité avec le gradient de température. Elle est donnée par l'équation suivante :

$$
\rho(T) = \rho_0 \left[ 1 + \beta \left( T - T_0 \right) \right]
$$

Pour achever la simulation des effets de flottabilité, les forces de gravité, dont l'effet est généralement négligeable sans l'approximation de Boussinesq, sont activées.

Dans le cas des écoulements isothermes, la densité du fluide est évidemment choisie constante et les forces de gravité ont un effet négligeable.

- $-$  Les valeurs des conditions opératoires sont entrées à savoir la pression atmosphérique et les températures de l'ambiance et du jet qui ont été prises égales à  $22^{\circ}$ C dans toutes les simulations.
- $-$  Les valeurs des conditions aux limites sont entrées :
	- $-$  Velocity Inlet : Les valeurs entrées sont des profils de vitesse mesurés par LDV dans le sens de l'épaisseur de la buse pour chaque régime. Leurs valeurs sont données par les courbes 4.3, 4.4 et 4.5.
	- Pressure Inlet et Outlet : Les valeurs spécifiées sont égales à la valeur de la pression atmosphérique.
	- $-$  Wall : La résolution de l'équation d'énergie étant activée, ceci nous permet de spécifier plusieurs conditions énergétiques pour notre plaque : Flux de chaleur constant, température constante... Dans notre cas, la plaque a été maintenue, comme pour la partie expérimentale, à des températures constantes : Température ambiante, 54˚C et 96˚C.

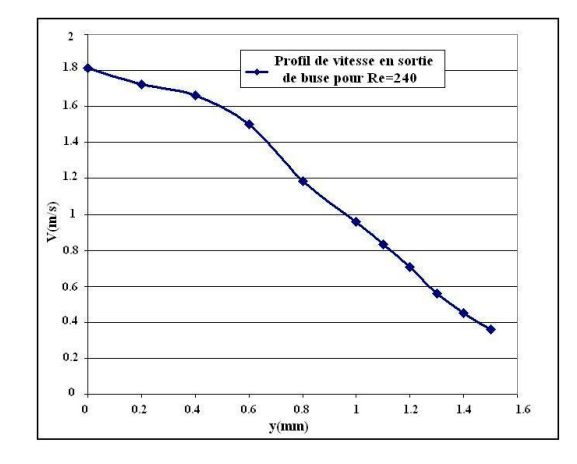

FIG. 4.3: Demi profil de vitesse en sortie de buse pour  $Re = 240$ 

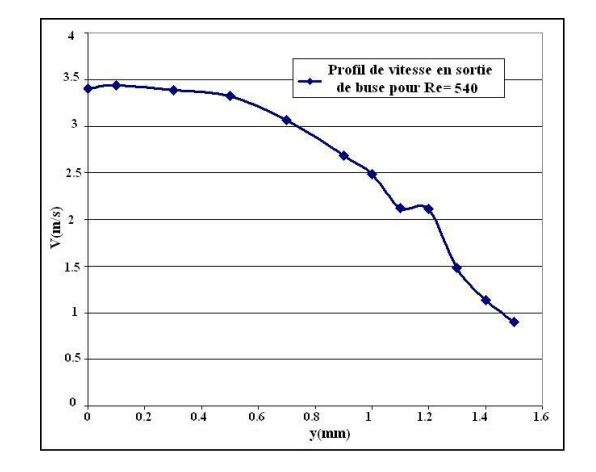

FIG. 4.4: Demi profil de vitesse en sortie de buse pour  $Re = 540$ 

Les conditions aux limites non citées ne nécessitent aucune spécification particulière.

Suit enfin l'étape d'initialisation. Elle consiste à donner une valeur initial aux paramètres afin de commencer le calcul. Elle doit être bien choisie sinon le calcul divergera. Dans notre cas, la valeur a été la vitesse à l'axe de l'air en sortie de buse.
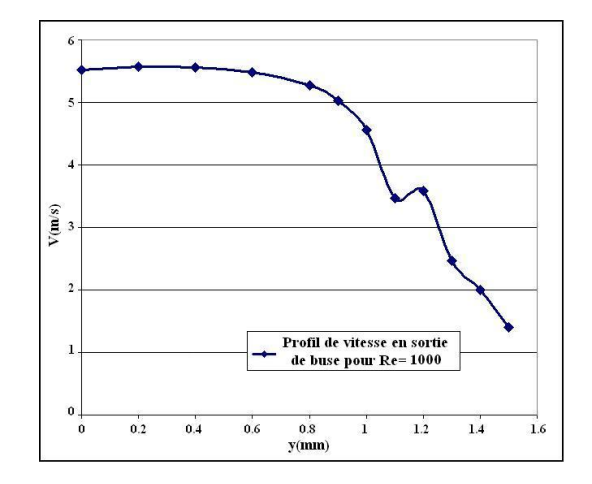

FIG. 4.5: Demi profil de vitesse en sortie de buse pour  $Re = 1000$ 

Le calcul peut alors commencer. On spécifie le nombre d'itérations et on suit l'évolution des paramètres que l'on juge essentiels pour s'assurer de la convergence du processus de calcul.

# 4.4 Comparaison des résultats

#### 4.4.1 Visualisation de l'écoulement

Les simulations réalisées sur FLUENT présentent les mêmes caractéristiques observées lors des visualisations expérimentales. L'écoulement se divise en trois régions distinctes :

- Zone de jet libre ;
- Zone de stagnation ;
- $-$  Zone de jet pariétal.

Le post-processeur du code de calcul nous offre des possibilités très larges pour le traitement des donn´ees. Ainsi, pour la partie visualisation, nous pouvons observer les contours de l'évolution de toute une série de grandeurs. Il nous permet aussi de tracer les champs de vecteurs et les lignes de courant de l'écoulement. Ceci est représenté sur la figure 4.6.

Il permet aussi de visualiser les contours de certains paramètres nous permettant de bien comprendre les phénomènes. Voir figure 4.7

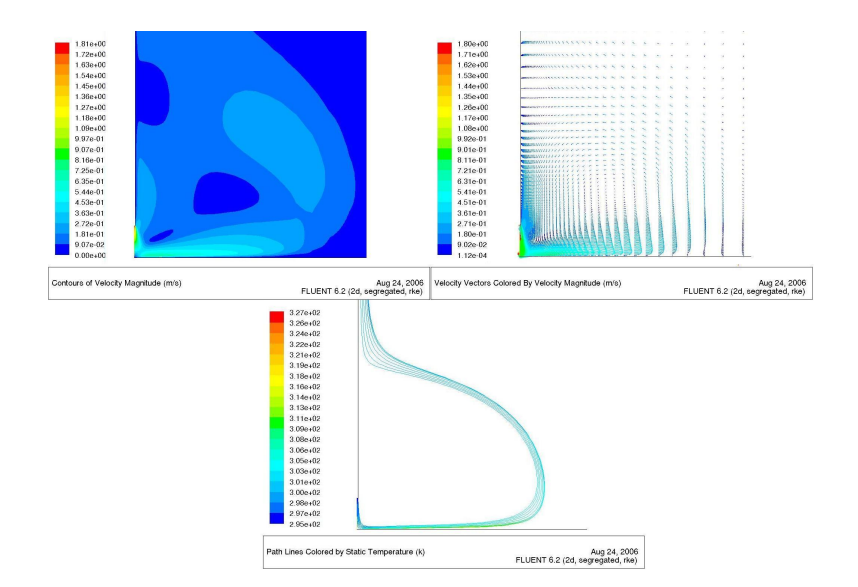

FIG. 4.6: Contours de vitesse, vecteurs vitesse et lignes de courant pour  $Re = 240$ ,  $T_p = 54^{\circ}C$  et  $\frac{h}{e} = 14$ 

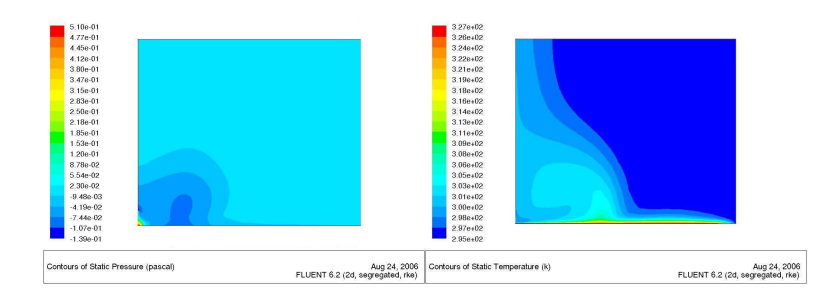

FIG. 4.7: Contours de pression et de température statiques pour  $Re = 240$ ,  $T_p = 54^{\circ}C$  et  $\frac{h}{e} = 14$ 

De même que pour les expériences, nous n'observons de décollement de l'écoulement pariétal que pour le régime de  $Re = 240$ .

Le tableau 4.1 regroupe les distances de décollement de l'écoulement pariétal mesurées à partir de l'axe du jet et les compare avec celles obtenues expérimentalement. Ces distances ont été évaluées sur **FLUENT** en suivant l'évolution de la force de cisaillement sur la plaque.

Nous remarquons bien que d'un point de vue quantitatif, les résultats sont très éloignés. Ceci est attribué pour le moment aux imprécisions du modèle choisi. Il sera plus facile de se prononcer après avoir effectué des

|                                                 | Distance de décollement |               |
|-------------------------------------------------|-------------------------|---------------|
| Paramètres                                      | Expérience              | <b>FLUENT</b> |
| $Re = 240, T_p = 54^{\circ}C, \frac{h}{e} = 14$ | 23.6 e                  | 60,9e         |
| $Re = 240, T_p = 54^{\circ}C, \frac{h}{e} = 28$ | 22.5 e                  | $58,1$ e      |
| $Re = 240, T_p = 96^{\circ}C, \frac{h}{e} = 14$ | 9,5e                    | 45,7e         |
| $Re = 240, T_p = 96^{\circ}C, \frac{h}{e} = 28$ | 9,3e                    | $40,3$ e      |

TAB. 4.1: Comparaison entre l'expérience et FLUENT des distances de décollement de l'écoulement pariétal

comparaisons de vitesse et de température.

Par ailleurs, nous notons l'absence des structures turbulentes de Kelvin-Helmholtz dans la zone de jet ainsi que des enroulements tourbillonnaires à la surface de l'écoulement pariétal. Ceci est dû au calcul effectué en régime permanent. Les champs que nous obtenons alors sont des champs moyens qui ne font apparaître aucune structure turbulente.

### 4.4.2 Profils de vitesse

Les figures 4.8 à 4.13 représentent des profils de vitesse de l'écoulement sur les axes verticaux précédemment cités, évalués de trois façons différentes :

- $-$  Mesures expérimentales par LDV;
- $-$  Mesures expérimentales par PIV :
- $-$  Simulations numériques sur le code de CFD, **FLUENT**.

Ces courbes nous permettrons non seulement de vérifier la concordance du modèle de simulation numérique retenu avec l'expérience, mais aussi de comparer les résultats des deux techniques instrumentales de mesure, à savoir, la LDV et la PIV.

La LDV, bien qu'ayant un intervalle de mesure limité dans notre application, reste la technique de mesure la plus précise. En plus, elle ne nécessite aucun étalonnage. Nous pourrons donc la prendre comme référence.

Nous notons une assez bonne concordance entre les allures des courbes obtenues par LDV et celles obtenues par FLUENT dans l'intervalle de

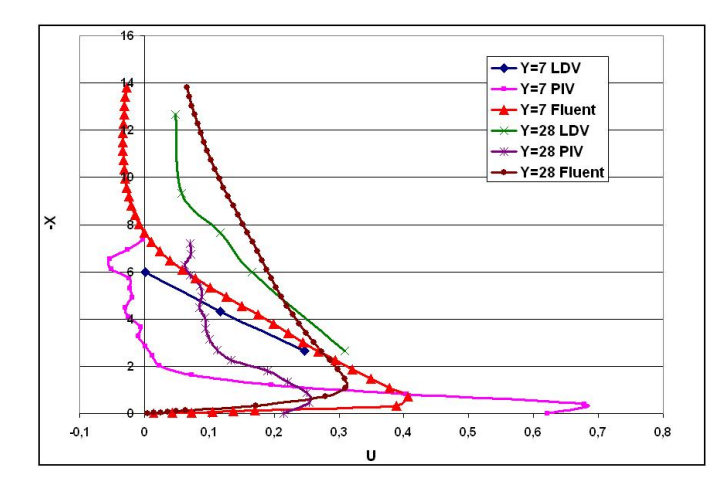

Fig. 4.8: Comparaison entre la LDV la PIV et Fluent des profils de la composante horizontale de la vitesse pour  $Re = 240, T_p = 54^{\circ}C$  et  $\frac{h}{e} = 14$ 

mesure de la LDV. D'un point de vue quantitatif, il existe un léger écart qui peut être attribué à :

- La diff´erence entre les conditions ambiantes et celles introduites sur FLUENT, notamment la température. Au cours des mesure par LDV, nous avons utilisé un laser refroidi par air qui rejetait sa chaleur dans la pièce. La température ambiante dépassait parfois les  $30^{\circ}$ C alors que celle entrée sur le code de calcul était de 22<sup>°</sup>C.
- $-$  Notre écoulement n'est considéré permanent qu'en moyenne. Des fluctuations importantes étaient parfois observées surtout à faibles régimes. Par contre, l'écoulement est permanent sur FLUENT ce qui donne comme résultat des profils bien lisses ne faisant apparaître aucune fluctuation.
- $-$  L'imprécision générale des codes de calcul numériques due à l'utilisation de méthodes de résolution itératives. Par ailleurs, les modèles de fermeture n'étant que des modèles statistiques, cela accroît le risque d'erreur. Le calcul a d'autre part été effectué depuis le début en régime turbulent, sans prendre en compte la transiiton de l'écoulement du régime laminaire à celui turbulent dans certaines simulations.

Le modèle  $K - \varepsilon$  Realisable montre toutefois des résultats très satisfaisants en ce qui concerne les profils de vitesse. Cela nous permet d'extrapoler

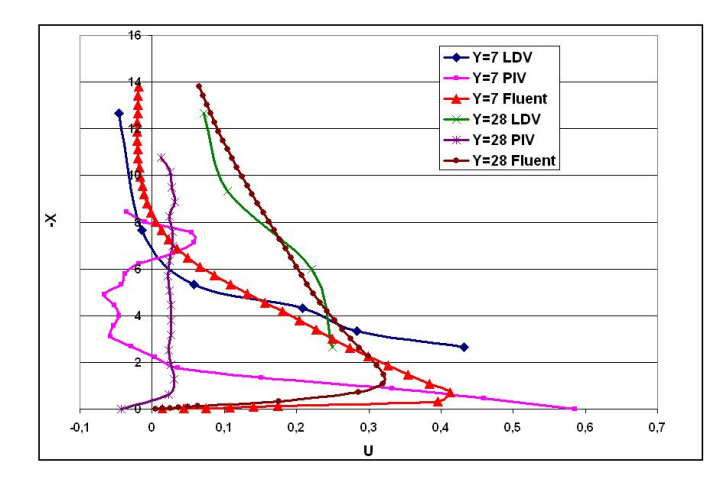

Fig. 4.9: Comparaison entre la LDV la PIV et Fluent des profils de la composante horizontale de la vitesse pour  $Re = 240, T_p = 96^{\circ}C$  et  $\frac{h}{e} = 14$ 

les résultats de la LDV au niveau de la couche limite en se basant sur ceux de FLUENT.

Par contre, le modèle  $K - \varepsilon$  standard tel pour la figure 4.13 montre des écarts plus importants, les vitesses étant sous-évaluées. Cela ne peut-être attribué qu'au modèle lui même car les autres paramètres de la simulation n'ont pas changé. Toutefois, ce modèle n'a été utilisé qu'à titre comparatif et ne présente pas d'intérêt particulier dans notre étude.

Concernant la PIV, nous remarquons que les résultats obtenus sont très éloignés de ceux de la LDV, considérée comme référence. Nous attribuons cela à deux raisons possibles :

- Un mauvais choix de l'intervalle de temps  $\delta t$  entre les deux pulsations du laser.
- $-$  Un mauvais étalonnage des distances avant le traitement des données et cela, comme le suggère la figure 4.9, où l'on voit que les profils obtenus par PIV sont de même allure mais d'échelle réduite. Dans ce cas, l'introduction d'un facteur correcteur pourrait résoudre le problème.

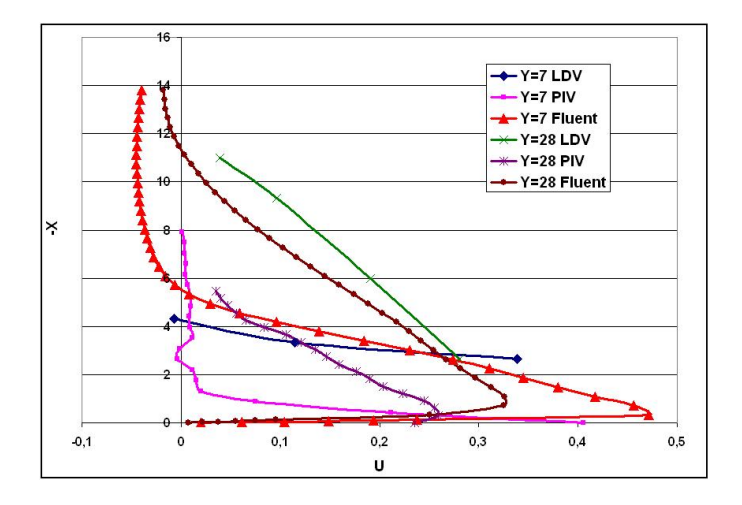

Fig. 4.10: Comparaison entre la LDV la PIV et Fluent des profils de la composante horizontale de la vitesse pour  $Re = 540, T_p = 54^{\circ}C$  et  $\frac{h}{e} = 14$ 

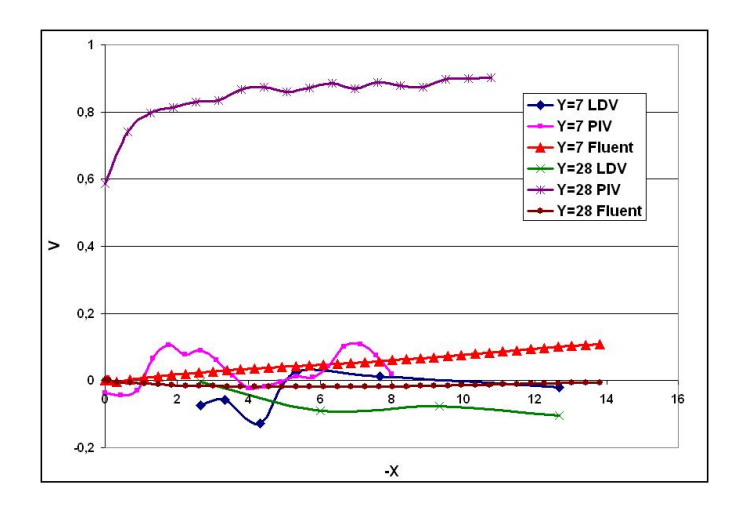

Fig. 4.11: Comparaison entre la LDV la PIV et Fluent des profils de la composante verticale de la vitesse pour  $Re = 240, T_p = 96^{\circ}C$  et  $\frac{h}{e} = 14$ 

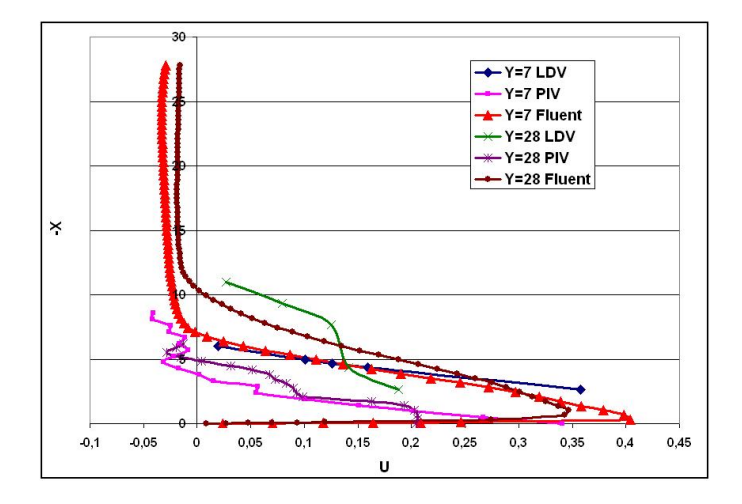

Fig. 4.12: Comparaison entre la LDV la PIV et Fluent des profils de la composante horizontale de la vitesse pour  $Re = 1000, T_p = 96^{\circ}C$  et  $\frac{h}{e} = 28$ 

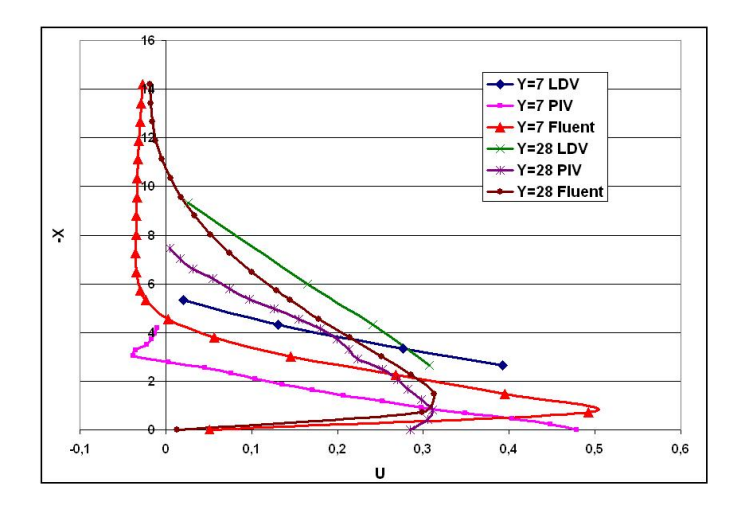

Fig. 4.13: Comparaison entre la LDV la PIV et Fluent des profils de la composante horizontale de la vitesse pour  $Re = 1000, T_p = T_{ambiente}$  et  $\frac{h}{e} = 14$ 

#### 4.4.3 Profils de température

Nous présentons dans ce qui suit une comparaison entre les résultats expérimentaux et ceux de **FLUENT** des profils de température pour des configurations choisies.

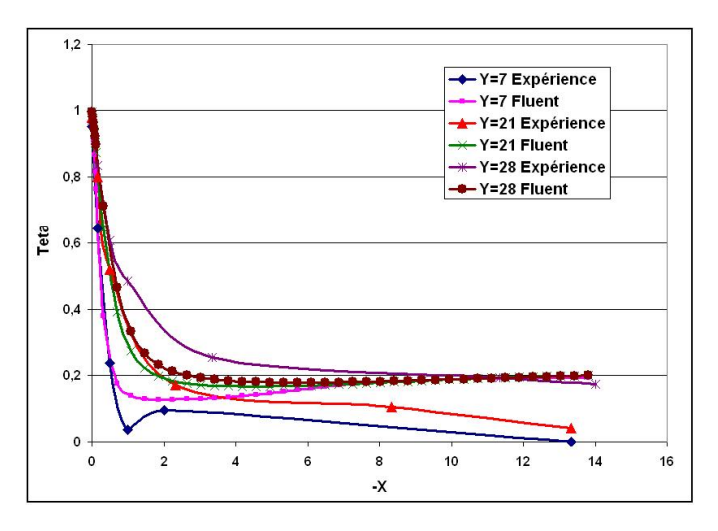

FIG. 4.14: Comparaison entre l'expérience et Fluent des profils de température pour  $Re = 240, T_p = 54^{\circ}C \text{ et } \frac{h}{e} = 14$ 

Les courbes sont toutes de même allure. Elles se décomposent, comme celles de la vitesse, en deux parties. Un première partie de pente raide qui caractérise une diminution rapide de la température et une deuxième partie caractérisée par une diminution plus lente ou une stabilisation de la température.

Pour un régime d'écoulement caractérisé par  $Re = 240$ , nous avons observé un décollement de l'écoulement pariétal. Les mesures du point de décollement ont montré une grande différence entre l'expérience et la simulation numérique (Tableau :  $4.1$ ).

Les mesures expérimentales de température sont effectuées sur des axes qui se situent dans les zones tourbillonnaires de l'écoulement où le fluide remonte en emportant de la chaleur. Par contre, concernant les simulations numériques, ces mêmes axes ne se situent plus dans la zone tourbillonnaire vue l'éloignement du point de décollement. Il est alors évident que

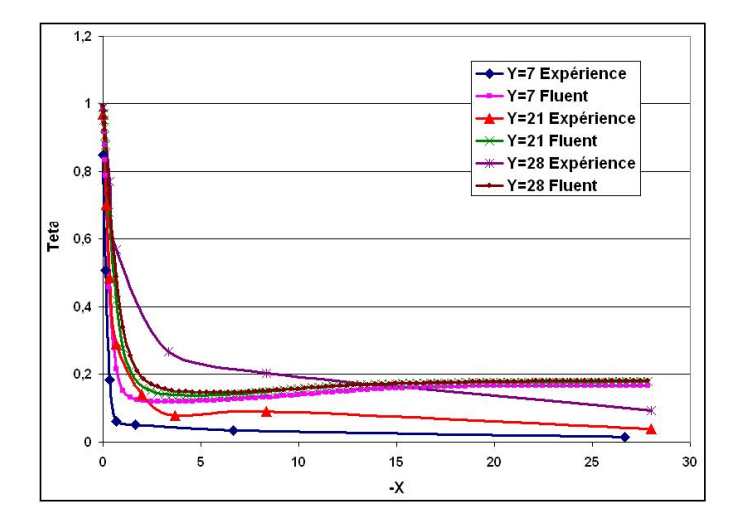

FIG. 4.15: Comparaison entre l'expérience et Fluent des profils de température pour  $Re = 240, T_p = 54^{\circ}C \text{ et } \frac{h}{e} = 28$ 

les résultats ne concordent pas, notamment à une hauteur importante de la plaque (Figure : 4.14).

La figure 4.18 présente le contour de température pour la configuration correspondant à la série de courbes de la figure 4.18. Elle permet d'observer les phénomènes cités. Toutefois, nous notons un comportement assez satisfaisant près de la plaque car le décollement du fluide n'affecte en rien l'écoulement dans cette région.

Dans le cas où le régime d'écoulement est relativement élevé, les courbes obtenues sur les differnts axes  $Y=7$ ,  $Y=21$  et  $Y=28$  par simulation sont pratiquement superposées, particulièrement lorsque l'on s'éloigne de la plaque. La température ambiante étant fixée à  $22^{\circ}$ C lors de la simulation, elle ne varie que dans les zones où passe l'écoulement (Figure : 4.19).

Les valeurs fournies par les simulations seront par conséquent inférieures aux valeurs expérimentales dès que l'on s'éloigne du voisinage de la plaque, notamment pour des balayages proches de l'axe du jet où l'écoulement pariétal est de faible épaisseur.

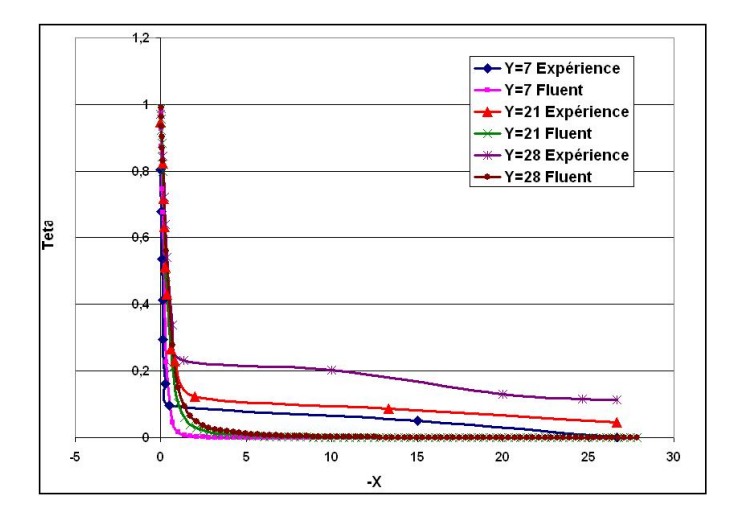

FIG. 4.16: Comparaison entre l'expérience et Fluent des profils de température pour  $Re = 540, T_p = 96^{\circ}C \text{ et } \frac{h}{e} = 28$ 

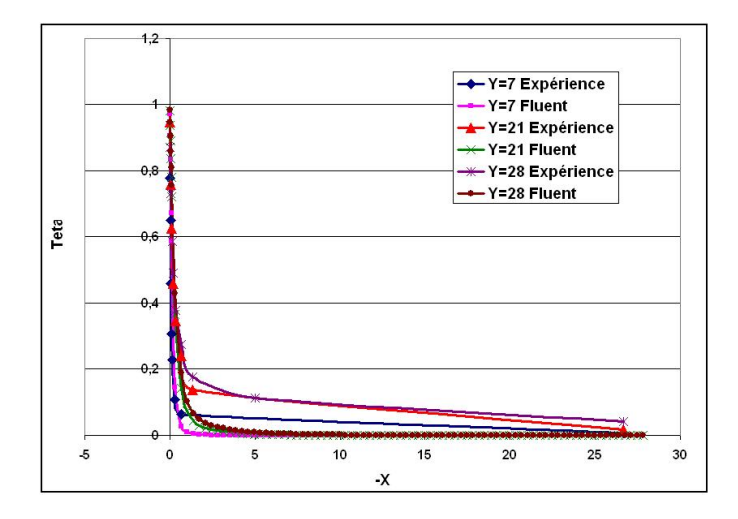

FIG. 4.17: Comparaison entre l'expérience et Fluent des profils de température pour  $Re = 1000, T_p = 96^{\circ}C \text{ et } \frac{h}{e} = 28$ 

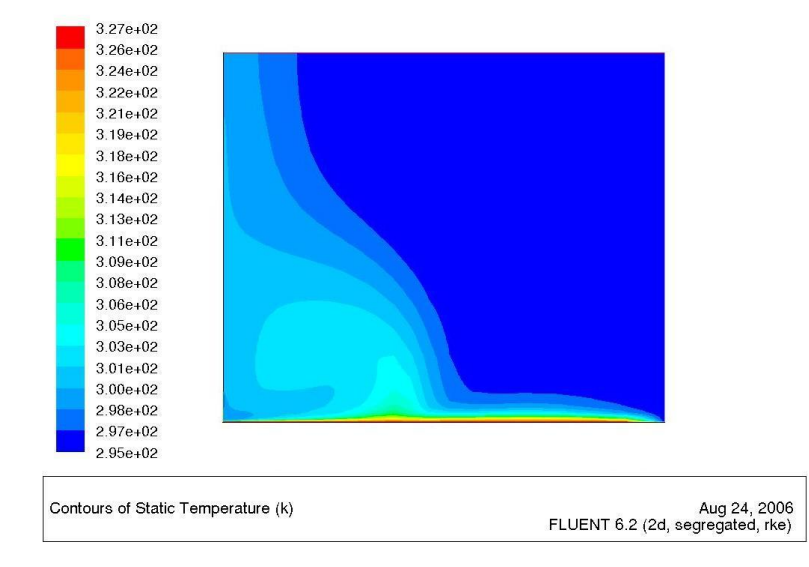

FIG. 4.18: Contour de la température statique pour  $Re = 240, T_p = 54^{\circ}C$  et  $\frac{h}{e} = 14$ 

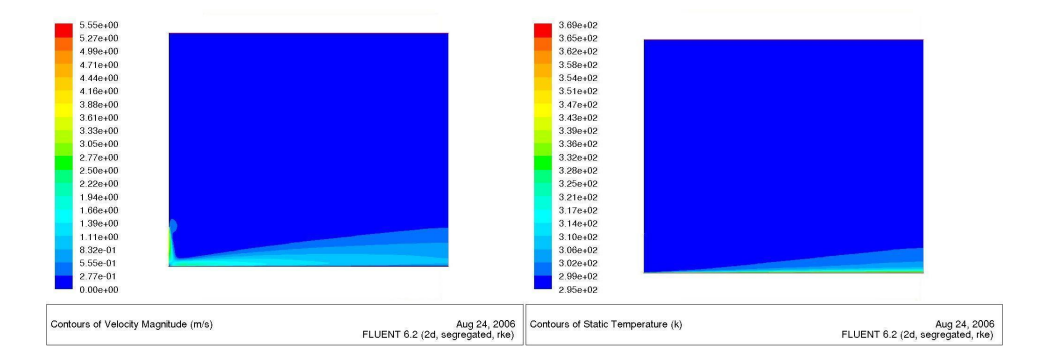

FIG. 4.19: Contours de la vitesse et de la température statique pour  $Re = 1000$ ,  $T_p = 96^{\circ}$ C et  $\frac{h}{e} = 28$ 

# 4.5 Conclusion

Nous avons, dans ce chapitre, introduit le code de calcul FLUENT utilisé pour réaliser des simulations de jet plan impactant une plaque plane chauffée. Nous avons détaillé nos choix de conditions aux limites ainsi que les modèles de turbulence et de variation de masse volumique utilisés. Aprés avoir effectué plusieurs comparaisons, d'une part, entre les résultats numériques et expérimentaux et, d'autre part, entre les résultats de la LDV et ceux de la PIV, nous pouvons conclure que :

- Les r´esultats des mesures de vitesse par PIV comportent beaucoup d'erreurs dues probablement à un mauvais choix du laps de temps entre les prises de vue.
- $-$  Les valeurs de la vitesse obtenues par LDV peuvent être considérées comme étant les plus fiables.
- $-$  La conclusion la plus importante concernant le modèle de calcul choisi sur FLUENT est qu'il sous-estime les forces de flottabilité. Les profils de vitesse horizontale, qui ne sont pas influencées par ces forces concordent bien avec les résultats expérimentaux. Par contre, les grandeurs régies par les forces de flottabilité à savoir, la composante verticale de la vitesse, la température du fluide, ainsi que la distance du point de décollement du jet pariétal, ont des valeurs éloignées de celles obtenues à l'expérimentation.

# Chapitre 5

# Evaluation du coefficient ´ global de transfert de chaleur

# 5.1 Introduction

Après être passé par une multitudes d'étapes expérimentales et numérique qui nous ont permis de comprendre les phénomènes régissant l'écoulement d'un jet d'air plan impactant un plaque plane chauffée et de quantifier les paramètres les plus importants, nous pouvons à présent établir un bilan thermique après avoir posé quelques hypothèses simplificatrices. Nous ´evaluerons le coefficient moyen de transfert de chaleur entre la plaque et le fluide.

# 5.2 Hypothèses

Nous avons établi notre bilan thermique en se basant sur les hypothèses suivantes :

- Le fluide est incompressible.
- $-$  L'écoulement est permanent et bidimensionnel.
- $-$  L'écoulement est parfaitement symétrique de part et d'autre du plan orthogonal `a la plaque passant par l'axe du jet et divisant la buse en deux segments égaux dans le sens de la largeur.
- Les vitesses de l'écoulement étant assez élevées et, n'observant de

décollement que dans le cas où  $Re = 240$ , le transfert de chaleur par convection naturelle est négligé. Nous ne considèrerons donc que la convection forcée au niveau de la zone de l'écoulement pariétal.

– Les propriétés physiques du fluide  $(\rho, C_p, \nu, Pr \dots$ etc) sont déterminées à partir de la température de film  $T_f$  égale à :

$$
T_f = \frac{T_p + T_{\infty}}{2}
$$

et ils sont indépendants de la variation de la température.

Le tableau 5.1 donne les propriétés physiques du fluide basées sur la température de film :

| Température de la plaque $({}^{\circ}C)$ | 54                   | 96                   |
|------------------------------------------|----------------------|----------------------|
| Température de film $(^{\circ}C)$        | 38                   | 59                   |
| $C_p$ (J/Kg.K)                           | 1006,4               | 1007,8               |
| $\rho$ (Kg/m <sup>3</sup> )              | 1,1373               | 1,0620               |
| $\nu$ $(m^2/s)$                          | $17,71\times10^{-6}$ | $19,36\times10^{-6}$ |
| $\lambda$ (W/m.K)                        | 0,02708              | 0,02868              |
| Pr                                       | 0.7                  | 0.7                  |

TAB. 5.1: Propriétés physiques du fluide basées sur la température de film

# 5.3 Equations du bilan ´

En appliquant les hypothèses citées dans la section précédente, la quantité de chaleur évacuée par convection sera égale à celle transmise au fluide par conduction :

$$
-\lambda A \frac{\partial T}{\partial x} = h \ A (T_p - T_\infty) \tag{5.1}
$$

A étant l'aire de la plaque en contact avec l'écoulement pariétal.

En effectuant notre bilan sur une fine couche de fluide d'épaisseur  $x_c$  et de température  $T_c,$  nous aurons :

$$
\lambda \frac{T_p - T_c}{x_c} = h \left( T_p - T_\infty \right) \tag{5.2}
$$

Le nombre de Nusselt basé sur la largeur de la buse  $Nu_e$ , pour l'écoulement pariétal est donné à partir de l'équation  $5.2$  :

$$
Nu_e = \frac{h \ e}{\lambda} = \frac{T_p - T_c}{T_p - T_\infty} \frac{e}{x_c}
$$
\n(5.3)

Sachant que la variable adimensionnelle  $X = \frac{x}{e}$  $\frac{x}{e}$ , nous aurons finalement :

$$
Nu_e = \frac{1}{X_c} \frac{T_p - T_c}{T_p - T_\infty} \tag{5.4}
$$

Les figures 5.1, 5.2 et 5.3 donnent l'évolution du nombre de Nusselt  $Nu_e$ pour des configurations choisies.

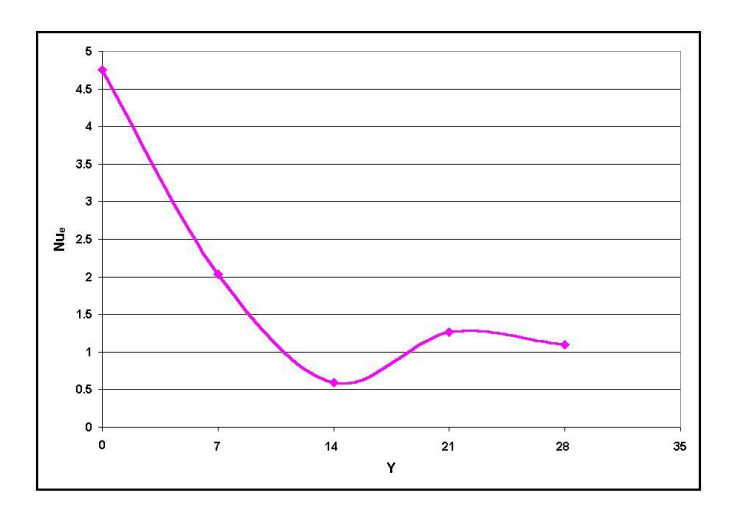

FIG. 5.1:  $Nu_e$  pour  $Re = 240$ ,  $T_p = 54^{\circ}C$ ,  $\frac{h}{e} = 14$  et  $X_c = 0.16$ 

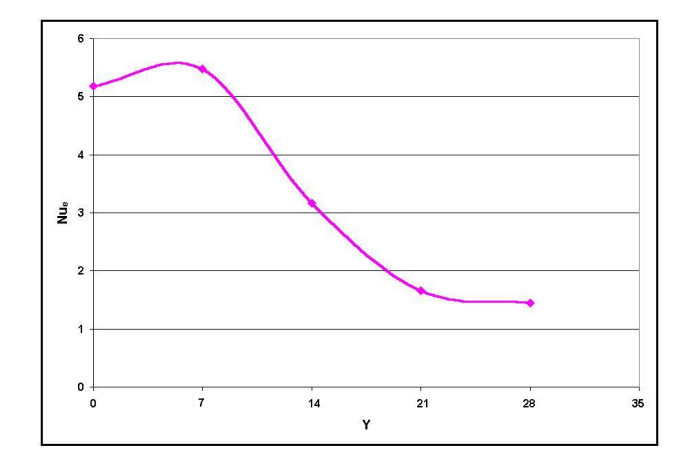

FIG. 5.2:  $Nu_e$  pour  $Re = 540$ ,  $T_p = 96^{\circ}C$ ,  $\frac{h}{e} = 28$  et  $X_c = 0.1$ 

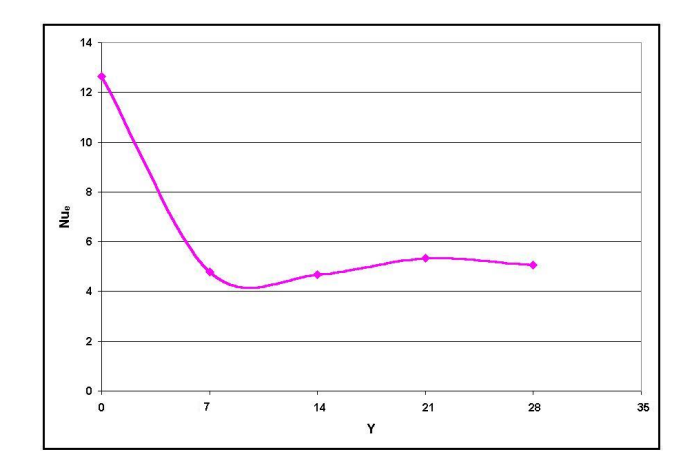

FIG. 5.3:  $Nu_e$  pour  $Re = 1000$ ,  $T_p = 96^{\circ}C$ ,  $\frac{h}{e} = 14$  et  $X_c = 0.06$ 

# 5.4 Résultats et comparaison

A partir des courbes précédentes, nous calculons un nombre de Nusselt moyen de l'écoulement,  $\overline{Nu_{e}}.$  Nous pourrons alors évaluer le coefficient moyen de transfer de chaleur par convection entre la plaque et le fluide à l'aide de la relation :

$$
\overline{h} = \frac{Nu_e\lambda}{e}
$$

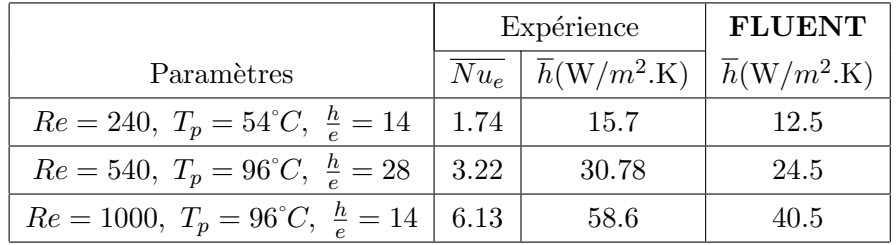

Les résultats obtenus sont listés dans le tableau 5.2. Ces résultats sont par ailleurs comparés à ceux obtenus sur le code de calcul **FLUENT**.

TAB. 5.2: Comparaison des résultats de calcul du coefficient moyen de convection avec ceux obtenus par FLUENT

Le coefficient de transfert obtenu est influencé, comme on le voit, par les trois paramètres d'étude ; la répartition de la température étant différente pour chacune des configurations. Le rapport forces d'inetie sur forces de flottabilité, déterminé par les différents paramètres peut aussi avoir des effets invisibles lors des mesures. Il conditionne par exemple le décollement du jet pariétal et donc, la surface de contact entre le fluide et la plaque.

Le jet plan impactant, à cause de ses dimensions assez réduites, reste donc adapté pour des applications de refroidissement de géométries confinées; pour les composants électriques ou électroniques par exemple.

Nous notons, d'autre part, un écart assez important entre les résultats expérimentaux et numériques. Ceci est dû aux paramètres retenus sur le code **FLUENT**, les simulations numériques servant plus à prévoir un comportement plutôt qu'à le quantifier.

Cet écart est d'autant plus important lorsque la turbulence augmente. Il va de 20 % dans le cas  $Re = 240$ ,  $T_p = 54^{\circ}C$ , et  $\frac{h}{e} = 14$  à 30 % pour  $Re = 1000, T_p = 96^{\circ}C,$  et  $\frac{h}{e} = 14$  les turbulences introduisant un taux important de non-linéarités.

La modélisation numérique reste toutefois efficace pour avoir une idée sur l'ordre de grandeur des résultats.

# **Conclusion Générale**

De par leurs applications diverses, les jets, dans leurs différentes configurations, restent un domaine d'étude très large.

Nous avons exploré lors de ce travail la configuration du jet plan impactant une plaque plane chauffée. Pour ce faire, nous avons commencé par une étude bibliographique qui nous a permis de nous familiariser avec les jets libres et impactant ainsi que de connaître leurs caractéristiques. S'en est suivie la formulation mathématique du problème pour un jet plan anisothreme. Les équations de turbulence ainsi que celles d'énergie ont été posées. Ces équations sont par ailleurs les mêmes qui seront utilisées par le code de calcul qui nous a permis d'effectuer des simulations d'´ecoulement d'un jet plan impactant une plaque plane chauffee.

Nous sommes passés ensuite à l'étape expérimentale en commençant par réaliser des visualisations de l'écoulement par tomographie laser.

Ces visualisations nous ont permis de reconnaître les régions du jet impactant, à savoir la couche cisaillée du jet libre, la zone de stagnation et la zone de jet pariétal. Nous avons d'autre part pu visualiser l'influence des différents paramètres que nous nous étions fixés pour l'étude et qui sont le régime d'écoulement, la température de la plaque et la hauteur de buse. L'écoulement sera à juste titre considéré comme bidimensionnel.

A ce stade, nous avons observé des phénomènes de décollement du jet pariétal pour les faibles régimes.

Nous avons finalement fixé les valeurs des paramètres que nous utiliserons pour le reste des expériences et des simulations.

Nous avons par ailleurs constaté que l'écoulement était globalement permanent.

Nous sommes passés ensuite à la quantification de l'écoulement et ceci, en effectuant des mesures de vitesse et de température.

Les mesures de vitesse ont été réalisées à l'aide de deux techniques non intrusives qui sont la vélocimétrie laser Doppler (LDV) et la vélocimétrie par image de particules (PIV).

Les résultats obtenus par LDV sont d'une assez bonne précision mais, leur intervalle de mesure est réduit : Nous n'avons pas pu mesurer près de la plaque.

La PIV, bien que ne présentant pas cet inconvénient nous a fournis des résultats assez élognés de la réalité. Ceci a été dû à un mauvais choix des paramètres. Elle nous a quand même permis de prendre des photos de très bonne qualité de l'écoulement.

Après ces mesures, nous avons remarqué que le véritable paramètre qui régit l'écoulement est le rapport forces d'inertie sur forces de flottabilité. Ce rapport augmente avec l'augmentation du régime d'écoulement, diminue avec l'augmentation de la température de la plaque et de la hauteur de buse.

Nous sommes passés ensuite aux mesures de température qui nous ont permis d'évaluer la quantité de chaleur emportée par le fluide et de localiser le champ de température. Il a été noté que les zones de recirculation du fluide lors du décollement ont la température la plus élevée. Les structures turbulentes ont un rôle très important dans l'entraînement de l'air frais qui aide au refroidissement.

En seconde partie, des simulations numériques à l'aide du code de calcul FLUENT ont été effectuées en deux dimensions. Nous avons utilisé pour cela le modèle de fermeture  $K - \varepsilon$  Realisable pour les écoulements turbulents sur plaque chauffée. La variation de densité du fluide a été modélisée à l'aide de l'approximation de Boussinesq.

Les résultats numériques ont été comparés à ceux obtenus expérimentalement et ont montré que, qualitativement, les résultats étaient semblables. Quantitativement, nous avons noté que, les forces de flottabilité ont été largement sous-évaluées. Ceci influencera les valeurs de la vitesse et de la température.

Nous avons ensuite évalué le coefficient de transfert de chaleur moyen. Nous avons supposé pour cela, étant donné que les forces d'inertie sont très importante, que la convection forcée est prépondérante. Nous avons donc négligé la convection naturelle.

Les résultats obtenus montrent une bonne concordance entre l'expérience et la modélisation numérique, la vitesse sur la plaque ayant été bien évaluée.

En perspective de ce travail, et ayant remarqué que les phénomènes turbulents ont une importance majeure dans le refroidissement, il serait intéressant d'étudier l'influence d'un écoulement perturbé en aval de la zone de stagnation. Ceci peut être réalisé à l'aide d'une excitation acoustique.

D'un point de vue numérique, il serait intéressant de trouver une modélisation qui estime correctement les forces de flottabilité, en changeant par exemple de modèle de fermeture des équations turbulentes ou de modèle de prévision de la variation de la densité.

Un calcul transitoire permettrait aussi de visualiser en détail les phénomènes turbulents au sein de l'écoulement.

# Bibliographie

- [1] C. BAILLY et G. COMTE-BELLOT. Turbulence : CNRS Editions, Collection : Sciences et Techniques de l'ingénieur. Février 2003. P89-108.
- [2] S. MARZOUK (épouse KHAIRALLAH). Simulation numérique d'un  ${\'e}coulement\ de\ type\ jet\ plan\ pulse$ : Thèse de doctorat de l'école nationale d'ingénieurs de MONASTIR et de l'université de la Méditerranée AIX-MARSEILLE II. Décembre 2002.
- [3] L. MARTIN, B. GRAVIER et S. MELTZHEIM. Etude d'un jet impac $t$ ant une plaque chauffée par tomographie laser et imagerie numérique : Travail d'étude et de recherche. Maîtrise en mécanique. Uniméca, technopôle de Château Gombert, Marseille. Juin 2000.
- [4] B.N. PANADI et I.A. BELON. *Q note on the heat and transfer charac*teristics of circular impinging jet : Heat and Mass Transfert, vol. 23. Pergamon Press Ldt 1980.
- [5] L. PIETRI et T. LILI. Simulation numérique d'un écoulement de type jet plan turbulent à masse volumique variable par deux modèles de turbulence au premier ordre :. Thèse de doctorat de l'université de la Méditerranée AIX-MARSEILLE II. 2001.
- [6] M. BOUSLIMI, A. GHARBI et M. AMIELH. Simulation numérique des jets turbulents à masse volumique variable  $\therefore$  Thèse de doctorat de l'école nationale d'ingénieurs de MONASTIR et de l'université de la Méditerranée AIX-MARSEILLE II. Juin 2001.
- [7] M. Angioletti, R.M. Di Tommaso, E. Nino et G. Ruocco. Simultaneous visualisation of flow field and evaluation of local heat transfer by transi-

tional impinging jets : Università degli Studi della Basilicata, Campus Macchia Romana, 85100 Potenza, Italy. 2002.

- [8] H. SABRA. *Etude numérique et expérimentale de jets libres ou impac* $tant$  une plaque plane chauffée : Thèse de doctorat de l'école nationale d'ingénieurs de MONASTIR et de l'université de la Méditerranée AIX-MARSEILLE II. Juin 2002.
- [9] N. COST Notes de cours : Formation à l'utilisation du code de CFD Fluent. Stage MED-Accueil 2006.
- [10] M. LESIEUR. La turbulence : Collection Grenoble Science. Mai 1994.
- [11] R. COMOLET. Mécanique Expérimentale des Fluides : Statique et dynamique des fluides non visqueux. Editions DUNOD. Mai 2002.
- [12] P. CHASSAING. Turbulence en Mécanique des Fluides : Analyse du phénomène en vue de sa modélisation à l'usage de l'ingénieur. CEPADUES-Edits. Août 2000.
- [13] A.BOUHDJARNotes de cours : Cours de transferts de chaleur. 2004- 2005.

Annexe A

# Photos du montage  $exp\'erimental$

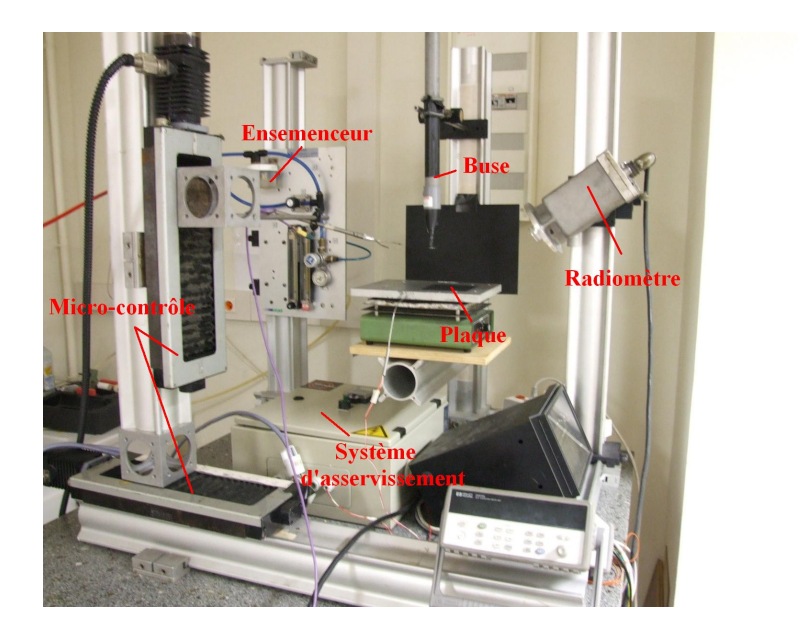

Fig. A.1: Montage de base

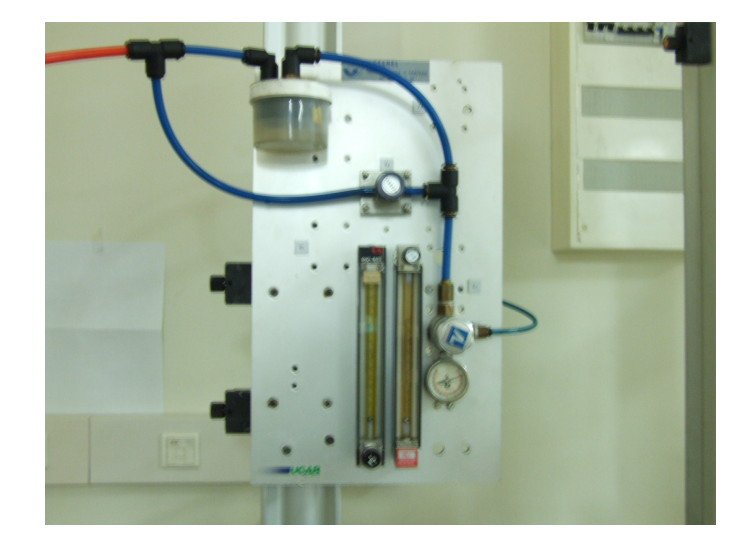

FIG. A.2: Ensemenceur et débitmètres

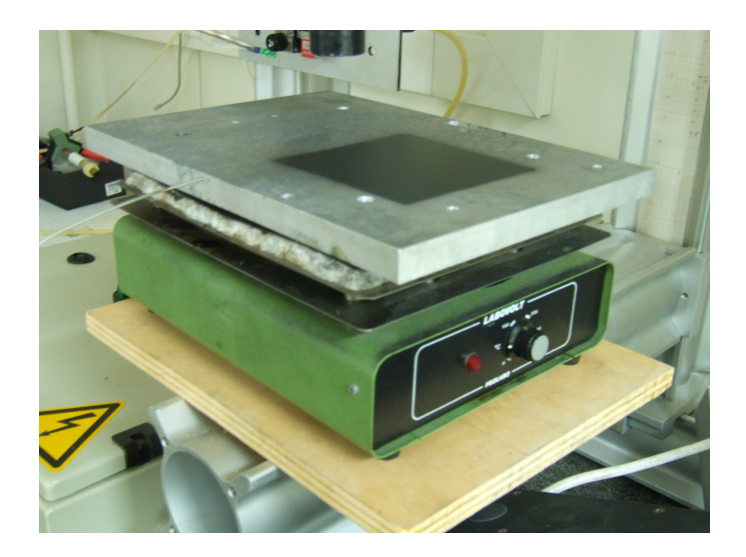

FIG. A.3: Plaque et résistance

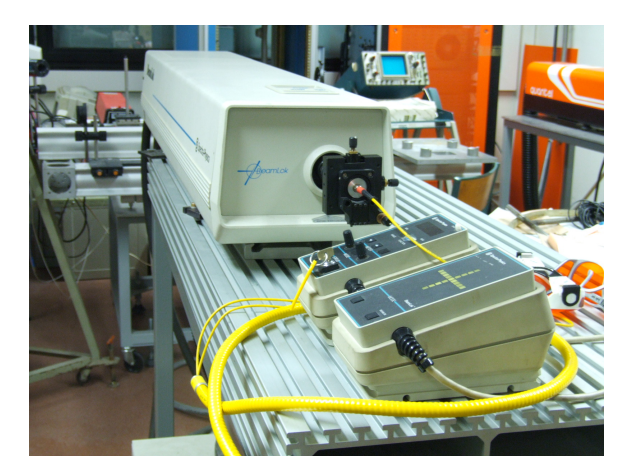

FIG. A.4: Laser utilisé pour la tomographie

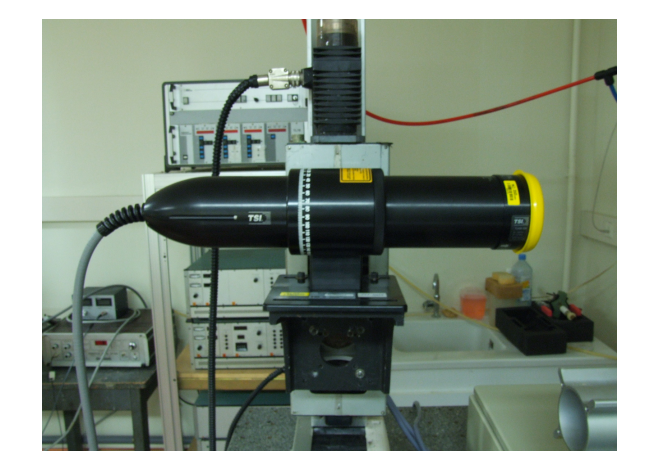

FIG. A.5: Sonde LDV à 2 dimensions

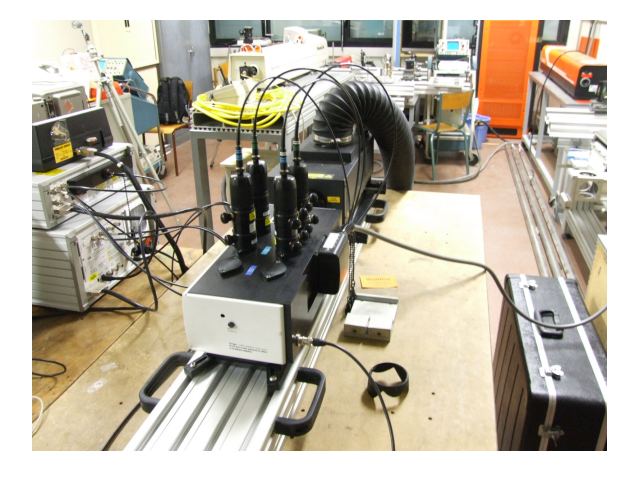

FIG. A.6: Laser et séparateur de faisceaux utilisés en LDV

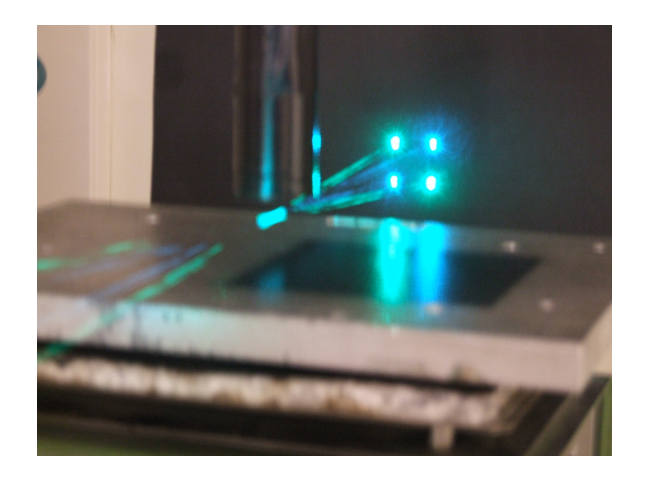

Fig. A.7: Mesure de vitesse par LDV

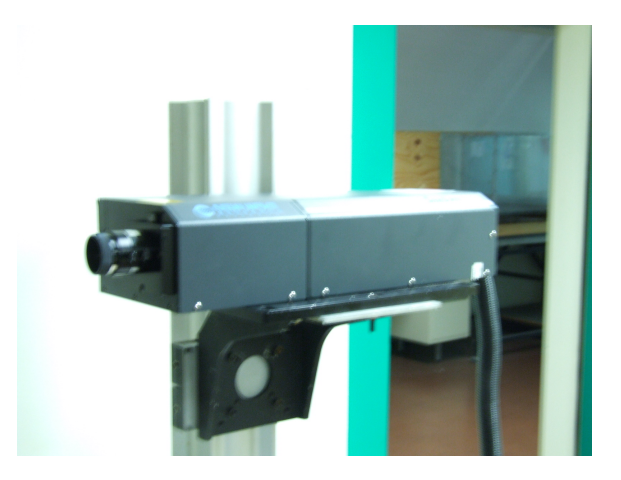

FIG. A.8: Laser utilisé en PIV

# Annexe B

# Vélocimétrie Laser Doppler (LDV)

# Principe

## Montage de base

La Vélocimétrie Laser Doppler (LDV) est une technique optique non intrusive de mesure de vitesse. La vitesse en un point du champ est déduite de la variation de fréquence qui se manifeste dans la lumière diffusée par de très fines particules qui suivent l'écoulement et qui sont éclairées par un laser. La figure B.1 représente une de ces particules animées d'une vitesse u.

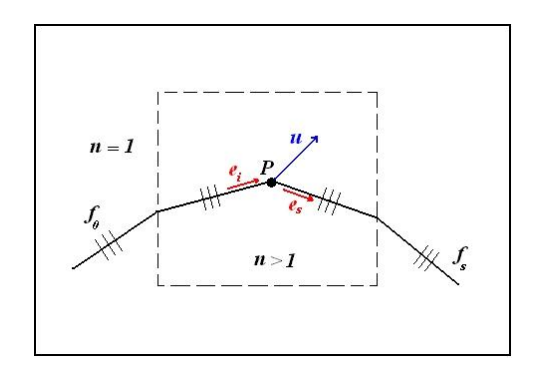

Fig. B.1: Effet Doppler pour une particule P mobile avec la vitesse u

A la réception du faisceau laser par la particule, l'effet Doppler qui se manifeste est du type source fixe-observatuer mobile. Si  $f$  est la fréquence du laser,  $\lambda$  sa longueur d'onde dans le milieu considéré et c la vitesse de la lumière, on aura en résonnant sur une durée de 1 seconde :

$$
\Delta f = -\frac{ue_i}{\lambda} \quad \text{soit} \quad \frac{\Delta f}{f} = -\frac{ue_i}{c}
$$

A l'émission de la lumière par la particule, l'effet Doppler est du type source mobile-observateur fixe. Dans ce cas, la nouvelle longueur d'onde  $\lambda$ qui sépare deux crêtes successives émises par la source est :

$$
\lambda = \lambda - u e_s T
$$

où T est la période de la source. D'où :

$$
\Delta \lambda = -ue_sT
$$
 et  $\frac{\Delta f}{f} = -\frac{\Delta \lambda}{\lambda} = \frac{ue_s}{c}$ 

Les deux effets Doppler se cumulent, ce qui donne :

$$
\frac{\Delta f}{f} = -\frac{ue_i}{c} + \frac{ue_s}{c}
$$

Cette relation est usuellement écrite en vélocimétrie laser sous la forme :

$$
\Delta f = f_s - f_0 = \frac{1}{\lambda} u (e_s - e_i)
$$
\n(B.1)

pour mettre en évidence l'écart  $f_s - f_0$  qui sera accessible à la mesure,  $f_0$ étant la fréquence du laser et $f_s$  la fréquence du faisceau diffusé. On notera que la vitesse u intervient de façon linéaire dans l'équation B.1. Cette caractéristique constitue un des avantages essentiels de la LDV. Ce montage toutefois présente des inconvénients de mesure dûs aux ordres de grandeur des fréquences. Cela a conduit à l'utilisation d'un autre montage qui règle ces problèmes.

### Méthode différentielle

Dans cette méthode, la particule est éclairée par deux faisceaux issus du même laser (ou de deux laser différents ayant la même longueur d'onde) et faisant entre eux un angle  $2\theta$ , comme indiqué sur la figure B.2. La direction incidente est  $e_{i1}$  pour le premier faisceau et  $e_{i2}$  pour le second.

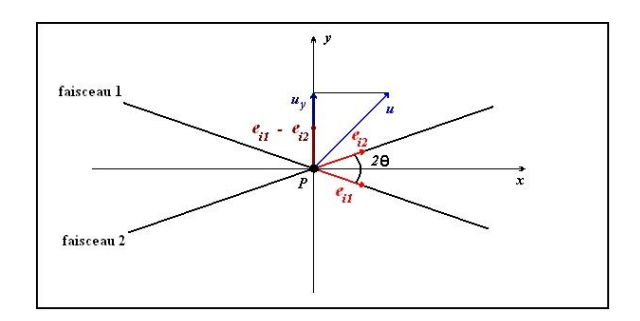

FIG. B.2: Composante de vitesse  $u_y$  mesurée par un vélocimètre laser Doppler à faiceaux croisés

Les écarts Doppler qui apparaissent pour la lumière diffusée par la particule sous l'effet de chacun des faisceaux incidents sont alors donnés par :

$$
f_{s1} - f_0 = \frac{1}{\lambda} u (e_s - ei1)
$$
 et  $f_{s2} - f_0 = \frac{1}{\lambda} u (e_s - ei2)$ 

En combinant ces deux expressions, on trouve :

$$
\Delta f = f_{s2} - f_{s1} = \frac{1}{\lambda} u (e_{i1} - e_{i2})
$$

En se basant sur le principe d'interférence, l'intersection des deux faisceaux crée un volume de mesure (figure B.3) constitué d'une alternance de franges sombres et lumineuses perpendiculaires au plan form´e par ces mêmes faisceaux. La composante de vitesse mesurée est celle portée par la bissectrice extérieure des directions  $e_{i1}$  et  $e_{i2}$  et est donc perpendiculaire aux franges du volume de mesure.

Un calcul simple faisant appel au losange construit sur les vecteurs  $e_{i1}$ et  $e_{i2}$  fournit :

$$
\Delta f = 2\frac{1}{\lambda}u_y \sin \theta
$$

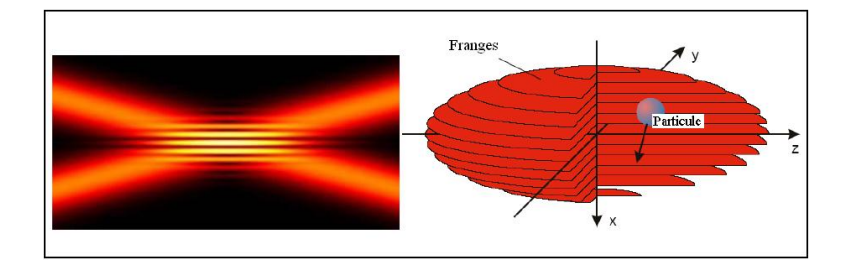

Fig. B.3: Volume de Mesure

La méthode différentielle fournit comme avantages :

- $-$  L'élimination du problème d'ordres de grandeur entre fréquences, ce qui permet des mesures plus précises;
- Aucun étalonnage n'est requis vis-à-vis des vitesses à étudier. Ceci  $\acute{e}$ tant vrai même pour le montage de base.

Par contre, quelques inconvénients subsistent :

- $-$  On doit correctement orienter le système afin de mesurer la bonne composante de vitesse. Cela est vrai même pour le montage de base.
- $-$  Le montage différentiel a pour principal inconvénient de perdre le sens de l'écoulement. Un dispositif supplémentaire, la cellule de Bragg, doit être rajouté au système pour pouvoir le déterminer. Ce dispositif sera détaillé plus loin.

# Mise en œuvre d'une LDV à faisceaux croisés

La figure B.4 fournit la disposition pratique d'un vélocimètre laser Doppler à faisceaux croisés. Les faisceaux initialement parallèles fournis par un même laser se croisent au niveau du point de mesure grâce à une lentille convergente de distance focale  $f_i$ . Les paramètres du volume de mesure comme représentés sur la figure B.4 seront donnés par : La longueur :

$$
\Delta x = \frac{4f_i \lambda}{\pi D} \frac{1}{\sin \theta}
$$

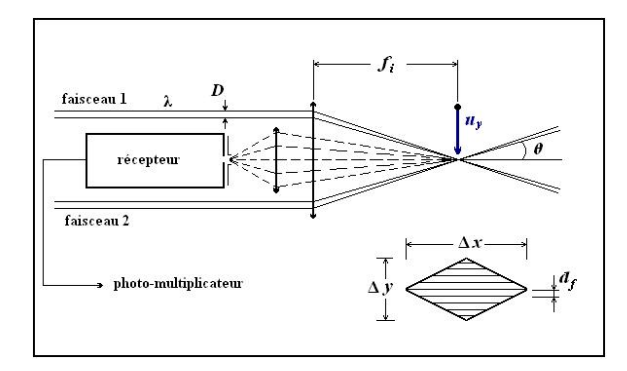

FIG. B.4: Schéma global d'un vélocimètre laser Doppler à faisceaux croisés

Le diamètre :

$$
\Delta y = \frac{4f_i \lambda}{\pi D} \frac{1}{\cos \theta}
$$

L'interfrange :

$$
d_f = \frac{1}{2} \frac{\lambda}{\sin \theta}
$$

Le nombre de franges :

$$
N = \frac{8f_i}{\pi D} \frac{\sin \theta}{\cos \theta}
$$

### Cellule de Bragg

L'introduction de la cellule de Bragg sur un des faisceaux laser est réalisée pour remédier à l'indétermination dans le sens de l'écoulement. Le rôle de cette cellule est de faire défiler les franges du volume de mesure, généralement `a 40 ou 80 MHz. Si la particule qui traverse le volume de mesure va dans le même sens que celui du défilement des franges, sa fréquence de passage sera plus faible que dans le cas où elle irait dans le sens inverse. Cela se répercute sur le gradient de fréquence et permet de connaître le sens de l'écoulement.

#### Choix des particules

Les particules utilisées pour marquer l'écoulement sont en général de l'ordre de  $1\mu$ m. Elles doivent être suffisamment petites pour suivre l'écoulement, mais pas trop sinon, le signal diffusé perd de l'intensité. Elles ne doivent pas ˆetre trop grandes non plus sinon, elles risquent de rester toujours ´eclair´ees si leur diam`etre est sup´erieur `a l'interfrange. Dans ce cas, le signal reçu ne s'annulerait jamais.

On utilise comme particules dans l'air de la fumée d'encens, du polystyrène latex, une pulvérisation de glycérine ou d'huile de paraffine, ou encore de la silice ou de l'oxyde de titane. Dans l'eau, les particules en suspension sont généralement suffisantes. Sinon, on utilise encore le polystyrène ou l'oxyde de titane. La concentration est à ajuster pour qu'il n'y ait qu'une particule au plus dans le volume de mesure et pour ne pas influencer les caractéristiques physiques du fluide. Elle est en général de l'ordre de  $10^{13}$  particules/ $cm^3$ .

### Récepteur

Son rôle est de capter la lumière réfléchie par les particules pour transmettre le signal reçu au multiplicateur de photons dont le rôle est d'amplifier le signal. Dans le ca où la taille des particules est du même ordre de grandeur que celle de la longueur d'onde de la lumière du laser, on utilise le principe de la diffusion avant qui stipule que l'intensité lumineuse sera plus importante du côté opposé à celui de l'éclairage par le laser. Le capteur sera alors placé en face du laser en faisant attention à ce qu'il ne soit pas aveuglé par les faisceaux incidents.

Pour des particules un peu plus grandes que la longueur d'onde du laser, on utilise la rétrodiffusion. Le capteur dans ce cas est généralement solidaire du laser. Les deux forment une sonde de mesure plus compacte. La figure B.5 schématise les modes de diffusion de la lumière.

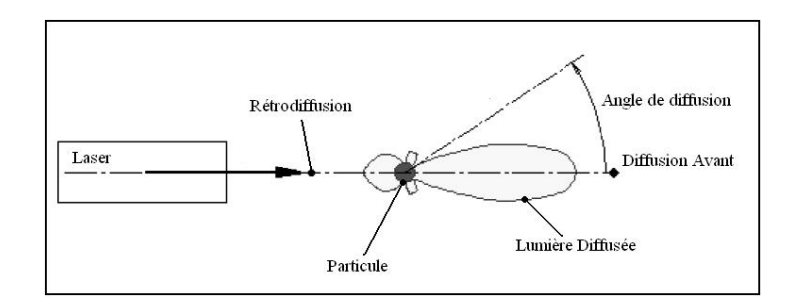

FIG. B.5: Diffusion de la Lumière par la Particule

#### Traitement des signaux

Le signal fourni par les particules est constitué de courtes bouffées survenant de façon aléatoire (figure B.6). Elles sont souvent bruitées, notamment par des réflexions parasites et peuvent ne posséder que quelques cycles de la fréquence Doppler utile. Le traitement de chaque bouffée se fait digitalement en calculant sa transformée de Fourier (FFT pour Fast Fourier Transform en Anglais) avec plusieurs fréquences d'échantillonnage : cela est nécessaire car on ignore la fréquence que l'on aura à traiter. On conserve alors celle qui est la mieux adaptée et qui fournira donc la valeur la plus exacte de la vitesse.

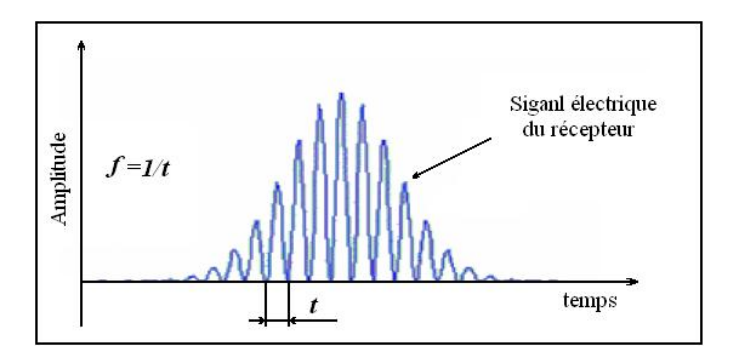

FIG. B.6: Signal électrique du récepteur

Après le calcul de la transformée de Fourier, le signal subit un traitement à l'aide d'un filtre passe-bande et la période du signal reçu peut être connue avec pr´ecision. Connaissant la valeur de l'interfrange, la vitesse de la particule peut être évaluée.

# Annexe C

# Vélocimétrie par Image de Particules (PIV)

# Principe

La technique de vélocimétrie par image de particules ou PIV, abréviation Anglaise pour *Particle Image Velocimetry* permet la détermination globale d'un champ de vitesse. La vitesse est déduite du déplacement  $\Delta x$  subi par un ensemble de particules pendant un court intervalle de temps  $\Delta t$ . En général, ces déplacements sont observés dans un plan  $(x_1, x_2)$ , ainsi, les deux composantes de vitesse dans ce plan sont obtenues `a partir des relations :

$$
u_1 = \frac{\text{déplacement selon } x_1}{\Delta t} \quad \text{et} \quad u_2 = \frac{\text{déplacement selon } x_2}{\Delta t} \quad (C.1)
$$

Un faisceau issu d'un laser ou parfois même d'une source de lumière blanche intense de type lampe au Xenon est d'abord transform´e au moyen d'une lentille cylindrique en un plan lumineux pour éclairer la zone à étudier. Ce plan lumineux est placé parallèlement à la vitesse moyenne prédominante de l'écoulement. La figure C.1 montre un schéma de principe de la PIV. L'écoulement est ensemencé de particules très fines (de l'ordre de  $1\mu m$ comme pour la vélocimétrie à effet Doppler) qui sont supposées suivre parfaitement l'écoulement.

La source lumineuse qui éclaire le champ opère de façon pulsée. La première illumination du champ s'effectue à un instant t; la seconde à l'instant  $t= t+$ 

 $\Delta t$ . Il est important de pouvoir contrôler à la fois le paramètre t pour déclencher l'acquisition en liaison avec la phase du phénomène à étudier, et également l'écart  $\Delta t = t - t$ , qui doit être adapté aux vitesses que l'on va mesurer. Les particules doivent rester dans le champ d'observation même si l'écoulement est rapide, ce qui implique un très petit  $\Delta t$  de l'ordre de quelques  $\mu s$ .

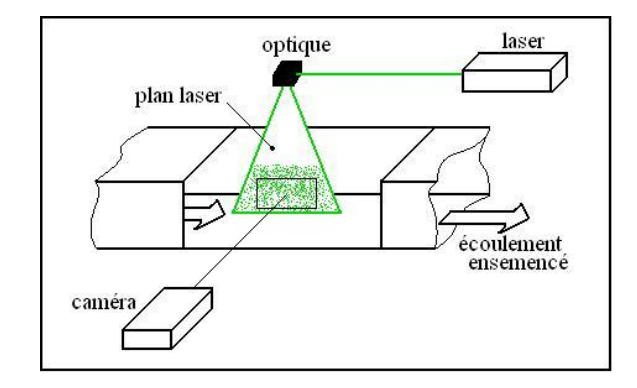

FIG. C.1: Schéma de principe de la vélocimétrie par images de particules

Les images des particules aux instants  $t \text{ et } t\prime$  sont alors enregistrées de l'une des deux manières suivantes :

- Sur une mˆeme vue lorsque des films photographiques servent de support, car le d´eplacement du film entre une vue et la suivante n'est pas possible durant le court intervalle  $\Delta t$ .
- $-$  Sur deux vues différentes comme cela est possible à l'aide des caméras ´electroniques rapides CCD, (Charge Coupled Device en Anglais). Figure C.2.

Suit la phase de traitement qui s'effectue après digitalisation des images en niveaux de gris et discrétisation du domaine en fenêtres d'interrogation. Les transformées de Fourier sont alors réalisées sur chaque fenêtre. La fonction d'inter-corrélation présente un pic central dont la position par rapport au centre de la fenˆetre donne la direction et la distance parcourue par les particules. La vitesse attribuée au centre d'une fenêtre d'interrogation résulte d'une moyenne spatiale sur cette fenêtre. La totalité des fenêtres est ensuite reconstituée pour avoir le champ de vitesse global.

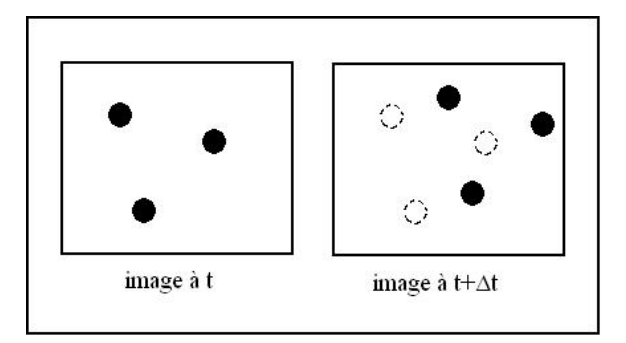

FIG. C.2: Déplacement des particules pendant le laps  $\Delta t$ .

La PIV décrite ici est à deux dimensions. C'est le modèle le plus répandu. Toutefois, elle reste inadaptée pour des écoulements turbulents qui nécessitent l'introduction d'une mesure sur la troisième dimension.

## Mise en œuvre

### Particules

Elles sont du même type que pour la vélocimétrie laser Doppler, la contrainte étant de suivre au mieux l'écoulement à étudier. Dans l'air, leur diamètre sera donc souvent de l'ordre de  $1\mu$ m. Leur concentration doit être telle qu'on ait 10 à 20 particules par fenêtre d'interrogation lors du traitement. Un autre paramètre très important est la répartition des particules qui doit être assez homogène du fait des moyennes spatiales effectuées sur les mailles de traitement.

## Laser

En P.I.V, l'observation du champ de vitesse est effectuée perpendiculairement au plan d'illumination. Il en résulte, pour des raisons de diffusion, que l'intensité diffusée par les particules est faible. Le laser à utiliser devra être très puissant. Un laser continu serait donc inadapté. Il est toutefois utilisé pour des expériences dans l'eau ou dans l'air à faibles vitesses après adaptation d'un obturateur électronique sur la caméra.
Un laser à impulsion est donc toujours préférable. Le plus souvent utilisé est le Nd :YAG qui est un laser très puissant. Les ions actifs sont du Néodym  $Nd^{3+}$ , et le matériaux hôte un mono-cristal d'Yttrium-Aluminium-Garnet. La durée d'une impulsion est de l'ordre de 5 à 10 ns et l'énergie émise peut atteindre 400 mJ.

D'autre part, le laser Nd :YAG doit posséder deux cavités en parallèle pour pouvoir réaliser les écarts de temps  $\Delta t$  entre les deux impulsions.

On dispose en général de deux lentilles pour ajuster l'épaisseur et l'étendue du plan laser. Un réglage particulièrement précis est nécessaire pour que les deux plans générés par chacune des cavités soient confondus (figure  $C.3$ ).

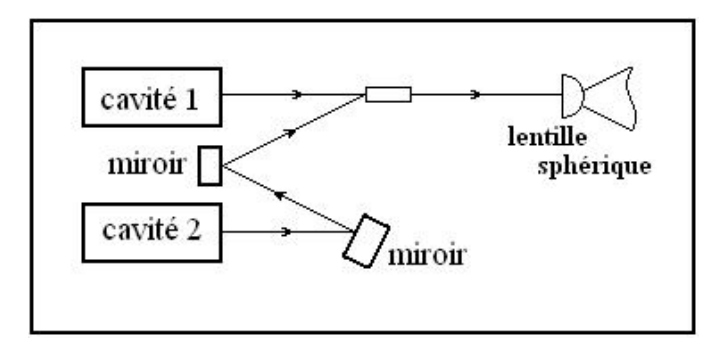

FIG. C.3: Schéma de principe d'un laser Nd : YAG

## Limitations et erreurs du procédé

- La principale source d'erreurs est due au suivi des particules qui ont une composante de vitesse importante dans la direction perpendiculaire au plan laser de sorte qu'elles n'apparaissent que sur une prise de vue ;
- Les erreurs de calibration. Avant le traitement des images, il faut donner au logiciel qui s'en charge une échelle de conversion pixel-distance. Elle doit être effectuée à chaque fois que le plan laser ou que la caméra sont déplacés ;
- $-$  L'axe de la caméra doit être parfaitement normal au plan laser pour que la mise au point soit valable sur tout le champ de mesure, autrement, on remarquera l'apparition de faux vecteurs sur la partie mal

calibrée.

 $-$  Mesure difficile près des parois à cause de la tendance des particules à y adhérer. Par ailleurs, l'agglutination de ces particules peut être réfléchissant et provoquer l'éblouissement de la caméra.

## Précautions à prendre

- $-$  Le laser utilisé est très puissant, donc, très dangereux. Il faut éviter l'exposition directe ou même à des réflexions. Elles peuvent causer des lésions irréversibles de la rétine;
- La superposition des plans laser doit ˆetre parfaite sinon, les deux plans ´eclaireraient des particules diff´erentes et les mesures de vitesse en deviendraient impossibles ;
- $-$  Attention à ne pas éblouir la caméra CCD avec une intensité lumineuse trop importante. Ceci pourrait endommager les capteurs de la caméra. Le diaphragme d'obturation doit donc être ouvert progressivement jusau'à atteindre l'intensité lumineuse souhaitée;
- L'ensemencement ne doit ˆetre ni trop abondant ni trop faible. Ceci pourrait nuire à la précision de la mesure et engendrer l'apparition de beaucoup de faux vecteurs lors du traitement.